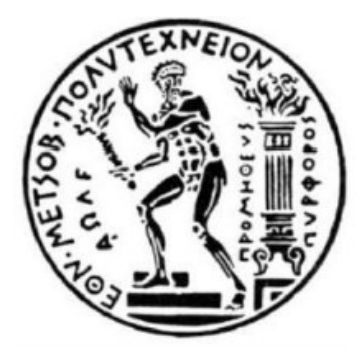

**ΕΘΝΙΚΟ ΜΕΤΣΟΒΙΟ ΠΟΛΥΤΕΧΝΕΙΟ ΣΧΟΛΗ ΑΓΡΟΝΟΜΩΝ ΚΑΙ ΤΟΠΟΓΡΑΦΩΝ ΜΗΧΑΝΙΚΩΝ ΤΟΜΕΑΣ ΕΡΓΩΝ ΥΠΟΔΟΜΗΣ ΚΑΙ ΑΓΡΟΤΙΚΗΣ ΑΝΑΠΤΥΞΗΣ ΕΡΓΑΣΤΗΡΙΟ ΕΓΓΕΙΟΒΕΛΤΙΩΤΙΚΩΝ ΕΡΓΩΝ ΚΑΙ ΥΔΑΤΙΚΩΝ ΠΟΡΩΝ**

### **ΔΙΠΛΩΜΑΤΙΚΗ ΕΡΓΑΣΙΑ**

## **ΣΥΝΔΥΑΣΤΙΚΗ ΧΑΡΤΟΓΡΑΦΗΣΗ ΠΛΗΜΜΥΡΑΣ ΜΕ ΧΡΗΣΗ ΑΡΙΘΜΗΤΙΚΩΝ ΜΟΝΤΕΛΩΝ ΚΑΙ ΤΗΛΕΠΙΣΚΟΠΙΚΩΝ ΜΕΘΟΔΩΝ**

## **ΓΚΟΥΜΑ ΑΓΓΕΛΙΚΗ**

## **ΕΠΙΒΛΕΠΩΝ ΚΑΘΗΓΗΤΗΣ: ΒΑΣΙΛΕΙΟΣ Α. ΤΣΙΧΡΙΝΤΖΗΣ**

Αθήνα 2019

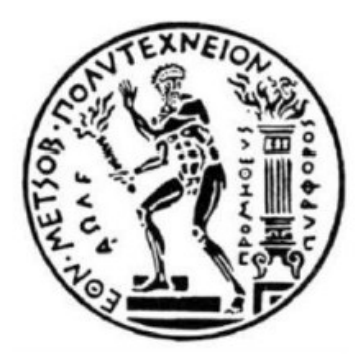

 **ΕΘΝΙΚΟ ΜΕΤΣΟΒΙΟ ΠΟΛΥΤΕΧΝΕΙΟ ΣΧΟΛΗ ΑΓΡΟΝΟΜΩΝ ΚΑΙ ΤΟΠΟΓΡΑΦΩΝ ΜΗΧΑΝΙΚΩΝ ΤΟΜΕΑΣ ΕΡΓΩΝ ΥΠΟΔΟΜΗΣ ΚΑΙ ΑΓΡΟΤΙΚΗΣ ΑΝΑΠΤΥΞΗΣ ΕΡΓΑΣΤΗΡΙΟ ΕΓΓΕΙΟΒΕΛΤΙΩΤΙΚΩΝ ΕΡΓΩΝ ΚΑΙ ΥΔΑΤΙΚΩΝ ΠΟΡΩΝ**

## **ΔΙΠΛΩΜΑΤΙΚΗ ΕΡΓΑΣΙΑ**

## **ΣΥΝΔΥΑΣΤΙΚΗ ΧΑΡΤΟΓΡΑΦΗΣΗ ΠΛΗΜΜΥΡΑΣ ΜΕ ΧΡΗΣΗ ΑΡΙΘΜΗΤΙΚΩΝ ΜΟΝΤΕΛΩΝ ΚΑΙ ΤΗΛΕΠΙΣΚΟΠΙΚΩΝ ΜΕΘΟΔΩΝ**

## **ΓΚΟΥΜΑ ΑΓΓΕΛΙΚΗ**

## **ΕΠΙΒΛΕΠΩΝ ΚΑΘΗΓΗΤΗΣ: ΒΑΣΙΛΕΙΟΣ Α. ΤΣΙΧΡΙΝΤΖΗΣ**

Αθήνα 2019

#### Περίληψη

Στην παρούσα εργασία εφαρμόζεται η διαδικασία χαρτογράφησης πλημμύρας μέσω της επεξεργασίας Sentinel-1 απεικονίσεων και στην συνέχεια μέσω της υδρολογικής προσομοίωσης λεκάνης απορροής ποταμού και μετέπειτα με υδραυλικής προσομοίωσης μέρους υδατορεύματος με εξαγωγή πλημμυρικού χάρτη, με σκοπό την σύγκριση των αποτελεσμάτων των δύο μεθόδων.

Η περιοχή μελέτης που επιλέχθηκε βρίσκεται στην Θεσσαλία και συγκεκριμένα στην λεκάνη απορροής του Πηνειού ποταμού.

Αρχικά μέσα από αναζήτηση πλημμυρικών επεισοδίων βρέθηκε ένα γεγονός πλημμύρας για το οποίο υπήρχε δορυφορική απεικόνιση Sentinel-1. Το πλημμυρικό αυτό γεγονός έλαβε χώρα μεταξύ των ημερομηνιών 26-28 Φεβρουαρίου 2018. Η απεικόνιση στην οποία εντοπίζεται το πλημμυρικό γεγονός λήφθηκε στις 28 Φεβρουαρίου 2018 στις 4:40 π.μ. Επιπλέον έγινε λήψη της πρώτης διαθέσιμης απεικόνισης πριν το πλημμυρικό γεγονός, η οποία λήφθηκε στις 22 Φεβρουαρίου 2018, ώστε να μπορέσουν να αφαιρεθούν οι μόνιμοι υδάτινοι όγκοι της περιοχής ώστε να παραχθεί ο πλημμυρικός χάρτης. Η εξεργασία των απεικονίσεων έγινε με το λογισμικό SNAP.

Στην συνέχεια, μετά την πραγματοποίηση της συλλογής των πρωτογενών δεδομένων, τα οποία αποτελούνται από το ψηφιακό μοντέλο εδάφους, τους χάρτες χρήσεων γης και των τύπων του εδάφους, έγινε προεπεξεργασία τους και οπτικοποίηση των αποτελεσμάτων υπό μορφή χαρτών στο σύστημα γεωγραφικών πληροφοριών ArcGIS, με την χρήση των εργαλειοθηκών HEC-GeoHMS και HEC-GeoRAS.

Ακολούθως, έγινε η υδρολογική προσομοίωση με την χρήση του λογισμικού HEC-HΜS και η υδραυλική προσομοίωση με το HEC-RAS. Συγκεκριμένα, το πρώτο χρησιμοποιείται για την προσομοίωση της βροχόπτωσης- απορροής σε λεκάνες απορροής, ενώ το δεύτερο για τη μονοδιάστατη ανάλυση και την προσομοίωση φυσικών υδατορευμάτων ή τεχνητών συστημάτων.

Η υδρολογική προσομοίωση πραγματοποιήθηκε με χρονοσειρές δεκαλέπτου με διάρκεια από τις 22 Φεβρουαρίου 2018 στις 00:00 π.μ. έως την 1 Μαρτίου 2018 στις 00:00 π.μ. Τα αποτελέσματα ήταν η εξαγωγή του υδρογραφήματος, το οποίο εισήχθη στο λογισμικό HEC-RAS για την υδραυλική προσομοίωση. Η υδραυλική προσομοίωση του υδατορεύματος διεξήχθη σε συνθήκες ασταθούς ροής έχοντας ως αποτέλεσμα χάρτες με έκταση πλημμύρας για τις 4:40 π.μ. όταν έγινε και η λήψη της δορυφορικής απεικόνισης.

Τέλος, έγινε σύγκριση των πλημμυρικών χαρτών που εξήχθησαν από κάθε μια μέθοδο και έγινε εκτίμηση του ποσοστού επικάλυψης τους. Το ποσοστό αυτό κυμαίνεται μεταξύ του 58,5% και του 64%.

Από τα αποτελέσματα συμπεραίνεται ότι οι πλημμυρικοί χάρτες που παράγονται με την τηλεπισκοπική μέθοδο μπορούν να χρησιμοποιηθούν για την βαθμονόμηση υδραυλικών μοντέλων, ειδικά σε περιπτώσεις που οι αστοχίες του υδραυλικού μοντέλου είναι σημαντικές, καθώς αποτελούν μια απεικόνιση της πραγματικότητας οπότε καθίσταται δυνατή η άντληση πληροφοριών για το πλημμυρικό γεγονός απο αυτές.

#### Abstract

#### *Flood mapping combining numerical models and remote sensing methods*

 In this thesis the flooding mapping process is being applied with the use of the Sentinel-1 imagery process and the hydrological simulation of the drainage basin of the river and afterwards, with the hydraulic simmulation of part of the water stream and the extraction of the flooding map, aiming to compare the results of the two methods.

The selected area of study lies in Thessalia and specifically within the drainage basin of river Pinios.

Firstly, after searching for flooding incidents, one with available Sentinel 1 satellite imagery was selected. This incident took place between the  $26<sup>th</sup>$  and  $28<sup>th</sup>$  of February 2018. The imagery in which the incident is located was taken in the  $28<sup>th</sup>$  of February 2018, at 4:40 am. Furthermore, the latest available imagery before the flooding incident was also aquired and was taken in the 22nd of February 2018, so as the subtraction of the permanent water volumes of the region could be possible in order to produce the flooding map. The imagery processing was made with the use of SNAP software.

Secondly, after the primary data were collected, which consist of the digital terrain model, the maps of the land cover and the soil types, they were preprocessed and the results were visualized as maps in the geographic information system ArcGIS, with the use of the toolboxes HEC-GeoHMS and HEC-GeoRAS.

Subsequently, the hydrological simulation was generated with the use of HEC-HMS software and the hydraulic simulation with the HEC-RAS software. Specifically, the first one is used for simulations of rainfall-drainage of drainage basins, while the second one for the one-dimensional analysis and simulation of natural water streams or artificial systems.

The hydrological simulation was made with the use of time series of ten minutes from the  $22<sup>nd</sup>$  of February 2018 at 00:00am until the 1<sup>st</sup> of March at 00:00am. The results were the extraction of the hydrograph, which was inserted in the HEC-RAS software to be used for the hydraulic simulation. The hydraulic simulation of the water stream was made in unsteady flow conditions and resulted in maps with flooding extent at 4:40 am which is when the satellite imagery was taken.

Finally, the extracted flooding maps from the two methods were compared and their overlay percentage was evaluated. The percentage is between 58,5% and 64%.

From the results it is assumed that flooding maps produced with the remote sensing method can be used for the calibration of hydraulic models especially in cases when the faults of the hydraulic model are important since they are a depiction of reality through which the extraction of information for the flooding incident is possible.

# Περιεχόμενα

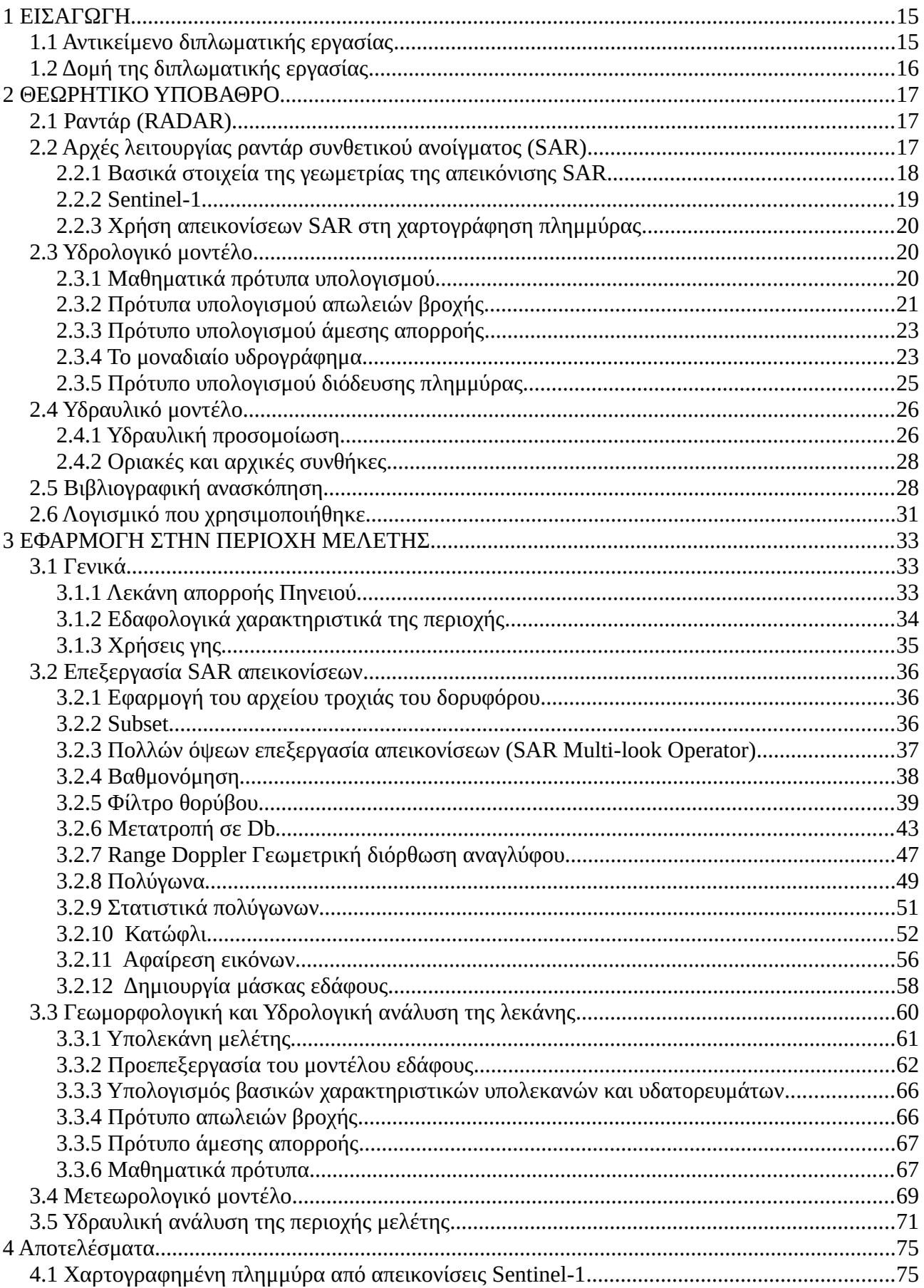

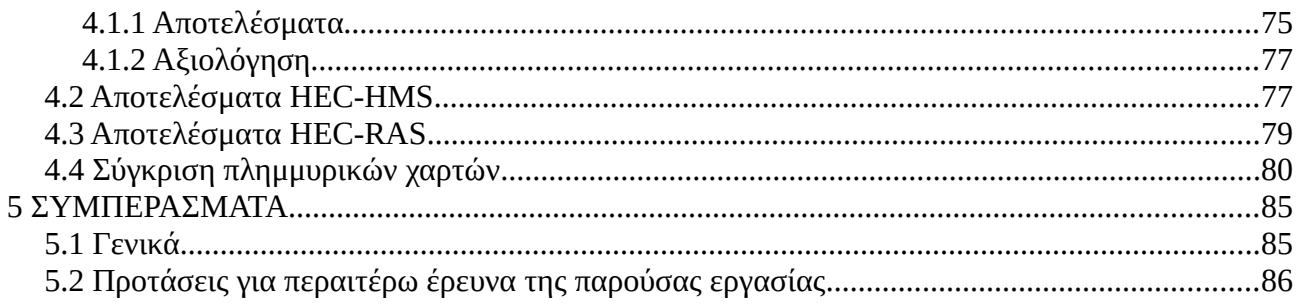

# **Ευρετήριο εικόνων**

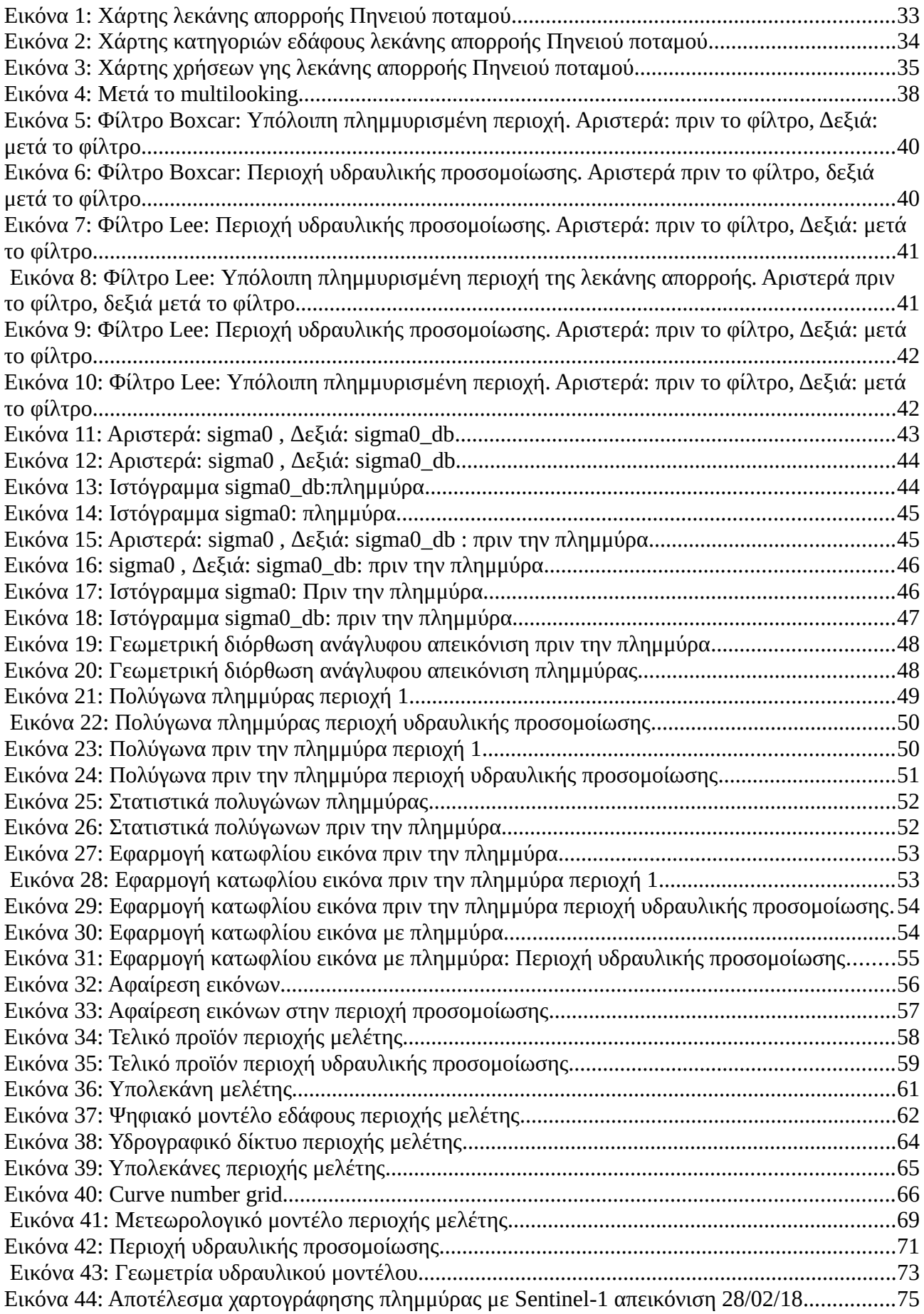

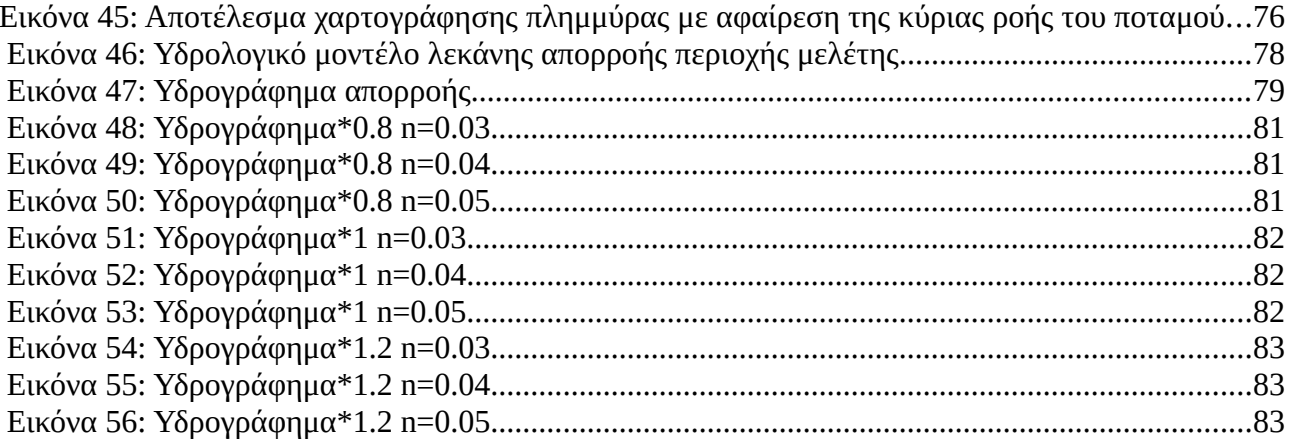

# **Ευρετήριο πινάκων**

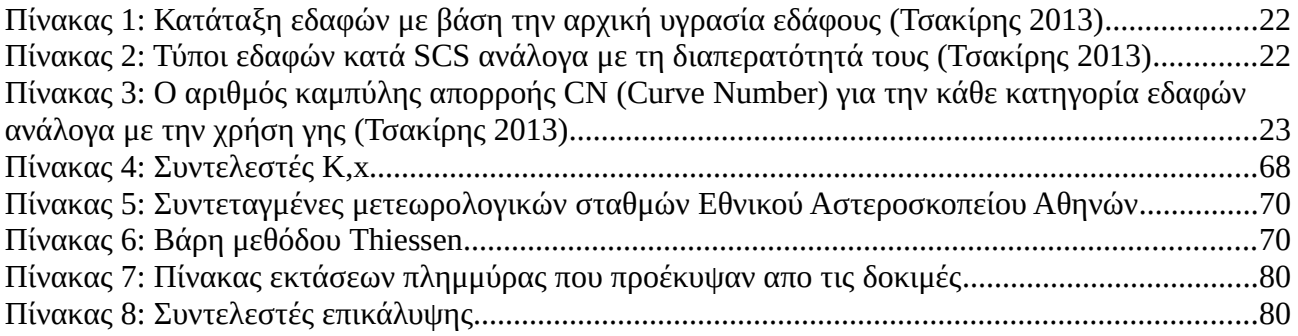

### **ΕΥΧΑΡΙΣΤΙΕΣ**

Η παρούσα εργασία αποτελεί διπλωματική εργασία στα πλαίσια της ολοκλήρωσης των σπουδών μου, στην Σχολή των Αγρονόμων και Τοπογράφων Μηχανικών, του Εθνικού Μετσόβιου Πολυτεχνείου, υπό την επίβλεψη του καθηγητή ΕΜΠ κ. Βασίλειο Τσιχριντζή.

Αρχικά, θα ήθελα να ευχαριστήσω τον κο Τσιχριντζή και την κα Καραθανάση για την καθοδήγησή τους καθ' όλη τη διάρκειά της, τις παρατηρήσεις επί της οργάνωσης, της δομής και κυρίως του περιεχομένου της παρούσας εργασίας και για την ευκαιρία που μου έδωσαν να μελετήσω ένα τόσο επίκαιρο και ενδιαφέρον θέμα.

Στη συνέχεια, θα ήθελα να ευχαριστήσω την Ιωάννα Ζώτου και τον Βασίλη Μπέλλο, για την καθοριστική βοήθειά τους, η οποία συνέβαλε ουσιαστικά στην ολοκλήρωση αυτής της εργασίας, όσο και για την προθυμία και υπομονή τους κάθε φορά που χρειάστηκα τη βοήθειά τους καθ' όλη τη διάρκεια εκπόνησης της.

Τέλος, ευχαριστώ θερμά την οικογένεια και τους φίλους μου για την υποστήριξη τους καθ' όλη την διάρκεια της εκπόνησης της παρούσας διπλωματικής εργασίας.

#### <span id="page-16-1"></span>**1 ΕΙΣΑΓΩΓΗ**

### <span id="page-16-0"></span>**1.1 Αντικείμενο διπλωματικής εργασίας**

Το αντικείμενο της παρούσας διπλωματικής εργασίας είναι η παράγωγη χαρτών πλημμύρας με τηλεπισκοπικές και αναλυτικές μεθόδους, μέσω της αξιοποίησης των τηλεπισκοπικών των υδρολογικών και υδραυλικών δεδομένων και επεξεργασίας της τηλεπισκοπικής υδρολογικής και γεωγραφικής πληροφορίας.

Η τηλεπισκοπική επεξεργασία έγινε στο λογισμικό SNAP. Η υδρολογική και η υδραυλική ανάλυση πραγματοποιήθηκαν σε περιβάλλον ArcGIS μέσω των επεκτάσεων του HECGeoHMS και HECGeoRAS. Η υδρολογική και η υδραυλική προσομοίωση πραγματοποιήθηκαν στα προγράμματα HEC-HMS και HEC-RAS αντίστοιχα.

Η υπό μελέτη περιοχή είναι η λεκάνη απορροής του Πηνειού ποταμού που βρίσκεται στην Θεσσαλία.

Συνοπτικά, ακολουθήθηκε η εξής διαδικασία:

- Επεξεργασία Sentinel-1 απεικονίσεων και εξαγωγή πλημμυρικού χάρτη για το γεγονότος βροχής που προκλήθηκε από πλημμύρα στις 26-28 Φεβρουαρίου 2018 στην περιοχή μελέτης.
- Επεξεργασία της γεωγραφικής πληροφορίας σε Ψηφιακό Μοντέλο Εδάφους και οριοθέτηση των βασικών γεωμετρικών και τοπογραφικών στοιχείων της λεκάνης απορροής.
- Προσομοίωση του γεγονότος βροχής που είχε ως αποτέλεσμα την πλημμύρα στην περιοχή μελέτης στις 28 Φεβρουαρίου 2018 και εξαγωγή του υδρογραφήματος απορροής.
- Ανάλυση του υδατορεύματος με σκοπό τον προσδιορισμό των γεωμετρικών του στοιχείων.
- Υδραυλική προσομοίωση της πλημμύρας του υδατορεύματος σε συνθήκες ασταθούς ροής
- Αξιοποίηση των αποτελεσμάτων της υδραυλικής προσομοίωσης για τη δημιουργία χαρτών πλημμύρας.
- Σύγκριση των πλημμυρικών χαρτών που προέκυψαν με τηλεπισκοπικές και αναλυτικές μεθόδους.

## <span id="page-17-0"></span>**1.2 Δομή της διπλωματικής εργασίας**

Η παρούσα διπλωματική εργασία, συνίσταται από πέντε κεφάλαια. Ακολουθεί μια συνοπτική περιγραφή των κεφαλαίων:

- Στο πρώτο κεφάλαιο αναλύεται το αντικείμενο και η δομή της διπλωματικής εργασίας.
- Στο δεύτερο κεφάλαιο παρατίθεται το βασικό θεωρητικό υπόβαθρο της εργασίας.
- Στο τρίτο κεφάλαιο δίνεται μία συνοπτική περιγραφή της περιοχής μελέτης, παρατίθενται χάρτες για τις χρήσεις γης, τους τύπους των εδαφών, καθώς επίσης και για την γεωγραφική τοποθέτηση των λεκανών απορροής. Έπειτα, πραγματοποιείται τηλεπισκοπική επεξεργασία των απεικονίσεων SAR και υδρολογική και υδραυλική ανάλυση της λεκάνης απορροής.
- Στο τέταρτο κεφάλαιο παρατίθενται τα αποτελέσματα της τηλεπισκοπικής επεξεργασίας της υδρολογικής και της υδραυλικής προσομοίωσης των λεκανών απορροής και τα αποτελέσματα της σύγκρισης των χαρτών που προέκυψαν από την τηλεπισκοπική επεξεργασία και την υδραυλική προσομοίωση.
- Στο πέμπτο κεφάλαιο γίνεται η εξαγωγή των συμπερασμάτων.

#### <span id="page-18-2"></span>**2 ΘΕΩΡΗΤΙΚΟ ΥΠΟΒΑΘΡΟ**

#### <span id="page-18-1"></span>**2.1 Ραντάρ (RADAR)**

Η αρχή λειτουργίας του ραντάρ στηρίζεται στην εκπομπή ενός HM σήματος / παλμού (pulse) ως δέσμη ακτινών (beam) και στη λήψη της ανακλώμενης ακτινοβολίας από τα αντικείμενα που προσπίπτει. H κεραία εκπομπής (transmitter) και λήψης των παλµών (receiver) είναι συνήθως η ίδια κεραία (antenna). Η δέσμη χαρακτηρίζεται από τη γεωμετρία της κεραίας και τη συχνότητα των μικροκυμάτων και ο κάθε παλµός από το χρόνο εκποµπής του (reference pulse time). Με τη µέτρηση του χρόνου εκποµπής - επιστροφής του παλμού καθώς επίσης και της ισχύος του, δίνεται η δυνατότητα για τη µέτρηση α) της απόστασης του στόχου από το αντικείμενο και β) της ανακλώµενης µικροκυµατικής ακτινοβολίας από το αντικείμενο. Η radar τεχνολογία εχεί πολλή μεγάλη σημασία στις μέρες μας καθώς δίνει την δυνατότητά για την ανίχνευση αντικειµένων σε µεγάλες αποστάσεις τις οποίες τις µετρά µε µεγάλη ακρίβεια και χωρίς να επηρεάζεται από τις συνθήκες φωτισµού και τις καιρικές συνθήκες (Καραθανάση 2014).

#### <span id="page-18-0"></span>**2.2 Αρχές λειτουργίας ραντάρ συνθετικού ανοίγματος (SAR)**

Σύμφωνα με τη γεωμετρία λήψης των Radar πραγματικού ανοίγματος (SLAR) απεικονίσεων, για την αύξηση της διακριτικής τους ικανότητας κατά την διεύθυνση της πτήσεως (ή διεύθυνση των αζιμουθίων) απαιτείται μεγάλου ανοίγματος κεραία. Για Radar παρατήρησης αεροδρομίων όπου η πλευρική απόσταση R των 50 χιλιομέτρων είναι ικανοποιητική και για ένα σύνηθες D/λ της τάξης των 100, προκύπτει διακριτική ικανότητα των αζιμουθίων ίση με 500μ. η οποία κρίνεται ικανοποιητική (Καραθανάση 2014) .

Αντίθετα για διαστημικές πλατφόρμες οι οποίες συνήθως έχουν πλευρική απόσταση R =800χλμ. για να επιτύχουμε διακριτική ικανότητα ίση με 1χλμ. απαιτείται D/λ ίσο με 800 το οποίο πρακτικά είναι αδύνατον. Ακόμη και εάν το χρησιμοποιούμενο μήκος κύματος είναι μικρό, της τάξης των 20 εκ. (L κανάλι), το αντίστοιχο απαιτούμενο μήκος κεραίας είναι 160 μ. Η κεραία του Seasat με D/λ = 45, για πλευρική απόσταση 800χλμ. έχει SLAR διακριτική ικανότητα ίση με 18χλμ. Γι αυτόν το λόγο αναπτύχθηκαν τα Radars Συνθετικού Ανοίγματος (SAR). Αυτοί οι τύποι των radars πετυχαίνουν υψηλή διακριτική ικανότητα στη διεύθυνση των αζιμουθίων η οποία είναι ανεξάρτητη από την πλευρική απόσταση χρησιμοποιώντας κεραία μικρού μήκους και σχετικά μεγάλο μήκος κύματος. Μια συνθετική κεραία παράγεται από την κίνηση του φορέα του δέκτη. Ο ίδιος στόχος πάνω στη γήινη επιφάνεια εμπίπτει στο εύρος δέσμης του radar και επομένως δέχεται και σκεδάζει ακτινοβολία για πολλές γειτονικές, διαδοχικές κατά τον άξονα πτήσης, θέσεις του radar. Επομένως για τον ίδιο στόχο έχουμε καταγεγραμμένα πολλά σήματα. Συνδυάζοντας αυτά τα διαφορετικά σήματα, παράγεται μια «συνθετική κεραία» στον υπολογιστή η οποία μας παρέχει μια πολύ υψηλότερη διακριτική ικανότητα κατά την διεύθυνση της πτήσης (Καραθανάση 2014)*.*

#### <span id="page-19-0"></span>**2.2.1 Βασικά στοιχεία της γεωμετρίας της απεικόνισης SAR**

Τα μεγέθη τα οποία συνδέουν γεωμετρικά το δέκτη SAR µε τη γήινη επιφάνεια μπορούν να συνοψιστούν ως εξής *(Καραθανάση 2014)*:

*Ύψος πτήσης* (altitude): η κάθετη απόσταση από την πλατφόρµα του δέκτη µέχρι την προβολή της πάνω στο ελλειψοειδές.

*Ναδίρ (Nadir)*: η προβολή του δέκτη πάνω στην γήινη επιφάνεια.

*Αζιµούθιο (Azimuth)*: η διεύθυνση πάνω στο έδαφος η παράλληλη µε την κίνηση της πλατφόρµας του SAR.

*Πλευρική διεύθυνση (range direction)*: η διεύθυνση µε την οποία µεταδίδεται το σήµα. Η διεύθυνση αυτή είναι κάθετη στην διεύθυνση των αζιµουθίων.

*Πλευρικά διανύσµατα (range vectors):* τα διανύσµατα τα οποία παριστάνουν την διεύθυνση και την απόσταση από την πλατφόρµα του δέκτη στη µοναδιαία γήινη επιφάνεια η οποία απεικονίζεται κατά την διάρκεια εκποµπής ενός παλμού.

*Κάθετο διάνυσµα (earth normal vector)*: η κατακόρυφη στην γήινη επιφάνεια.

*Πλευρική απόσταση (slant range):* η απόσταση από τον δέκτη έως ένα στόχο ο οποίος βρίσκεται στην πλευρική διεύθυνση.

*Γήινη πλευρική απόσταση (ground range):* η προβολή της πλευρικής απόστασης πάνω στην γη, γνωστή και ως γεωγραφική απόσταση.

*Εγγύς πλευρική απόσταση (near range):* η εγγύτερη στο ναδίρ πλευρική απόσταση και εποµένως η συντοµότερη.

*Μακρινή πλευρική απόσταση (far range):* η πιο µακρινή από το Ναδίρ πλευρική απόσταση.

*Πλάτος λήψης (swath width):* το πλάτος της απεικόνισης στην πλευρική διεύθυνση.

*Μήκος λήψης (swath length):* το πλάτος της απεικόνισης στην διεύθυνση των αζιµουθίων.

*Γωνία φωτισµού θ (illumination angle):* η γωνία η οποία σχηµατίζεται από την κατακόρυφο στο ναδίρ και το εκάστοτε πλευρικό διάνυσµα. Οσο το ύψος πτήσης της πλατφόρµας του δέκτη µεγαλώνει, η αύξηση της γωνίας φωτισµού από την εγγύς πλευρική απόσταση στη µακρινή µειώνεται.

*Γωνία συµπληρωµατική της γωνίας φωτισµού (depression angle)*

*Γωνία πρόσπτωσης (incidence angle):* η γωνία η οποία σχηµατίζεται από την τοπική κατακόρυφη στην επιφάνεια της γης και την πλευρική διεύθυνση.

*Τοπική γωνία πρόσπτωσης (local incidence angle):* η γωνία η οποία σχηµατίζεται από την τοπική κάθετη στην επιφάνεια της γης και την πλευρική διεύθυνση.

#### <span id="page-20-0"></span>**2.2.2 Sentinel-1**

Η αποστολή Sentinel-1 αποτελεί το "Ευρωπαϊκό Παρατηρητήριο Ραντάρ" για το πρόγραμμα "Copernicus" της Ευρωπαϊκής Επιτροπής (EC) και της Ευρωπαϊκής Υπηρεσίας Διαστήματος (ESA). Το πρόγραμμα Copernicus, παλαιότερα γνωστό ως GMES, είναι μια ευρωπαϊκή πρωτοβουλία για την υλοποίηση υπηρεσιών πληροφόρησης που ασχολούνται με το περιβάλλον και την ασφάλεια. Βασίζεται σε δεδομένα παρατήρησης που λαμβάνονται από τους δορυφόρους της Γης και στις πληροφορίες εδάφους. Στην συγκεκριμένη μελέτη αξιοποιήθηκαν δεδομένα επιπέδου 1 Ground Range Detected (GRD) (https://sentinel.esa.int).

Τα δεδομένα επιπέδου 1 είναι τα γενικά διαθέσιμα προϊόντα που προορίζονται για τους περισσότερους χρήστες δεδομένων. Τα προϊόντα επιπέδου 1 παράγονται ως μιγαδικές απεικονίσεις Complex Single Look (SLC) με τις οποίες μπορούν να παραχθούν απεικονίσεις έντασης και φάσης και ως απεικονίσεις έντασης με προβολή της πλάγιας απόστασης στη γη, Ground Range Detected (GRD) *(*https://sentinel.esa.int*).* Τα προϊόντα GRD αποτελούνται από δεδομένα SAR για τα οποία έχει γίνει πολλών όψεων επεξεργασία (multilook) και προβάλλονται σε ελλειψοειδές αναφοράς. Οι πληροφορίες φάσης δεν υπάρχουν σ' αυτές τις απεικονίσεις. Το προϊόν που προκύπτει έχει εικονοστοιχεία με περίπου τετραγωνική χωρική ανάλυση και μειωμένο θόρυβο εις βάρος της χωρικής ανάλυσης (https://sentinel.esa.int).

Τα προϊόντα GRD μπορούν να είναι σε ένα από τα τρία είδη χωρικής ανάλυσης (https://sentinel.esa.int):

- Πλήρης ανάλυση (SAR)
- Υψηλή ανάλυση (SAR)
- Μεσαία ανάλυση (SAR)

Η ανάλυση εξαρτάται από την ποσότητα των πολλαπλών όψεων (multilooking) (https://sentinel.esa.int).

## <span id="page-21-2"></span>**2.2.3 Χρήση απεικονίσεων SAR στη χαρτογράφηση πλημμύρας**

Η περιγραφή του στάσιμου νερού μέσω δεδομένων SAR επιτυγχάνεται λόγω του τρόπου που απεικονίζεται το νερό στις SAR απεικονίσεις. Η επιφάνεια του νερού χωρίς κυματισμούς, όταν υπάρχει δηλαδή στάσιμο νερό, λειτουργεί ως κάτοπτρο σκεδάζοντας το εισερχόμενο σήμα μακριά από τον αισθητήρα. Από τη στιγμή που ο αισθητήρας λαμβάνει χαμηλές τιμές οπισθοσκέδασης το νερό απεικονίζεται σε πιο σκούρους τόνους συγκριτικά με την οπισθοσκέδαση που προέρχεται από την βλάστηση και από άλλες επιφάνειες του εδάφους οι οποίες λόγω της γεωμετρίας τους σκεδάζουν το σήμα προς διάφορες κατευθύνσεις με αποτέλεσμα να υπάρχει επιστροφή σήματος και να απεικονίζονται σε διάφορους τόνους του γκρι. Ένας ακόμα παράγοντας που επηρεάζει την οπισθοσκέδαση μιας επιφάνειας είναι τα διηλεκτρικά χαρακτηριστικά της. Συγκεκριμένα ένα μέρος μιας επιφάνεια η οποία βρισκόταν στα όρια μιας πλημμύρας και απορρόφησε τον όγκο νερού που την κάλυπτε, δηλαδή πλέον αποτελεί μια κορεσμένη με νερό επιφάνεια, εμφανίζει διαφοροποίηση στην διηλεκτρική σταθερά της. Η επανασκέδαση και επομένως η φωτεινότητα θα είναι πιο έντονη σε σχέση με τις γύρω περιοχές, όταν υπάρχει αυξημένο ποσοστό υγρασίας. Με τον εντοπισμό αυτής της διαφοράς στην υγρασία του εδάφους ενώ είναι γνωστά τα εδαφολογικά χαρακτηριστικά της περιοχής μπορεί να εντοπιστούν περιοχές που ήταν πολύ πρόσφατα πλημμυρισμένες. Αυτή η ιδιότητα προφανώς δεν μπορεί να χρησιμοποιηθεί αν τα εδάφη γύρω είναι ήδη κορεσμένα. Ένας ακόμα παράγοντας που επηρεάζει είναι ο ετήσιος κύκλος βλάστησης που προκαλεί αλλαγές στην οπισθοσκέδαση και μπορεί να δημιουργήσει σύγχυση με αποτέλεσμα να ταξινομηθούν λανθασμένα περιοχές χωρίς νερό ως "υδάτινες επιφάνειες" (π.χ., ένα φυλλοβόλο δέντρο έχει άλλη οπισθοσκέδαση τον χειμώνα και άλλη την άνοιξη). Τέλος παράγοντα επιρροής αποτελούν οι ξηρές γυμνές επιφάνειες όπως εθνικές οδοί, αεροδιάδρομοι κτλ., οι οποίες υπάρχει πιθανότητα να θεωρηθούν λανθασμένα ως στάσιμο νερό εξ αιτίας της παρόμοιας χαμηλής οπισθοσκέδασης που έχουν (Παρχαρίδης 2015).

#### <span id="page-21-1"></span>**2.3 Υδρολογικό μοντέλο**

#### <span id="page-21-0"></span>**2.3.1 Μαθηματικά πρότυπα υπολογισμού**

Τα μαθηματικά πρότυπα που διατίθενται στο HEC-HMS χωρίζονται σε (HEC-HMS user's manual 2016):

- Πρότυπα υπολογισμού απωλειών βροχής
- Πρότυπα υπολογισμού άμεσης απορροής
- Πρότυπα υπολογισμού βασικής απορροής

• Πρότυπα διόδευσης πλημμυρογραφήματος

#### <span id="page-22-0"></span>**2.3.2 Πρότυπα υπολογισμού απωλειών βροχής**

Στην παρούσα μελέτη, με βάση τα διαθέσιμα δεδομένα, επιλέχθηκε η μέθοδος SCS(1972) για τον υπολογισμό των απωλειών βροχής. Ο προσδιορισμός του συντελεστή CN (Curve Number) για κάθε υπολεκάνη απορροής έγινε με βάση τον λιθολογικό χάρτη και τις χρήσεις γης.

Στις περιπτώσεις που δεν υπάρχουν μετρήσεις για τις διάφορες απώλειες, η εκτίμηση του περισσεύματος της βροχής αποτελεί ουσιαστικά δύσκολο πρόβλημα. Η υπηρεσία Soil Conservation Service των ΗΠΑ παρουσίασε μια μέθοδο υπολογισμού του ύψους περισσεύματος της βροχής από μια δεδομένη βροχή με τη βοήθεια τριών μεταβλητών: του ύψους βροχής, της αρχικής κατάστασης υγρασίας του εδάφους και του υδρολογικού σύμπλοκου εδάφους καλύμματος (SCS 1972). Η μέθοδος SCS μπορεί να χρησιμοποιηθεί για την εκτίμηση του περισσεύματος της βροχής ή την εκτίμηση της συνολικής άμεσης απορροής που προήλθε από βροχή συγκεκριμένης διάρκειας (Τσακίρης 2013).

Σύμφωνα με την μέθοδο SCS έγινε η εκτίμηση ότι οι αρχικές απώλειες (συγκράτησης και εξάτμισης είναι 20% των συνολικών απωλειών, δηλαδή της διαφοράς μεταξύ βροχής και περισσεύματος βροχής όπου (Τσακίρης 2013):

$$
h_R = \frac{(hr - 0.2 S)^2}{hr + 0.8 S} \gamma \, \alpha \, hr > 0.2 S \quad \text{Kau av } h_r < 0.2 S, \, h_r = 0 \tag{1}
$$

όπου:

hR: το ενεργό ύψος βροχής, mm hr: το συνολικό ύψος βροχής, mm S: δυνητικά μέγιστη κατακράτηση, mm

Οι συνολικές απώλειες εκφράζονται με μια παράμετρο, γνωστή ως αριθμός καμπύλης CN, με την εξίσωση (Τσακίρης 2013):

$$
S = \frac{25400}{C N} - 254\tag{2}
$$

(σε mm)

Με βάση το συνολικό ύψος των προηγούμενων πέντε ημερών τα εδάφη διακρίνονται σε τρεις κατηγορίες που χαρακτηρίζουν την αρχική κατάσταση υγρασίας του εδάφους (Τσακίρης 2013):

| Κατηγορία | Συνολικό ύψος βροχής 5 προηγούμενων ημερών |                    |  |  |  |
|-----------|--------------------------------------------|--------------------|--|--|--|
|           | Χειμερινή περίοδος                         | Περίοδος βλάστησης |  |  |  |
|           | < 13                                       | $\leq$ 35          |  |  |  |
|           | 13-28                                      | $35 - 53$          |  |  |  |
|           | >28                                        | >53                |  |  |  |

*Πίνακας 1: Κατάταξη εδαφών με βάση την αρχική υγρασία εδάφους (Τσακίρης 2013)*

*Πίνακας 2: Τύποι εδαφών κατά SCS ανάλογα με τη διαπερατότητά τους (Τσακίρης 2013)*

| Κατηγορία | Χαρακτηριστικά                                                                                                    |
|-----------|----------------------------------------------------------------------------------------------------|
| A         | Εδάφη με υψηλή βασική διηθητικότητα και<br>υψηλή διαπερατότητα. Συνήθως αμμώδη η<br>χαλικώδη εδάφη.                                                                    |
| B         | Εδάφη με μέτρια βασική διηθητικότητα και<br>διαπερατότητα που αποτελούνται απο<br>μέσης μέχρι ελαφράς σύστασης εδάφη.                                                  |
|           | Εδάφη με μικρή βασική διηθητικότητα και<br>διαπερατότητα. Περιλαμβάνουν εδάφη<br>μέσης μέχρι βαριάς σύνθεσης.                                                          |
|           | Εδάφη με πολύ μικρή βασική<br>διηθητικότητα και διαπερατότητα.<br>Περιλαμβάνουν κυρίως αργιλώδη εδάφη,<br>εδάφη με υψηλή στάθμη υπόγειου νερού ή<br>αδιαπέρατο στρώμα. |

*Πίνακας 3: Ο αριθμός καμπύλης απορροής CN (Curve Number) για την κάθε κατηγορία εδαφών ανάλογα με την χρήση γης (Τσακίρης 2013)*

| Απλοποιημένες χρήσεις γης                        | Curve number |    |    |    |
|--------------------------------------------------|--------------|----|----|----|
|                                                  | A            |    |    |    |
| Αστική Δόμηση                                    | 72           | 82 | 88 | 91 |
| Καλλιέργειες                                     | 62           | 74 | 82 | 85 |
| Δάση Κωνοφόρων                                   | 35           | 58 | 73 | 80 |
| Ποώδης και Θαμνώδης Βλάστηση-<br>Χέρσες Περιοχές | 76           | 85 | 90 | 93 |

## <span id="page-24-1"></span>**2.3.3 Πρότυπο υπολογισμού άμεσης απορροής**

Η άμεση απορροή αποτελεί το μέρος της επιπλέον απορροής που ακολουθεί ένα γεγονός βροχής. Σε αυτήν εμπεριέχεται και η ταχεία και η υπεδάφια ροή πράγμα που καθιστά δύσκολο να απομονώσουμε την επιφανειακή απορροή. Για αυτό το λόγο το μέρος της βροχής που προκαλεί την άμεση απορροή είναι η καθαρή βροχή και το τμήμα που προκαλεί την ταχεία υπεδάφια ροή (που ουσιαστικά εμπεριέχεται στο μέρος που διηθείται), που μαζί αναφέρονται απλοποιητικά περίσσευμα βροχής (Τσακίρης 2013).

#### <span id="page-24-0"></span>**2.3.4 Το μοναδιαίο υδρογράφημα**

Ως μοναδιαίο υδρογράφημα μιας βροχής διάρκειας περισσεύματος t<sub>R</sub> ομοιόμορφα κατανεμημένης σε μια λεκάνη απορροής ονομάζεται το αντίστοιχο υδρογράφημα άμεσης απορροής που προήλθε από περίσσευμα βροχής h<sub>R</sub>=1 cm. Το μοναδιαίο υδρογράφημα είναι ουσιαστικά ένα μοντέλο που περικλείει όλα τα χαρακτηριστικά της λεκάνης και αναφέρεται στην συγκεκριμένη διάρκεια περισσεύματος βροχής (Τσακίρης 2013).

Οι βασικές αρχές της θεωρίας του μοναδιαίου υδρογραφήματος είναι (Τσακίρης 2013):

• Αρχή της αναλογίας: Δυο γεγονότα με περίσσευμα βροχόπτωσης της ίδιας διάρκειας άλλα με διαφορετικές εντάσσεις περισσεύματος βροχόπτωσης δημιουργούν υδρογραφήματα άμεσης απορροής με την ίδια χρονική βάση άλλα με τεταγμένες σε κάθε χρονική στιγμή που έχουν λόγο μεταξύ τους ίσο με τον λόγο των εντάσεων.

• Αρχή της επαλληλίας: το συνολικό υδρογράφημα απορροής, που προκύπτει από επιμέρους βροχοπτώσεις, είναι το υδρογράφημα με τεταγμένες το άθροισμα των τεταμένων των υδρογραφημάτων απορροής των επιμέρους βροχοπτώσεων.

Οι παραδοχές της θeωρίας του Μοναδιαίου Υδρογραφήματος είναι (Τσακίρης 2013):

- Η κατανομή του περισσεύματος βροχής στο χώρο και στον χρόνο είναι ίδια για βροχές με ίδια διάρκεια.
- Η ένταση της βροχής είναι σταθερή κατά τη διάρκεια του γεγονότος βροχής
- Δυο ραγδαίες βροχές της ίδιας διάρκειας άλλα διαφορετικού ύψους περισσεύματος βροχής δημιουργούν υδρογραφήματα άμεσης απορροής με τεταγμένες ανάλογες των υψών περισσεύματος βροχής (Συνθήκη Γραμμικότητας- Linearity)
- Από δυο ραγδαίες βροχές με ίδιο ύψος περισσεύματος βροχής και ίδια διάρκεια που συμβαίνουν σε διαφορετικούς χρόνους προκύπτουν εντελώς όμοια μοναδιαία υδρογραφήματα, (Συνθήκη στασιμότητας- time invariance)
- Για μια λεκάνη απορροής, το σχήμα του μοναδιαίου υδρογραφήματος δεδομένης διάρκειας βροχής αντιπροσωπεύει τα φυσικά χαρακτηριστικά της λεκάνης.

Το μοναδιαίο υδρογράφημα που χρησιμοποιήθηκε στην παρούσα μελέτη στο περιβάλλον του HEC-HMS είναι το συνθετικό υδρογράφημα της SCS. Η μέθοδος του συνθετικού μοναδιαίου υδρογραφήματος που προτάθηκε από την SCS, έχει προκύψει από την ανάλυση ενός μεγάλου αριθμού μοναδιαίων υδρογραφημάτων για μικρές υδρολογικές λεκάνες, που καλύπτουν ένα μεγάλο αριθμό γεωγραφικών περιοχών. Το αδιάστατο μοναδιαίο υδρογράφημα της SCS είναι ένα υδρογράφημα στο οποίο η τεταγμένη παρουσιάζεται ως ο λόγος της παροχής (Q) ως προς την αιχμή (Q<sub>p</sub>) και η τετμημένη ως ο λόγος του χρόνου ως προς τον χρόνο που παρατηρείται μέγιστη παροχή (t<sub>p</sub>) (Τσακίρης 2013).

Το αδιάστατο υδρογράφημα μετατρέπεται σε μοναδιαίο συγκεκριμένης διάρκειας αν είναι γνωστά τα μεγέθη Qp και tp τα οποία υπολογίζονται ως εξής (Τσακίρης 2013):

$$
Q_p = \frac{2.08 \, A}{t_p} \quad (3)
$$

Επίσης

$$
t_p = \frac{t_R}{2} + t_L \quad (4)
$$

όπου,

 $A = \tau o \varepsilon \mu \beta \alpha \delta o \nu$  της λεκάνης απορροής σε km<sup>2</sup>

t<sub>p</sub>: ο χρόνος που παρατηρείται η μέγιστη παροχή (h) t<sub>R</sub>: η διάρκεια περισσεύματος της βροχής (h) t<sub>L</sub>: ο χρόνος υστέρησης της λεκάνης απορροής (h)

 $Q_p$ : η αιχμή της πλημμυρικής παροχής $(m^3/s)$ 

Ο χρόνος υστέρησης t<sub>L</sub>=Lag υπολογίστηκε με την παρακάτω σχέση (HecGeo-HMS user's manual 2013):

$$
Lag = \frac{L^{0.8} + (S+1)^{0.7}}{1900 Y^{0.5}}
$$
 (5)

όπου:

Lag= χρόνος υστέρησης της λεκάνης σε h

L= Υδραυλικό μήκος της λεκάνης

$$
S = \frac{25400}{CN} - 254 \quad (mm) \quad (6)
$$

Y=κλίση της λεκάνης (%)

### <span id="page-26-0"></span>**2.3.5 Πρότυπο υπολογισμού διόδευσης πλημμύρας**

Διόδευση ονομάζεται η τεχνική που χρησιμοποιείται για την πρόβλεψη της χωροχρονικής εξέλιξης μιας πλημμύρας μέσω ενός επιφανειακού υδατικού συστήματος (π.χ. υδατόρευμα, ταμιευτήρας, τμήμα υδρογραφικού δικτύου). Η μεθοδολογίες που χρησιμοποιούνται στην διόδευση είναι (Τσακίρης 2013):

Υδραυλική μέθοδος: Η μαθηματική αναπαράσταση της εξέλιξης της πλημμύρας γίνεται μεσώ των εξισώσεων ασταθούς ροής σε ανοικτούς αγωγούς (εξισώσεις Saint Venant).

Υδρολογικές μέθοδοι: η υδρολογική διόδευση βασίζει την πρόβλεψη εξέλιξης της πλημμύρας στην εξίσωση συνέχειας και σε μια συνάρτηση της χωρητικότητας του συστήματος:

#### *Μέθοδος Muskingum*

Η υδρολογική μέθοδος Muskingum διόδευσης πλημμύρας δια μεσώ τμήματος ποταμού χρησιμοποιεί την απλοποιημένη εξίσωση συνέχειας σε ένα τμήμα ποταμού (Τσακίρης 2013).

$$
I - Q = \frac{dS}{dt} \qquad (7)
$$

όπου:

I: είναι η εισροή στο τμήμα του ποταμού

Q: είναι η εκροή

S: είναι η αποθήκευση στο τμήμα του ποταμού

t: είναι ο χρόνος

H σχέση αποθήκευσης με την εισροή και εκροή, σύμφωνα με την μέθοδο Muskingum, εκφράζεται μετά από απλοποίηση με μια γραμμική σχέση (Τσακίρης 2013):

 $S=K[x]+(1-x)Q$ 

όπου:

Κ: παράμετρος η οποία εκφράζει το χρόνο που χρειάζεται το πλημμυρικό κύμα για να διανύσει το συγκεκριμένο τμήμα ποταμού και είναι περίπου ίση με τη χρονική απόσταση των αιχμών των πλημμυρογραφημάτων εισόδου και εξόδου.

x: αδιάστατη παράμετρος της συμμετοχής της εισροής και της εκροής στην αποθηκευτικότητα του τμήματος του υδατορεύματος. Λαμβάνει τιμές από 0 έως 0.5.

Για την χρησιμοποίηση της μεθόδου θεωρείται ότι η ροή στο υδατόρευμα είναι μόνιμη και ομοιόμορφη πριν την εκδήλωση της πλημμύρας εισόδου (Τσακίρης 2013).

Ο προσδιορισμός των παραμέτρων Κ και x, γίνεται με υδρογραφήματα εισροής και εκροής (Τσακίρης 2013). Σε περίπτωση που δεν υπάρχουν διαθέσιμα τέτοια υδρογραφήματα, όπως στην περίπτωση της συγκεκριμένης εργασίας, γίνεται μια εκτίμηση αυτών των παραμέτρων.

#### <span id="page-27-1"></span>**2.4 Υδραυλικό μοντέλο**

#### <span id="page-27-0"></span>**2.4.1 Υδραυλική προσομοίωση**

Η υδραυλική προσομοίωση στην παρούσα εργασία πραγματοποιήθηκε σε συνθήκες μη μόνιμης ροής. Οι διαφορικές εξισώσεις που περιγράφουν τη γενική μονοδιάστατη ασταθή ροή του νερού σε έναν ανοικτό αγωγό είναι γνωστές στην υδραυλική επιστήμη σαν εξισώσεις του Saint-Venant ή εξισώσεις του αβαθούς νερού. Αποτελούν τις μαθηματικές εκφράσεις των νόμων της διατήρησης της μάζας και και της ορμής. Για έναν οποιονδήποτε ανοιχτό αγωγό, του οποίου οι παρειές και ο πυθμένας

σχηματίζουν μικρές γωνίες με τον άξονα του οι εξισώσεις Saint-Venant παίρνουν τις μορφές *(Τερζίδης 1997)* :

Εξίσωση συνέχειας:

$$
\frac{dA}{dt} + \frac{dQ}{dx} = I \quad (8)
$$

Εξίσωση κινήσεως:

$$
\frac{dV}{dt} + V\frac{dV}{dx} + g\frac{dy}{dx} + \frac{I(V-U)}{A} = g(S_0 - S_f)
$$
(9)

όπου :

Α=το εμβαδόν της κύριας διατομής

Q=η κύρια παροχή

Ι=η πλάγια παροχή εισροής ή εκροής απο τον αγωγό

t=ο χρόνος

x=η οριζόντια απόσταση

V=η μέση ταχύτητα

g=η επιτάχυνση της βαρύτητας

y=το βάθος

U= η συνιστώσα της ταχύτητας της πλάγιας εισροής κατά την x διεύθυνση

S<sub>0</sub>= η κλίση του πυθμένα

Sf η κλίση τριβής ή κλίση αντιστάσεων ή ενέργειας

Αν δεν είναι γνωστή η η ακριβής σχέση ανάμεσα στην κλίση της γραμμής ενέργειας Sf και τις χαρακτηριστικές μεταβλητές της ροής για ασταθή ανομοιόμορφη κίνηση, συνήθως χρησιμοποιείται η εμπειρική εξίσωση του Manning με την γενικότερη μορφή (Τερζίδης 1997).

$$
S_f = \frac{n^2 V |V|}{R_u^{4/3}}
$$
 (10)

όπου *Ru*<sup>=</sup> *A Π* =*υδ ρ α υ λ ι κ ή α κ τ ί ν α* (11)

Π = η περιβρεχόμενη περίμετρος και n=ο συντελεστής τριβών Manning

## <span id="page-29-1"></span>**2.4.2 Οριακές και αρχικές συνθήκες**

Αφού εισαχθούν τα υδρολογικά και γεωμετρικά δεδομένα καθορίζονται οι οριακές συνθήκες. Στην περίπτωση της μη μόνιμης ροής οριακή συνθήκη ανάντη αποτελεί το υδρογράφημα εισόδου το οποίο προκύπτει από την υδρολογική προσομοίωση. Λόγω έλλειψης υδρομετρικών δεδομένων, επιλέχθηκε ως κατάντη οριακή συνθήκη το ομοιόμορφο βάθος. Στην οριακή συνθήκη αυτή γίνεται ο ορισμός της κλίσης της γραμμής ενέργειας, με βάση την οποία υπολογίζεται το ομοιόμορφο βάθους με την επίλυση της εξίσωσης Manning. Ως κλίση της γραμμής ενέργειας μπορεί να θεωρηθεί η μέση κλίση του υδατορεύματος. Η αρχική συνθήκη αποτελεί την κατάσταση στην οποία βρίσκεται το σύστημα ακριβώς πριν ξεκινήσει η προσομοίωση. Στην παρούσα μελέτη λόγω της έλλειψης δεδομένων ως αρχική συνθήκη ορίστηκε μια τυπική τιμή παροχής (HEC-RAS user's manual 2016).

#### <span id="page-29-0"></span>**2.5 Βιβλιογραφική ανασκόπηση**

Οι Wood et al. (2016) χρησιμοποίησαν απεικονίσεις SAR ENVISAT οι οποίες έχουν μέτρια ακρίβεια για την βαθμονόμηση των βυθομετρικών μετρήσεων του υδρολογικού μοντέλου 2D LISFLOOD-SP και των συντελεστών τραχύτητας. Η σύγκριση των χαρτών πλημμύρας του υδραυλικού μοντέλου και των τηλεπισκοπικών απεικονίσεων έγινε για κάθε ένα pixel του κάθε χάρτη ώστε να εντοπιστεί πού υπάρχει συμφωνία και πού ασυμφωνία στην εύρεση νερού. Οι πλημμυρικοί χάρτες SAR που δίνουν την καλύτερη πληροφορία είναι αυτοί που απεικονίζουν την πλημμύρα κοντά στην αιχμή του υδρογραφήματος και το αποτέλεσμα βελτιώνεται με τον συνδυασμό της πληροφορίας περισσότερων SAR πλημμυρικών χαρτών. Αποδεικνύουν έτσι πως μια σειρά από απεικονίσεις μέτριας χωρικής ανάλυσης μπορούν να χρησιμοποιηθούν για την βαθμονόμηση των παραμέτρων του βάθους ενός 2D υδραυλικού μοντέλου.

Οι Voigh et al. (2008) δημιούργησαν μάσκες πλημμυρών με την χρήση απεικονίσεων SAR υψηλής ακρίβειας και σε συνδυασμό με πληροφορία για τα βάθη του νερού τα οποία εξήχθησαν από ψηφιακό μοντέλο εδάφους LiDAR των πλημμυρισμένων περιοχών. Σκοπός ήταν να δημιουργηθεί η κατάλληλη πληροφορία που θα μπορεί να χρησιμοποιηθεί για βαθμονόμηση υδραυλικών μοντέλων. Έγινε επίσης σύγκριση δυο προσεγγίσεων για την εξαγωγή πλημμυρικής πληροφορίας, μια βασισμένη στον εντοπισμό της πλημμύρας με την χρήση κατωφλιού και μια αντικειμενοστραφής. Συμπεραίνουν πως μελλοντικά οι απεικονίσεις SAR έχουν πολλά να προσφέρουν στην χαρτογράφηση πλημμυρών και πως οι ακριβείς και αξιόπιστες παρατηρήσεις πλημμυρών, ιδιαίτερα αν κατά την διάρκεια πλημμυρών

υπάρχουν καταστροφές, μπορούν να αξιοποιηθούν για την γρήγορη επισκόπηση της πληγείσας περιοχής προκειμένου να γίνουν όσο το δυνατόν γρηγορότερα οι ενέργειες για την αποκατάσταση τους.

Οι Grimaldi et al. (2016) δημιούργησαν χάρτες πλημμύρας από τηλεπισκοπικά δεδομένα και εκτίμησαν το βάθους του νερού με την χρήση ψηφιακού μοντέλου εδάφους LiDAR. Οι πλημμυρικοί χάρτες που δημιουργούνται είχαν δυαδική μορφή, δηλαδή pixels με νερό και χωρίς, και τοποθετήθηκαν πάνω στο ψηφιακό μοντέλο εδάφους ώστε να γίνει η εκτίμηση του βάθους της πλημμύρας. Τέλος αξιολογήθηκε η αβεβαιότητα της βαθμονόμησης που προκύπτει από την αβεβαιότητα των επιμέρους στοιχείων της μελέτης.

Οι Aronica et al. (2002) επέκτειναν την τεχνική GLUE (Generalized Uncertainty Estimation) για την εκτίμηση της χωρικής αβεβαιότητας σε μοντέλα που εξαρτώνται από τα δεδομένα δυαδικών προτύπων που περιέχονται σε χάρτες πλημμύρας. Για κάθε εικονοστοιχείο του κατανεμημένου μοντέλου, αξιολογείται η πιθανότητα ότι αυτό το εικονοστοιχείο αντιστοιχεί σε πλημμύρα. Αυτή η πιθανότητα στη συνέχεια σταθμίζεται με τη μέτρηση της συνολικής απόδοσης του μοντέλου. Το αποτέλεσμα είναι ένα μέτρο αβεβαιότητας χαρτογραφημένο πάνω στον πραγματικό χώρο. Η τεχνική εφαρμόστηκε για την πρόγνωσης πλημμύρας σε δύο τοποθεσίες που παρουσίαζαν διαφορετικές υδροδυναμικές συνθήκες. Και στις δύο περιπτώσεις, η μέθοδος αποκαλύπτει τη χωρική αβεβαιότητα της προσομοίωσης και ταυτόχρονα επιτρέπει τη χαρτογράφηση της πιθανότητας πλημμύρας που προβλέπεται από το μοντέλο.

Οι Cazals et al. (2016) εξέτασαν τα πλεονεκτήματα της χρήσης απεικονίσεων από τον Sentinel-1A για την παρακολούθηση υδρολογικών φαινομένων στο δέλτα Poitevin στην δυτική Γαλλία. Ανέλυσαν μια χρονοσειρά που αποτελείτο από 14 απεικονίσεις ραντάρ σε πόλωση VV και VH από τον Δεκέμβρη του 2014 μέχρι τον Μάιο του 2015 με βήμα 12 ημερών. Στις δύο πολωμένες εικόνες εφαρμόζεται ο αλγόριθμος hysteresis thresholding ο οποίος χρησιμοποιεί δύο κατώφλια για κάθε κλάση ώστε να εντοπιστούν στάσιμα νερά, πλημμυρισμένη βλάστηση και μη πλημμυρισμένα λιβάδια. Συγκεκριμένα, ο αλγόριθμος αυτός χρησιμοποιεί δύο κατώφλια, ένα υψηλής και ένα χαμηλής εμπιστοσύνης, δημιουργώντας έτσι τρεις κλάσεις τιμών οπισθοσκέδασης. Η κλάση που περιλαμβάνει τα pixels που βρίσκονται κάτω από το κατώφλι υψηλής εμπιστοσύνης εντάσσεται όλη μέσα στην περιοχή της πλημμύρας. Η κλάση που περιλαμβάνει τα pixels που βρίσκονται πάνω από το κατώφλι υψηλής εμπιστοσύνης απορρίπτεται. Τα pixels που βρίσκονται στο πεδίο ενδιάμεσα των δύο τιμών εξετάζονται με το κριτήριο του εγγύτερου γείτονα. Αν βρίσκονται δίπλα σε pixels που έχουν ταξινομηθεί στην περιοχή της πλημμύρας τότε συμπεριλαμβάνονται και αυτά στην ίδια περιοχή, αν δεν έχουν κάποια σύνδεση τότε απορρίπτονται.

Συγκεκριμένα, για την κλάση της πλημμυρισμένης επιφάνειας ο αλγόριθμος εφαρμόστηκε στην HV πολωμένη εικόνα για κατώφλια t5 και t95 τα οποία δίνουν ποσοστά σωστού εντοπισμού των pixels 99,96% και 99.22% αντίστοιχα. Για τις κλάσεις της πλημμυρισμένης βλάστησης ο αλγόριθμος εφαρμόστηκε στην VV πολωμένη εικόνα, ενώ τα κατώφλια t5 και t95 δίνουν ποσοστά σωστού εντοπισμού 97% και 83%, αντίστοιχα. Τα pixel που δεν έχουν ταξινομηθεί σε καμία από τις δύο παραπάνω κλάσεις αντιστοιχούν στην μη πλημμυρισμένη περιοχή. Τα αποτελέσματα δείχνουν ότι το στάσιμο νερό εντοπίζεται ικανοποιητικά, ενώ η πλημμυρισμένη βλάστηση έχει μέτρια ακρίβεια.

Οι Giustarini et al. (2013) χρησιμοποίησαν δεδομένα SAR σε συνδυασμό με δεδομένα εδάφους LiDAR για να προβλεφθούν περιοχές στην απεικόνιση στην οποία το στάσιμο νερό δεν είναι εμφανές λόγω σκίασης η επικάλυψης από κτίρια και ψηλή βλάστηση. Για να βρεθεί το κατώφλι της οπισθοσκέδασης ώστε από την συγκεκριμένη τιμή και κάτω τα pixels να αποτελούν τον όγκο του στάσιμου νερού εφάρμοσαν στο ιστόγραμμα της απεικόνισης την κατανομή γάμμα. Το σημείο στο οποίο το ιστόγραμμα και η γάμμα κατανομή αρχίζουν να αποκλίνουν βρίσκεται το κατώφλι. Για να βελτιστοποιηθεί η επιλεγμένη τιμή γίνεται έλεγχος του RMSE για τις τιμές που είναι χαμηλότερες από το κατώφλι. Αν υπάρχει κάποια τιμή με χαμηλότερο RMSE τότε επιλέγεται εκείνη ως κατώφλι.

Οι Giustarini et al. (2015) εξέτασαν μια μέθοδο συνδυασμού χρονικών και δορυφορικών δεδομένων για την παραγωγή ενός μοντέλου πλημμυρών μεγάλης κλίμακας με την χρήση SAR απεικονίσεων για χαρτογράφηση της επικινδυνότητας πλημμύρας με υψηλή ανάλυση. Χρησιμοποίησαν όπως αναφέρει τον αλγόριθμο Giustarini ο οποίος συνδυάζει την εύρεση του κατωφλιού της οπισθοσκέδασης της υδάτινης επιφάνειας (backscatter thresholding), την διεύρυνση περιοχής (region growing) και τον εντοπισμό αλλαγών (change detection).

Χρησιμοποιήθηκαν δύο SAR απεικονίσεις, μια με το πλημμυρικό γεγονός και μια χωρίς αυτό. Για να μπορέσουν να συγκριθούν στο κομμάτι του εντοπισμού αλλαγών χρησιμοποιήθηκαν απεικονίσεις ίδιας τροχιάς. Η μέθοδος θεωρεί ότι το ιστόγραμμα της οπισθοσκέδασης σε μια απεικόνιση με πλημμύρα μπορεί να διαμορφωθεί ως δυο μερικώς επικαλυπτόμενα ιστογράμματα, ένα από τις τιμές οπισθοσκέδασης του στάσιμου νερού και ένα από τις υπόλοιπες που παριστάνουν μη στάσιμο νερό. Έπειτα εφαρμόζεται η κατανομή γάμμα στις τιμές οπισθοσκέδασης που παριστάνουν το στάσιμο νερό και το κατώφλι ορίζεται ως η τιμή όπου η γάμμα κατανομή και το ιστόγραμμα αρχίζουν να αποκλίνουν. Στη συνέχεια εφαρμόζεται το κατώφλι και στην πλημμυρική εικόνα και στην εικόνα αναφοράς έτσι ώστε να δημιουργηθεί από την πρώτη ένας αρχικός χάρτης για την πλημμύρα και από την δεύτερη να χαρτογραφηθούν οι μόνιμοι όγκοι νερού καθώς και λείες επιφάνειες που έχουν παρόμοιες τιμές οπισθοσκέδασης με το νερό, όπως περιοχές υπό σκιά και μεγάλες ασφαλτοστρωμένες εκτάσεις. Έπειτα, εκτελείται η διαδικασία διεύρυνσης των περιοχών πλημμύρας στην οποία pixels που βρίσκονται γύρω από το όριο των πλημμυρισμένων περιοχών συμπεριλαμβάνονται στην περιοχή με βάση ένα διαφορετικό κατώφλι οπισθοσκέδασης. Το κριτήριο που χρησιμοποιείται για να τερματιστεί η διαδικασία προκύπτει από την ομοιογένεια της οπισθοσκέδασης σε μια περιοχή και εκτελείται όταν επιτυγχάνεται ένα συγκεκριμένο ποσοστό pixels της θεωρητικής γάμμα καμπύλης για το στάσιμο νερό. Η ίδια διαδικασία με το ίδιο κατώφλι για τα περιμετρικά pixels εκτελείται και για την εικόνα αναφοράς

ώστε να επεκταθούν και οι μόνιμες εκτάσεις νερού καθώς και οι επιφάνειες που προσομοιάζουν σε αυτό. Τέλος, το στάδιο του εντοπισμού αλλαγών σκοπεύει στο να αφαιρέσει τα pixels που δεν ανήκουν στο πλημμυρικό γεγονός. Αυτό γίνεται με βάση την αφαίρεση της εικόνας αναφοράς από την πλημμυρική. Το αποτέλεσμα είναι μια τιμή οπισθοσκέδασης η οποία αποτελεί την διαφορά που υπάρχει στην οπισθοσκέδαση κάθε pixel της εικόνας αναφοράς και της πλημμυρικής. Όσα pixels έχουν μηδενική διαφορά στην οπισθοσκέδαση αλλά και μικρότερη από μια ελάχιστη τιμή διαφοράς αφαιρούνται καθώς τα pixels αυτά αντιστοιχούν σε μόνιμους υδάτινους όγκους.

#### <span id="page-32-0"></span>**2.6 Λογισμικό που χρησιμοποιήθηκε**

Στη παρούσα διπλωματική εργασία χρησιμοποιήθηκαν τα παρακάτω λογισμικά:

SNAP : Είναι πρόγραμμα επεξεργασίας δορυφορικών εικόνων της ESA

ArcGis: Είναι ένα σύστημα γεωγραφικών πληροφοριών και χρησιμοποιείται για την σύνθεση γεωγραφικών δεδομένων, την παράγωγη χαρτών και την διαχείριση βάσεων δεδομένων GIS.

HEC-GeoHMS: πρόκειται για μία επέκταση που χρησιμοποιείται για την υδρολογική μοντελοποίηση. Χρησιμοποιείται για την δημιουργία των στοιχείων εισαγωγής στο πρόγραμμα HEC-HMS, και έχει κατασκευαστεί από το Κέντρου Τεχνικής Υδρολογίας (Hydrologic Engineering Center – HEC) του Σώματος Μηχανικών του Αμερικανικού Στρατού (US Army Corps of Engineers USACE)

HEC-GeoRAS: Αποτελεί μία επέκταση η οποία χρησιμοποιείται για υδραυλική μοντελοποίηση. Χρησιμοποιείται για την δημιουργία των στοιχείων εισαγωγής στο πρόγραμμα HEC-RAS, είναι κατασκευής του Κέντρου Τεχνικής Υδρολογίας (Hydrologic Engineering Center – HEC) του Σώματος Μηχανικών του Αμερικανικού Στρατού (US Army Corps of Engineers USACE).

HEC-HMS: Αποτελεί πρόγραμμα υδρολογικής προσομοίωσης παραγωγής του Κέντρου Τεχνικής Υδρολογίας (Hydrologic Engineering Center – HEC) του Σώματος Μηχανικών του Αμερικανικού Στρατού (US Army Corps of Engineers USACE).

HEC-RAS: Αποτελεί πρόγραμμα ποτάμιας ανάλυσης (River Analysis System) παραγωγής του Κέντρου Τεχνικής Υδρολογίας (Hydrologic Engineering Center – HEC) του Σώματος Μηχανικών του Αμερικανικού Στρατού (US Army Corps of Engineers USACE)

Libre office: Λογισμικό ανοιχτού κωδικά

Google Earth: πρόγραμμα απεικόνισης της χωρικής πληροφορίας της εταιρείας Google.

## <span id="page-34-2"></span>**3 ΕΦΑΡΜΟΓΗ ΣΤΗΝ ΠΕΡΙΟΧΗ ΜΕΛΕΤΗΣ**

#### <span id="page-34-1"></span>**3.1 Γενικά**

## <span id="page-34-0"></span>**3.1.1 Λεκάνη απορροής Πηνειού**

Η λεκάνη απορροής του Πηνειού ποταμού έχει έκταση 11.063,75 km² και ανήκει στην Περιφέρεια Θεσσαλίας. Μέσα σε αυτή βρίσκονται τρεις απο τις μεγάλες πόλεις της Ελλάδας, τα Τρίκαλα με πληθυσμό 131.085 χιλιάδων κατοίκων, η Καρδίτσα με πληθυσμό 113.544 χιλιάδων κατοίκων και η Λάρισα με πληθυσμό 144.651 χιλιάδων κατοίκων. Συνορεύει προς Βορρά με τις Περιφέρειες Δυτικής και Κεντρικής Μακεδονίας, προς Νότο με την Περιφέρεια Στερεάς Ελλάδος, Δυτικά με την Περιφέρεια Ηπείρου. Παρακάτω στην εικόνα 1 φαίνεται η λεκάνη απορροής του Πηνειού ποταμού.

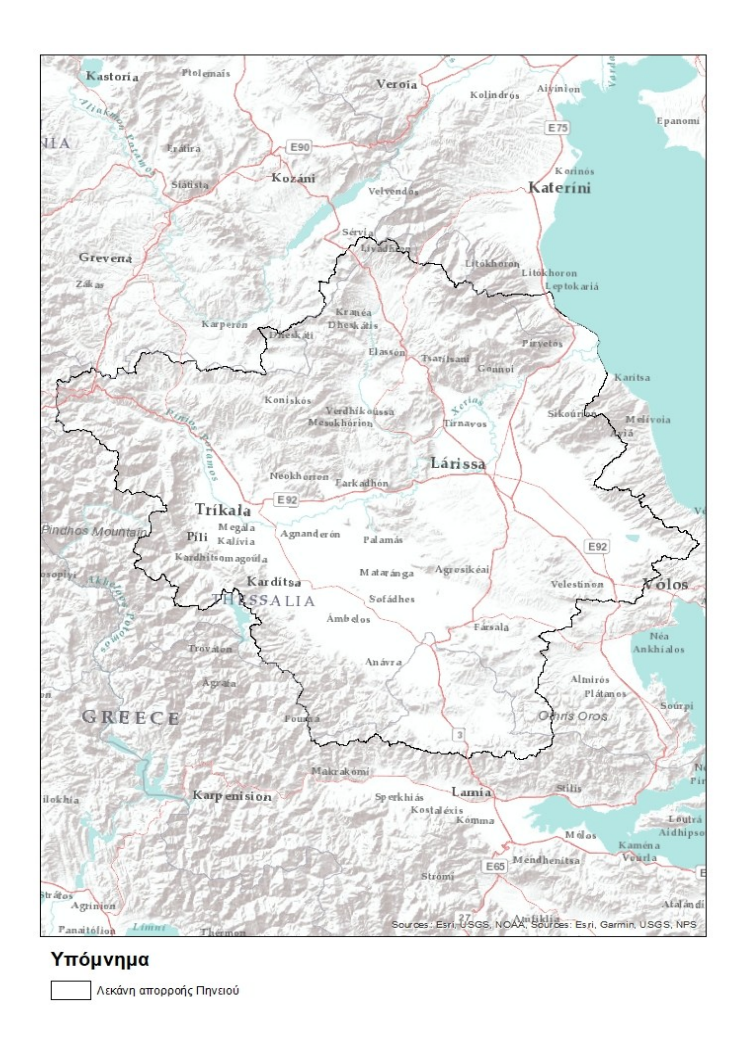

*Εικόνα 1: Χάρτης λεκάνης απορροής Πηνειού ποταμού*

## <span id="page-35-0"></span>**3.1.2 Εδαφολογικά χαρακτηριστικά της περιοχής**

Για την εκπόνηση οποιασδήποτε υδρολογικής μελέτης είναι απαραίτητη η γνώση των εδαφολογικών χαρακτηριστικά της περιοχής. Αυτό συμβαίνει καθώς οι συντελεστές απορροής καθορίζονται από το είδος και τις ιδιότητες των πετρωμάτων και των γεωλογικών σχηματισμών που απαρτίζουν την περιοχή. Βασικό χαρακτηριστικό των πετρωμάτων για μια υδρολογική μελέτη αποτελεί η διαπερατότητα. Από το πόσο διαπερατό είναι το έδαφος την περιοχή εξαρτώνται οι απώλειες που θα υπάρχουν λόγω της διήθησης, έτσι σε ένα σχετικά αδιαπέρατο έδαφος δεν θα υπάρχει σε μεγάλο βαθμό διήθηση ενώ σε ένα διαπερατό οι απώλειες θα είναι μεγάλες. Τα δεδομένα για το γεωλογικό υπόβαθρο της περιοχής λήφθηκαν από την ιστοσελίδα ["https://produktcenter.bgr.de/terraCatalog/OpenSearch.do?](https://produktcenter.bgr.de/terraCatalog/OpenSearch.do?search=341255A9-180F-4BF9-B96F-D085339EA86D&type=/Query/OpenSearch.do) [search=341255A9-180F-4BF9-B96F-D085339EA86D&type=/Query/OpenSearch.do](https://produktcenter.bgr.de/terraCatalog/OpenSearch.do?search=341255A9-180F-4BF9-B96F-D085339EA86D&type=/Query/OpenSearch.do) ".

Παρακάτω στην εικόνα 2 φαίνεται ο χάρτης με τις τρεις βασικές κατηγορίες εδαφών στην λεκάνη απορροής του Πηνειού ποταμού:

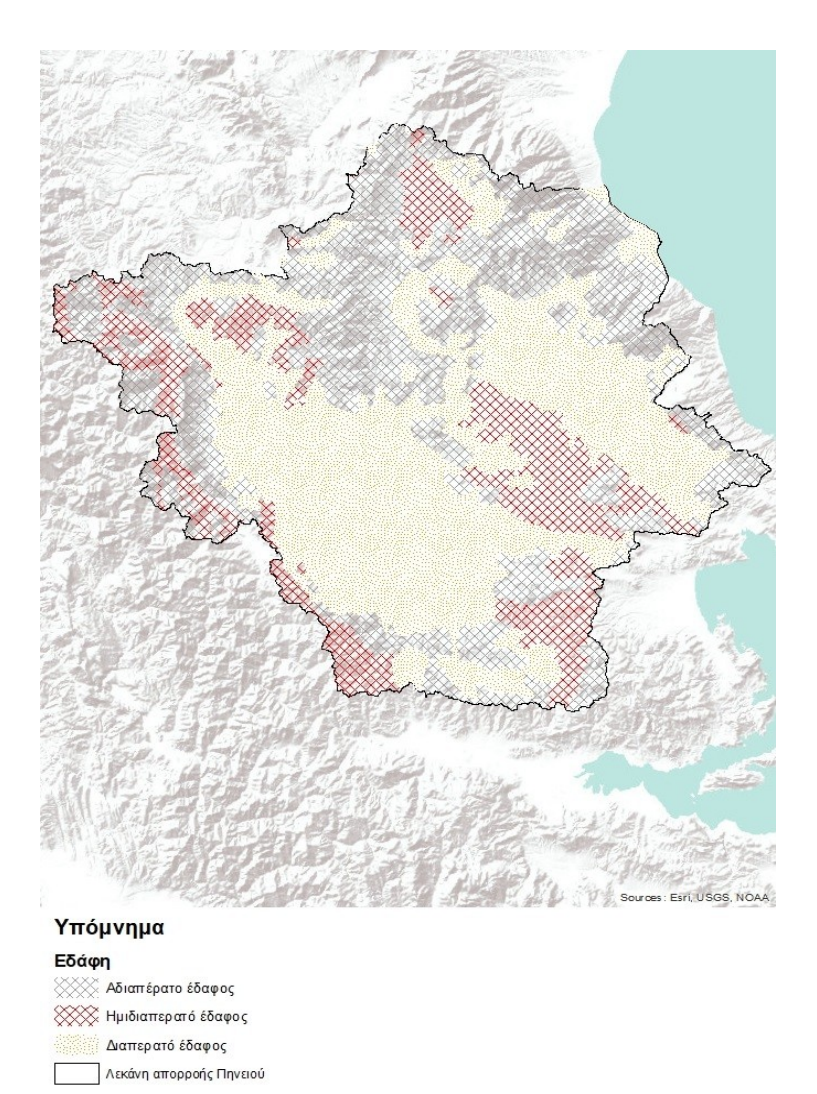

*Εικόνα 2: Χάρτης κατηγοριών εδάφους λεκάνης απορροής Πηνειού ποταμού*
# **3.1.3 Χρήσεις γης**

Οι χρήσεις γης της περιοχής είναι επίσης σημαντικά δεδομένα για τον υπολογισμό της απορροής μιας περιοχής. Για παράδειγμα ο ίδιος τύπος εδάφους αλλιώς διηθεί το νερό αν είναι χέρσο και αλλιώς αν υπάρχουν καλλιέργειες ή δάσος σε αυτό. Τα δεδομένα που χρησιμοποιήθηκαν αποτελούν κομμάτι του προγράμματος Corine, που παρέχεται από το κτηματολόγιο και εποπτεύεται από την Ευρωπαϊκή Ένωση για το σύνολο της Ελλάδας και περιλαμβάνουν δεδομένα κάλυψης γης με πιο πρόσφατα αυτά του 2012.[\(http://www.ktimatologio.gr/forestmaps/Pages/xrisis-gis.aspx\)](http://www.ktimatologio.gr/forestmaps/Pages/xrisis-gis.aspx)

Παρακάτω στην εικόνα 3 φαίνονται οι βασικές κατηγορίες χρήσεων γής της λεκάνης απορροής του Πηνειού ποταμού:

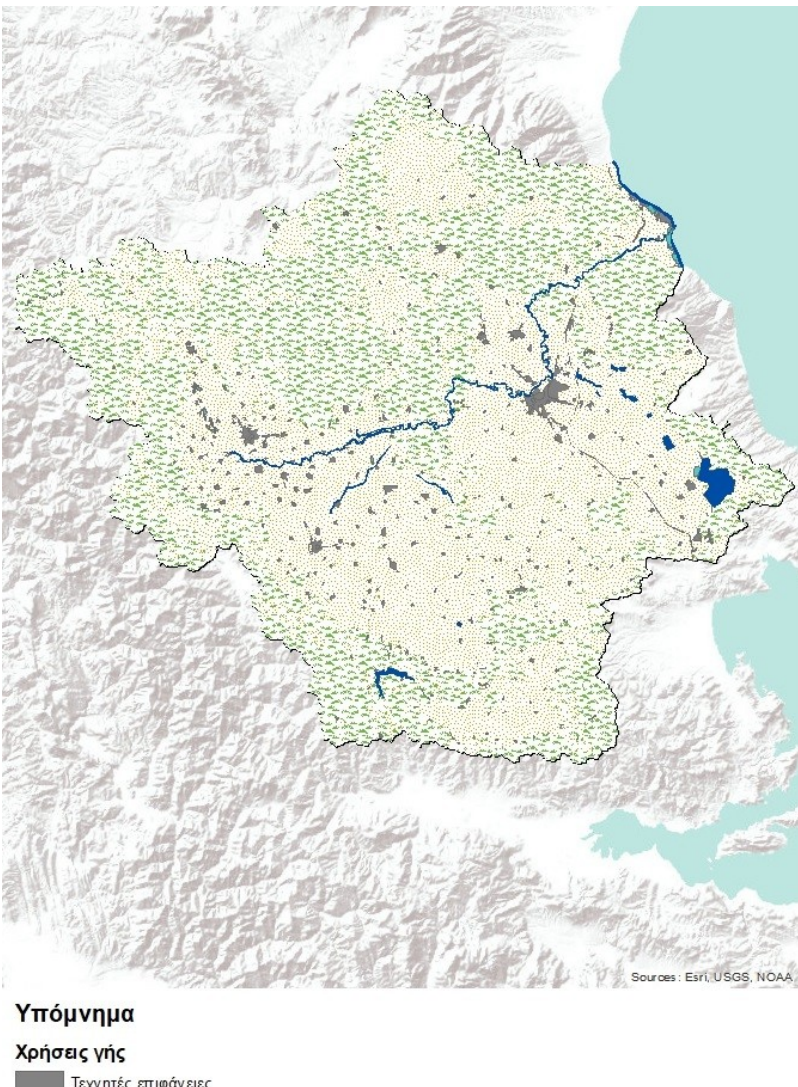

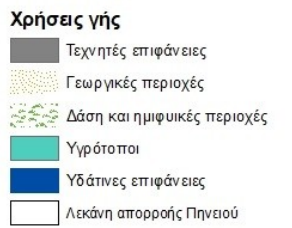

*Εικόνα 3: Χάρτης χρήσεων γης λεκάνης απορροής Πηνειού ποταμού*

# **3.2 Επεξεργασία SAR απεικονίσεων**

### **3.2.1 Εφαρμογή του αρχείου τροχιάς του δορυφόρου**

Αφού έγινε εισαγωγή του προϊόντος στο λογισμικό SNAP έγινε η εφαρμογή του αρχείου τροχιάς του δορυφόρου. Οι πληροφορίες για την τροχιά του δορυφόρου, που περιέχονται στα μεταδεδομένα του προϊόντος SAR δεν έχουν τη μέγιστη ακρίβεια. Η ακρίβεια αυτή μπορεί να βελτιωθεί με τα ακριβή αρχεία τροχιάς που είναι διαθέσιμα κάποιες ημέρες έως εβδομάδες μετά την παραγωγή του προϊόντος. Το αρχείο τροχιάς παρέχει ακριβείς πληροφορίες της δορυφορικής θέσης και της ταχύτητας. Με βάση αυτές τις πληροφορίες, ενημερώθηκε η τροχιά στα μεταδεδομένα του προϊόντος.

#### **3.2.2 Subset**

Δημιουργήθηκε υποσύνολο του αρχικού προϊόντος. Το πρόγραμμα δίνει την δυνατότητα δημιουργίας των παρακάτω υποσυνόλων (SNAP help contents):

- •Χωρικό υποσύνολο
- •Υποσύνολο καναλιών
- •Υποσύνολο σημείων αναφοράς
- •Υποσύνολο μεταδεδομένων

Επιλέχθηκε να δημιουργηθεί υποσύνολο καναλιών και χωρικό. Καθώς επιλέχθηκε να χρησιμοποιηθεί η VV πόλωση, το υποσύνολο καναλιών περιέχει μόνο την πολωμένη απεικόνιση VV έντασης. Για το χωρικό υποσύνολο επιλέχθηκαν τα όρια που βρίσκονται πιο κοντά στην περιοχή μελέτης. Η επιλογή αυτή έγινε για δύο λόγους. Πρώτον, διότι η περιοχή μελέτης περιβάλλεται από ψηλά βουνά και η σκίαση που δημιουργείται στο προϊόν λόγω αυτών θα δημιουργούσε σφάλματα στην διαδικασία αποτύπωσης του νερού. Αυτό συμβαίνει καθώς περιοχές που δεν αποτελούν ούτε μόνιμους όγκους νερού ούτε πλημμύρα θα συμμετείχαν στην χαρτογραφημένη περιοχή μετά την εφαρμογή του κατωφλιού που χρησιμοποιήθηκε στην εικόνα για να εντοπιστεί το νερό καθώς θα εμφανίζονταν ως υδάτινοι όγκοι. Δεύτερον, το αρχικό προϊόν έχει πολύ μεγάλο μέγεθος πράγμα που θα έκανε την διαδικασία επεξεργασίας του πιο δύσκολη.

# **3.2.3 Πολλών όψεων επεξεργασία απεικονίσεων (SAR Multi-look Operator)**

Αρκετά συχνά στην βιβλιογραφία συναντάται στην διαδικασία της προεπεξεργασίας μιας εικόνας Sentinel-1, το multilooking ως επιλογή φιλτραρίσματος. Το αρχικό SAR προϊόν εμφανίζεται με κηλίδωση η οποία επηρεάζει την πληροφορία που θέλουμε να εξάγουμε καθώς αλλάζει την υφή της. Για να μειωθεί αυτός ο θόρυβος που είναι απόρροια του συστήματος radar, χρησιμοποιείται η διαδικασία multi-look. Η επεξεργασία αυτή όταν βασίζεται στο εύρος συχνοτήτων λειτουργεί ως εξής:

Αντί να εστιάσουμε όλα τα δεδομένα μιας απεικόνισης στη μέγιστη διακριτική ικανότητα, χωρίζουμε τα διαθέσιμα εύρη ζωνών συχνότητας στη διεύθυνση των αποστάσεων ή των αζιµουθίων ή και των δύο σε περισσότερες ζώνες με μικρότερο εύρος και τις εστιάζουμε ως ανεξάρτητες απεικονίσεις. Κάθε μία από αυτές ονομάζεται όψη (look). Εάν τα φασματικά εύρη δεν επικαλύπτονται καθόλου, τότε αυτές οι απεικονίσεις είναι ασυσχέτιστες, δηλαδή στατιστικά ανεξάρτητες και το εύρος των τιμών της κηλίδωσης ελαττώνεται κατά ν, όπου ν ο αριθμός των στατιστικά ανεξάρτητων απεικονίσεων. Με αυτόν τον τρόπο μπορούμε π.χ. να έχουμε 8 απεικονίσεις για την ίδια περιοχή με μειωμένη κηλίδωση αλλά και με μειωμένη κατά 8, διαχωριστική ικανότητα η κάθε μία με τη διαίρεση του φάσματος σήματος και στη συνέχεια με τη μη συνεχή μέτρηση των ανακτηθέντων δευτερευόντων σημάτων. Ως αποτέλεσμα, η εικόνα πολλαπλών εμφανίσεων βελτιώνει την ερμηνεία της εικόνας. Επιπρόσθετα, η επεξεργασία πολλαπλών όψεων μπορεί να χρησιμοποιηθεί για την παραγωγή ενός προϊόντος με τετραγωνικό σχήμα εικονοστοιχείου εικόνας (Καραθανάση 2014). Εναλλακτικά η εικόνες πολλαπλών όψεων μπορούν να επιτευχθούν με χωρικά φίλτρα. Σε αυτή την περίπτωση, αντί για διαίρεση συχνοτήτων έχουμε ολοκλήρωση των τιμών έντασης. Αυτό επιτυγχάνεται με χρήση φίλτρων, όπως π.χ. είναι το φίλτρο της μέσης τιμής. Δηλαδή για κάθε n εικονοστοιχεία αντικαθιστούμε το κεντρικό εικονοστοιχείο της ν σειράς με αυτό της μέσης τιμής των εικονοστοιχείων της σειράς.

Παρακάτω στην εικόνα 4 φαίνεται η πλημμυρισμένη περιοχή της λεκάνης απορροής του Πηνειού μετά την διαδικασία του multi-looking.

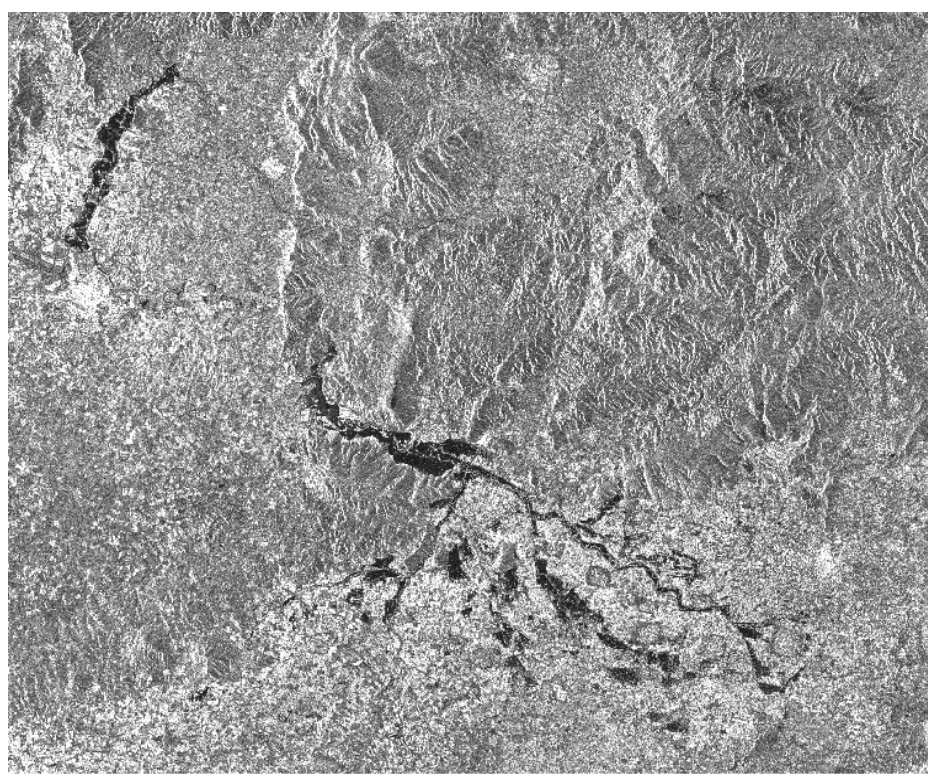

*Εικόνα 4: Μετά το multilooking*

### **3.2.4 Βαθμονόμηση**

Η βαθμονόμηση της απεικόνισης SAR έχει ως σκοπό τη δημιουργία απεικονίσεων στις οποίες οι τιμές των εικονοστοιχείων σχετίζονται άμεσα με την οπισθοσκέδαση της απεικόνισης. Παρ' ότι και οι μη βαθμονομημένες εικόνες SAR μπορούν να δώσουν ποιοτικό αποτέλεσμα, οι βαθμονομημένες εικόνες SAR είναι απαραίτητες για να υπάρχουν και ποσοτικά αποτελέσματα. Η επεξεργασία των δεδομένων χωρίς το στάδιο αυτό δεν περιλαμβάνει ραδιομετρικές διορθώσεις, με αποτέλεσμα να παραμένει σημαντική η ραδιομετρική παραμόρφωση. Επομένως, είναι απαραίτητο να εφαρμοστεί η ραδιομετρική διόρθωση, έτσι ώστε οι τιμές των εικονοστοιχείων να αντιπροσωπεύουν την πραγματική αντανάκλαση του ραντάρ στην ανακλώσα επιφάνεια. Η ραδιομετρική διόρθωση είναι επίσης απαραίτητη και για τη σύγκριση των εικόνων SAR των οποίων η λήψη έγινε με διαφορετικούς αισθητήρες ή που αποκτήθηκαν από τον ίδιο αισθητήρα σε διαφορετικές όμως χρονικές στιγμές, με διαφορετικό τρόπο ή η επεξεργασία τους έγινε από διαφορετικούς χρήστες. Το αποτέλεσμα της βαθμονόμησης είναι απεικονίσεις οπισθοσκέδασης (sigma nought) και η εξίσωση που εφαρμόζεται για να γίνει η βαθμονόμηση είναι η παρακάτω (SNAP help contents):

$$
value(i) = \frac{|DN_t|^2}{A_t^2} \tag{12}
$$

Όπου:

value(i)= η τιμή οπισθοσκέδασης για ψηφιακή τιμή DN<sub>i</sub>

Ai= η τιμή sigmaNought t(i) όπως λαμβάνεται από πίνακες βαθμονόμησης.

# **3.2.5 Φίλτρο θορύβου**

Οι εικόνες SAR έχουν εγγενή θόρυβο ο οποίος υποβαθμίζει την ποιότητα της εικόνας και καθιστά την ερμηνεία των χαρακτηριστικών πιο δύσκολη. Η μείωση θορύβου (speckle) μπορεί να γίνει και με χωρικά φίλτρα. Το λογισμικό υποστηρίζει τα ακόλουθα φίλτρα κηλίδωσης για το χειρισμό του θορύβου που μπορεί να ακολουθεί διαφορετική κατανομή κατά περίπτωση (SNAP help contents).

- Boxcar (mean)
- Median
- Frost
- Lee
- Refined Lee
- Gamma-MAP
- Lee Sigma
- IDAN

Στην περιοχή μελέτης στην εικόνα με το πλημμυρικό φαινόμενο εφαρμόστηκαν και συγκρίθηκαν δυο φίλτρα ώστε να μειωθεί παραπάνω ο θόρυβος που εμφανίζεται μέσα στην πλημμύρα.

Συγκεκριμένα για την απεικόνιση του πλημμυρικού γεγονότος χρησιμοποιήθηκαν και συγκρίθηκαν τα φίλτρα boxcar (εικόνες 5,6) και lee (εικόνες 7,8). Όπως φαίνεται μετά την εφαρμογή των φίλτρων απαλείφεται ο θόρυβος που εμφανίζεται ως μερικά pixel σε γκρι τόνους μέσα στις πλημμυρισμένες εκτάσεις οι οποίες απεικονίζονται με μαύρο χρώμα.

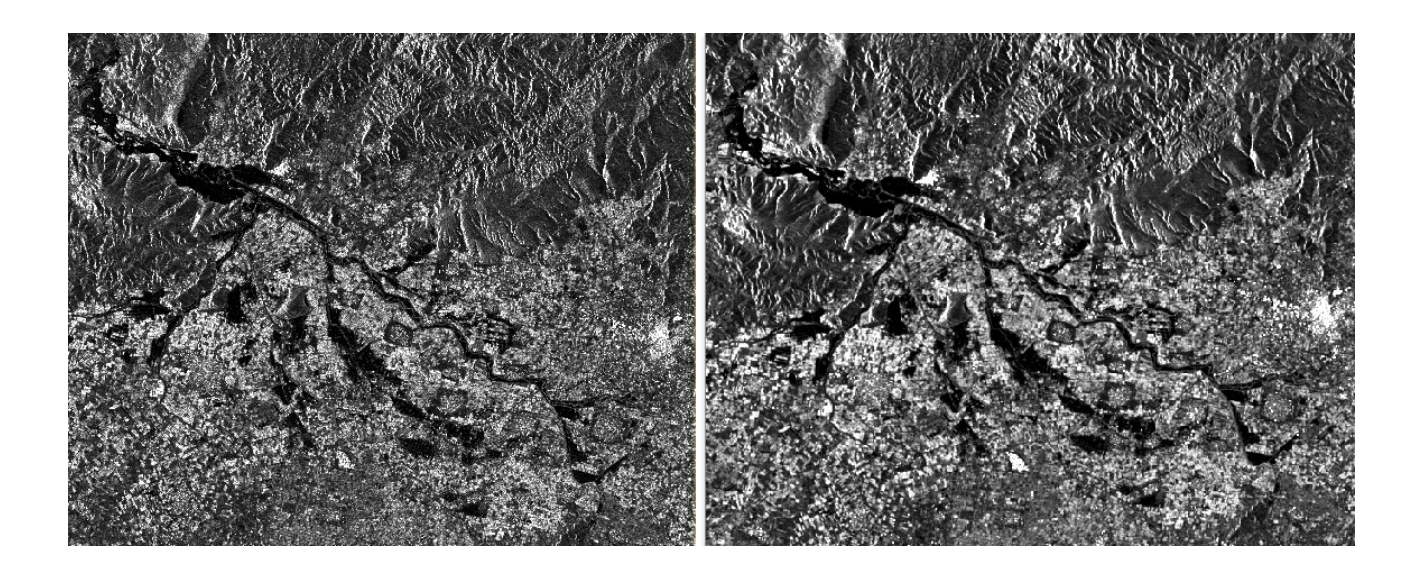

*Εικόνα 5: Φίλτρο Boxcar: Υπόλοιπη πλημμυρισμένη περιοχή. Αριστερά: πριν το φίλτρο, Δεξιά: μετά το φίλτρο*

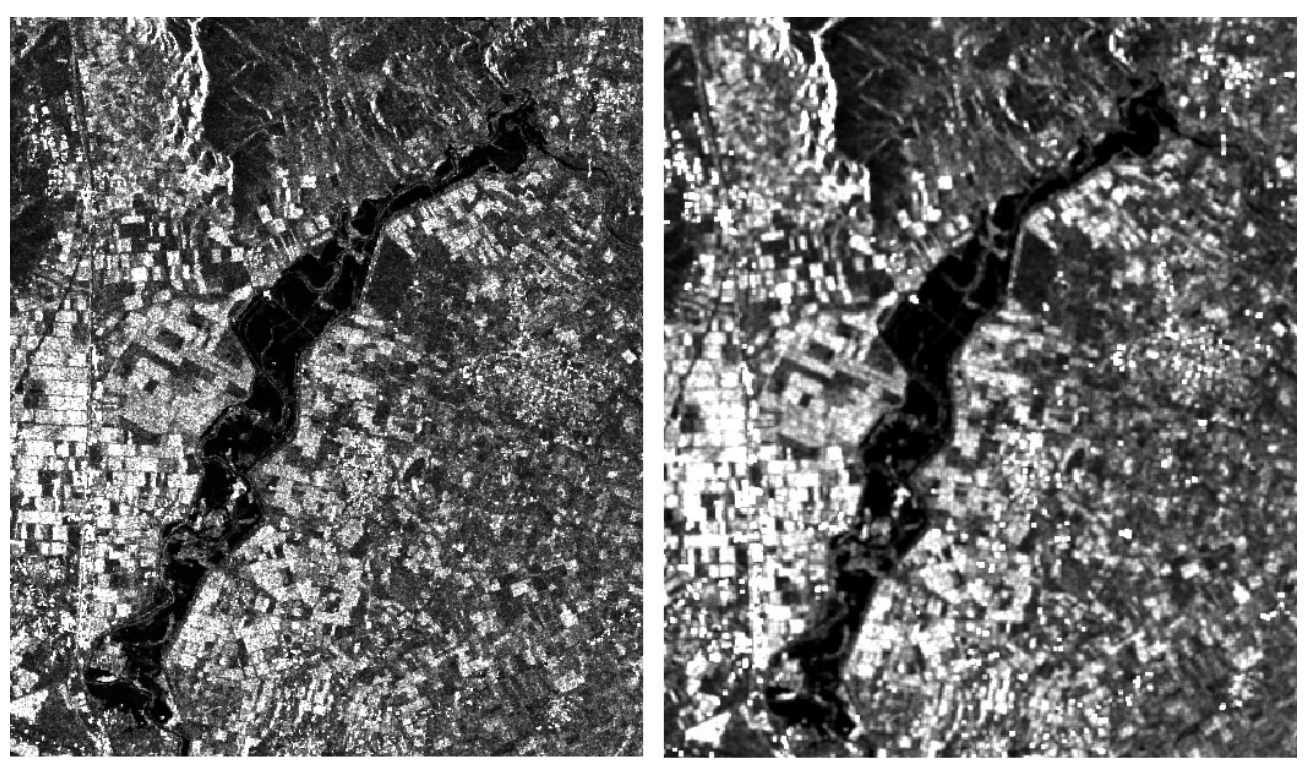

*Εικόνα 6: Φίλτρο Boxcar: Περιοχή υδραυλικής προσομοίωσης. Αριστερά πριν το φίλτρο, δεξιά μετά το φίλτρο*

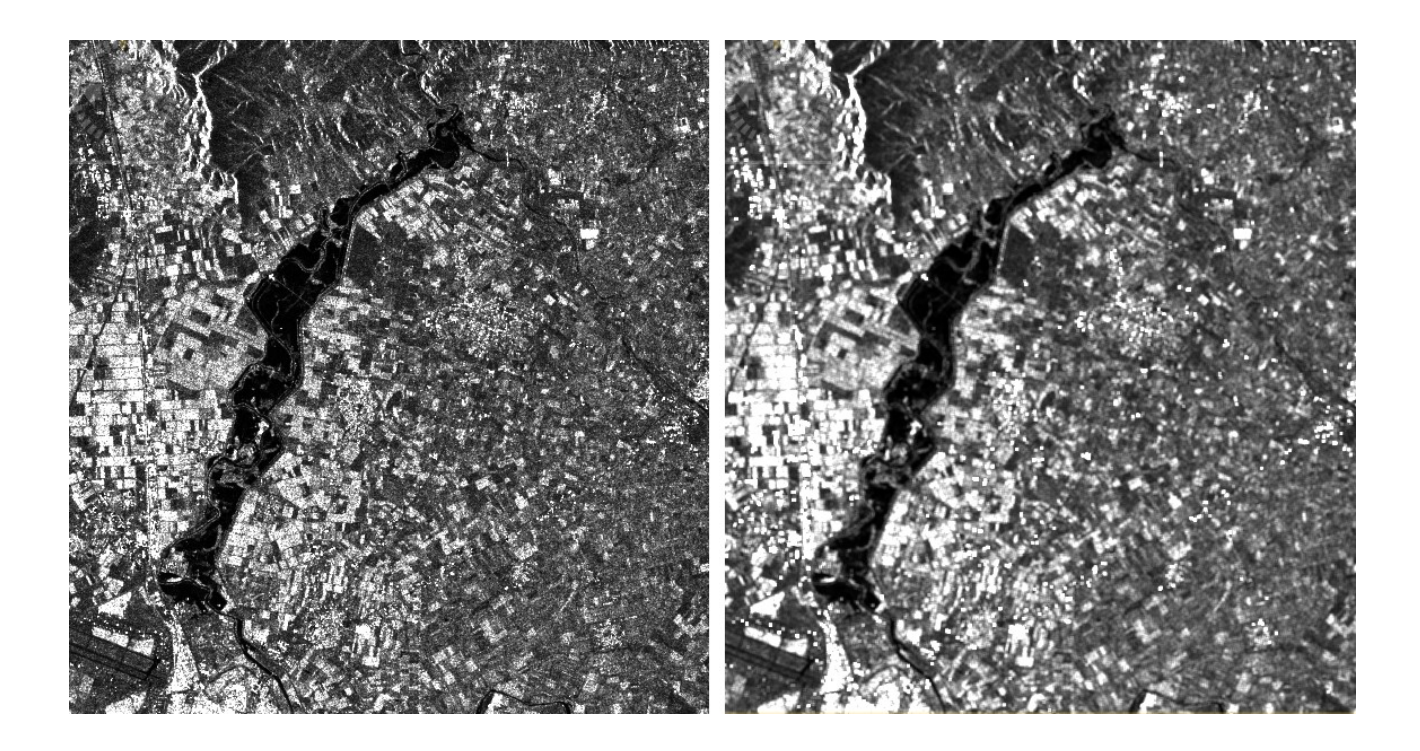

*Εικόνα 7: Φίλτρο Lee: Περιοχή υδραυλικής προσομοίωσης. Αριστερά: πριν το φίλτρο, Δεξιά: μετά το φίλτρο*

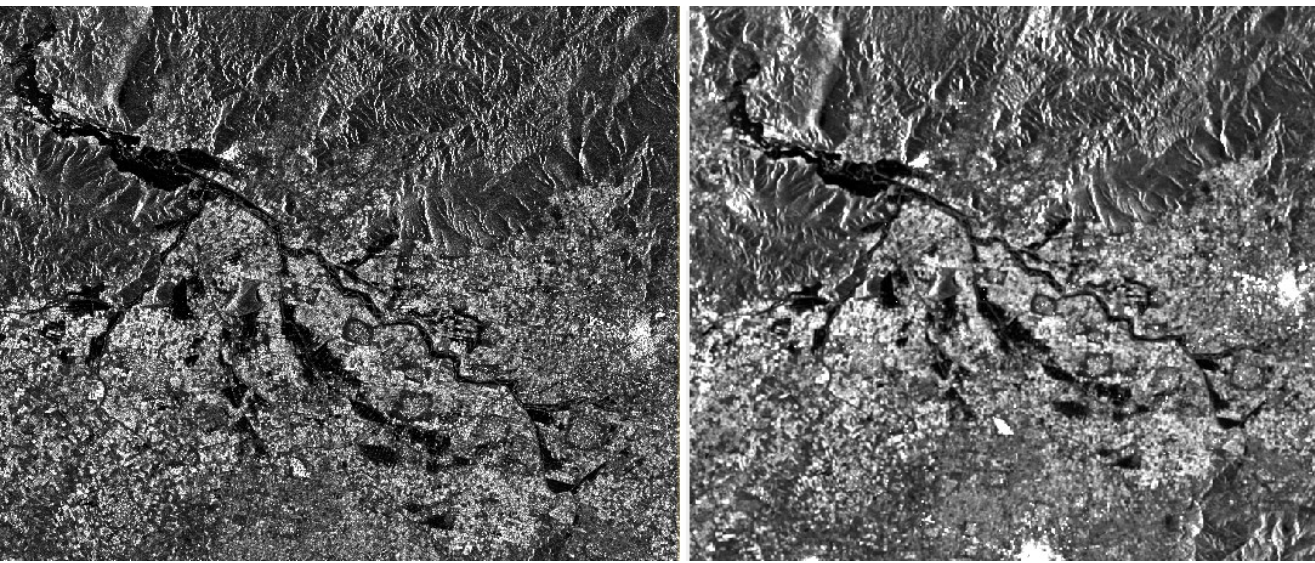

*Εικόνα 8: Φίλτρο Lee: Υπόλοιπη πλημμυρισμένη περιοχή της λεκάνης απορροής. Αριστερά πριν το φίλτρο, δεξιά μετά το φίλτρο*

Οι διαφορές μεταξύ των δυο φίλτρων δεν είναι σημαντικές, παρόλα αυτά επιλέχθηκε το φίλτρο Lee καθώς μετά την εφαρμογή του εμφανιζόταν λιγότερος θόρυβος μέσα στην πλημμυρισμένη περιοχή σε σχέση με το φίλτρο Boxcar. Στην συνέχεια το φίλτρο Lee εφαρμόστηκε και στην απεικόνιση πριν το πλημμυρικό γεγονός (εικόνες 9,10)

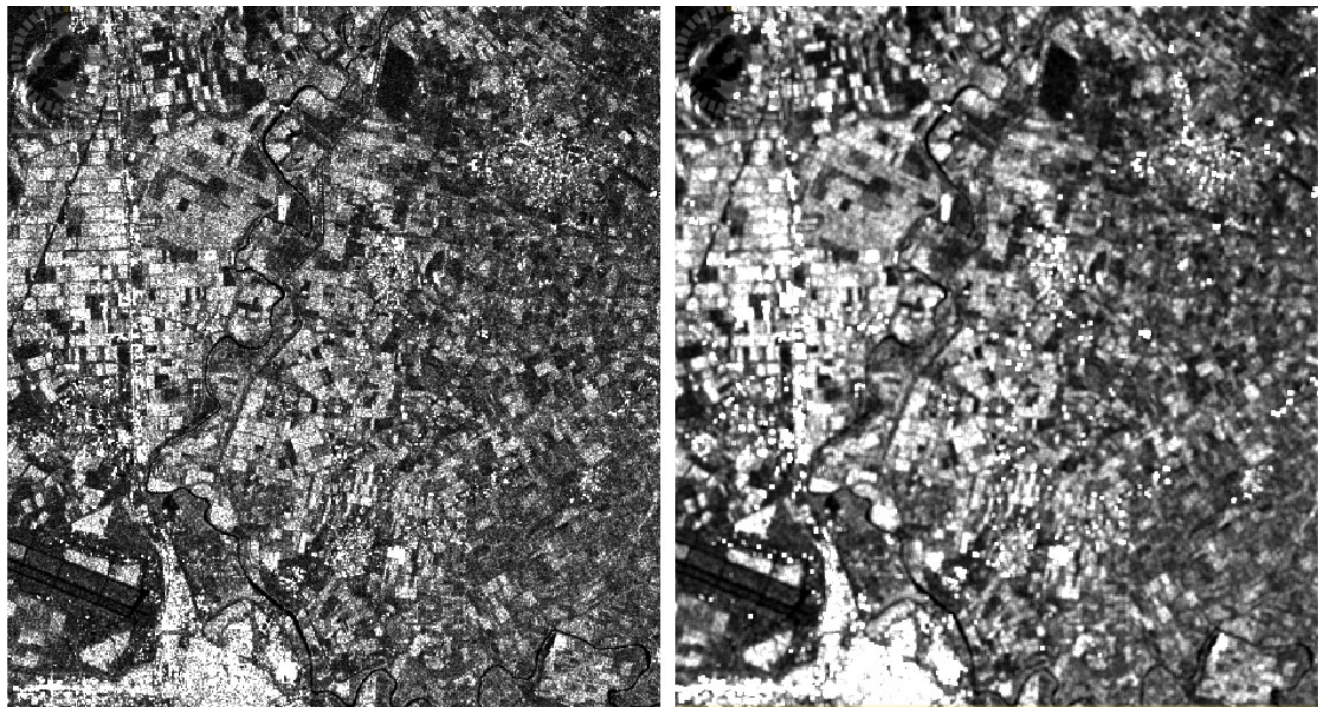

*Εικόνα 9: Φίλτρο Lee: Περιοχή υδραυλικής προσομοίωσης. Αριστερά: πριν το φίλτρο, Δεξιά: μετά το φίλτρο*

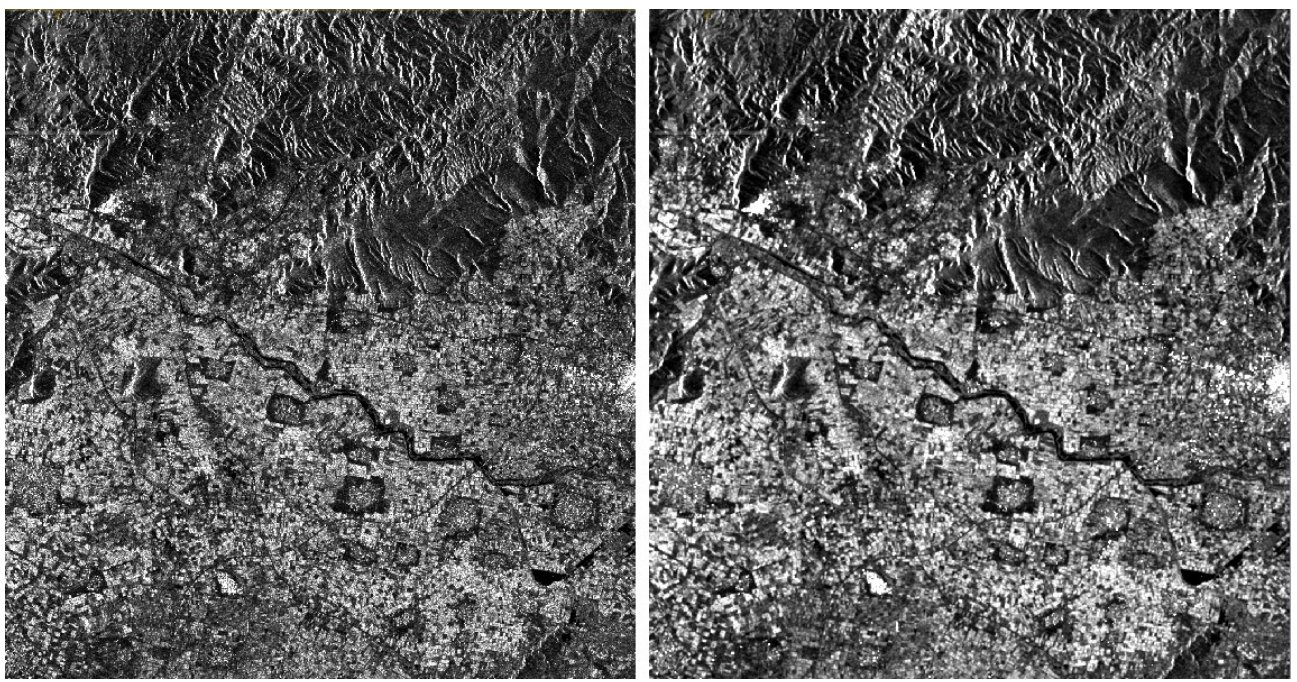

*Εικόνα 10: Φίλτρο Lee: Υπόλοιπη πλημμυρισμένη περιοχή. Αριστερά: πριν το φίλτρο, Δεξιά: μετά το φίλτρο*

Στο αποτέλεσμα φαίνεται πως στην περιοχή στην οποία θα μελετηθεί η πλημμύρα με το υδραυλικό μοντέλο, το φίλτρο "σβήνει" ένα μεγάλο κομμάτι από το ποτάμι. Αυτό συμβαίνει καθώς ήδη η ροή του Πηνειού αποτελείται από πολύ λίγα pixels. Για αυτό το λόγο καθώς και επειδή ήδη ο εγγενής θόρυβος λόγω της λήψης ραντάρ έχει εξαλειφθεί με την διαδικασία multi-look, για τον εντοπισμό της αρχικής ροής του ποταμού στην απεικόνιση χωρίς πλημμύρα, δεν θα χρησιμοποιηθεί κάποιο άλλο φίλτρο αλλά θα παραμείνει ως έχει πριν την εφαρμογή του φίλτρου (εικόνες 9,10).

### **3.2.6 Μετατροπή σε Db**

Η μετατροπή του αποτελέσματος της βαθμονόμησης σε Db χρησιμοποιείται κυρίως για την καλύτερη οπτικοποίηση της εικόνας, καθώς και λόγω του ότι το ιστόγραμμα σε Db είναι πιο εύκολο να ερμηνευτεί.

Παρακάτω στις εικόνες 11 και 12 βλέπουμε την διαφορά στην οπτικοποίηση της εικόνας μετά την μετατροπή της σε Db πριν την πλημμύρα και στις εικόνες 15 και 16 την διαφορά στην οπτικοποίηση μετά την πλημμύρα. Στις εικόνες 13 και 14 φαίνεται το ιστόγραμμα της απεικόνισης με το πλημμυρικό γεγονός πριν και μετά την μετατροπή σε Db και στις εικόνες 17 και 18 το ιστόγραμμα της απεικόνισης πριν το πλημμυρικό γεγονός, πριν και μετά την μετατροπή σε Db.

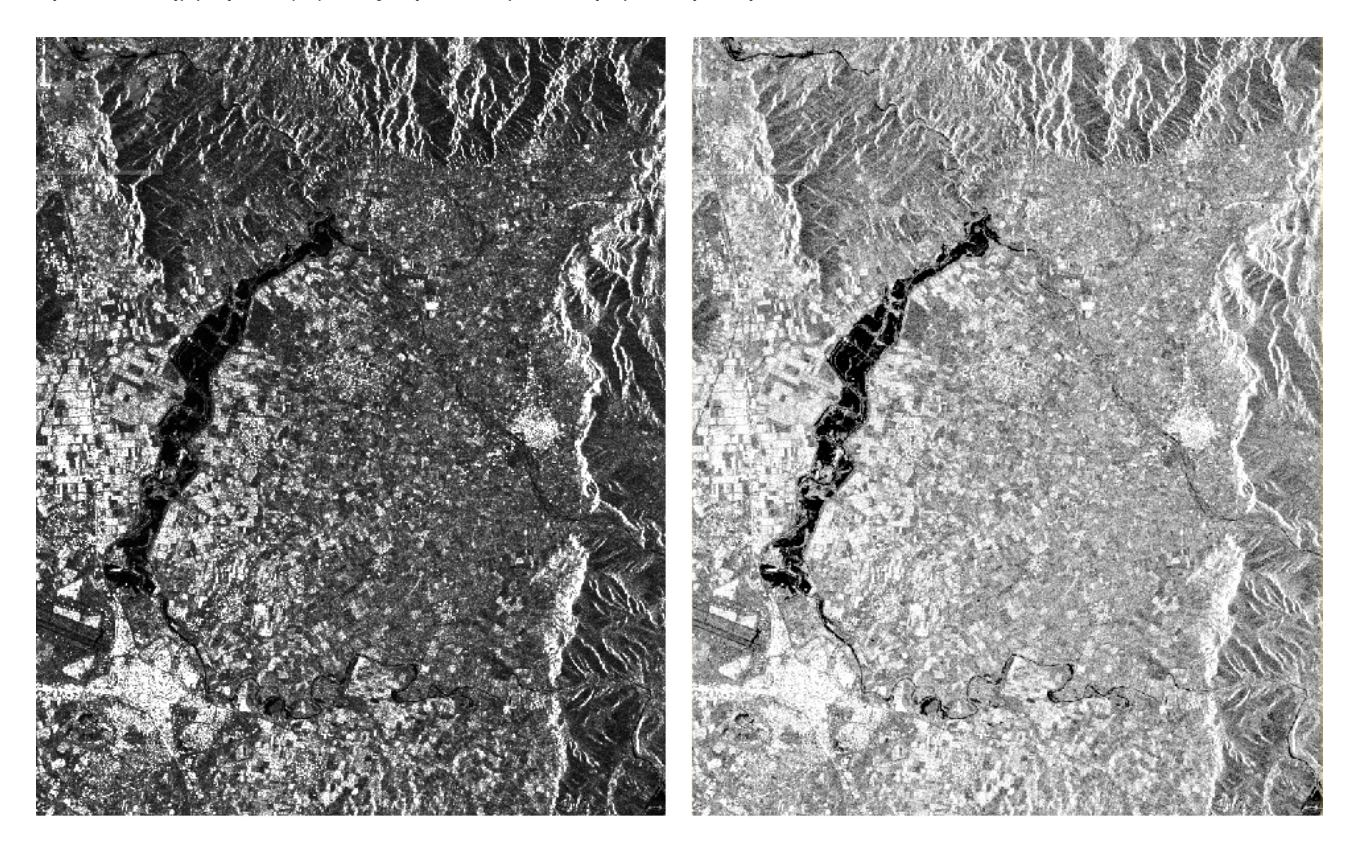

*Εικόνα 11: Αριστερά: sigma0 , Δεξιά: sigma0\_db*

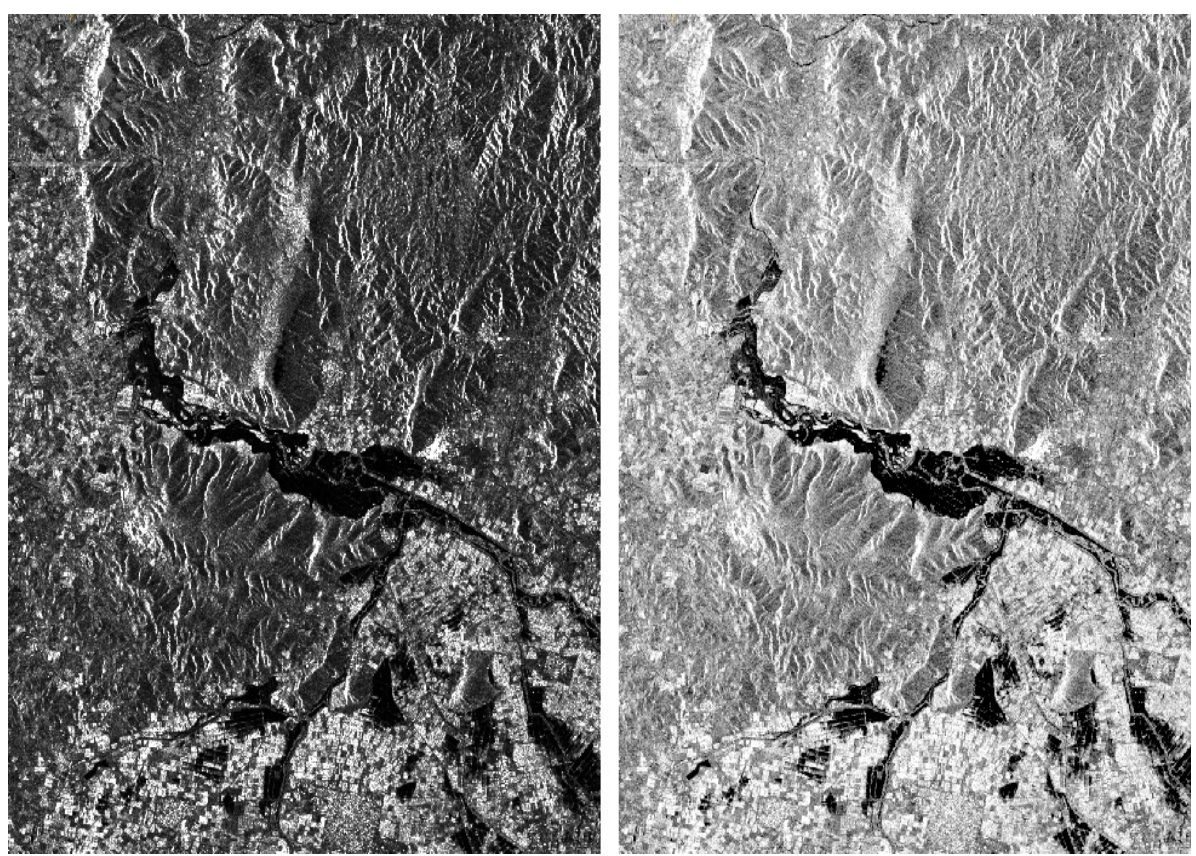

*Εικόνα 12: Αριστερά: sigma0 , Δεξιά: sigma0\_db*

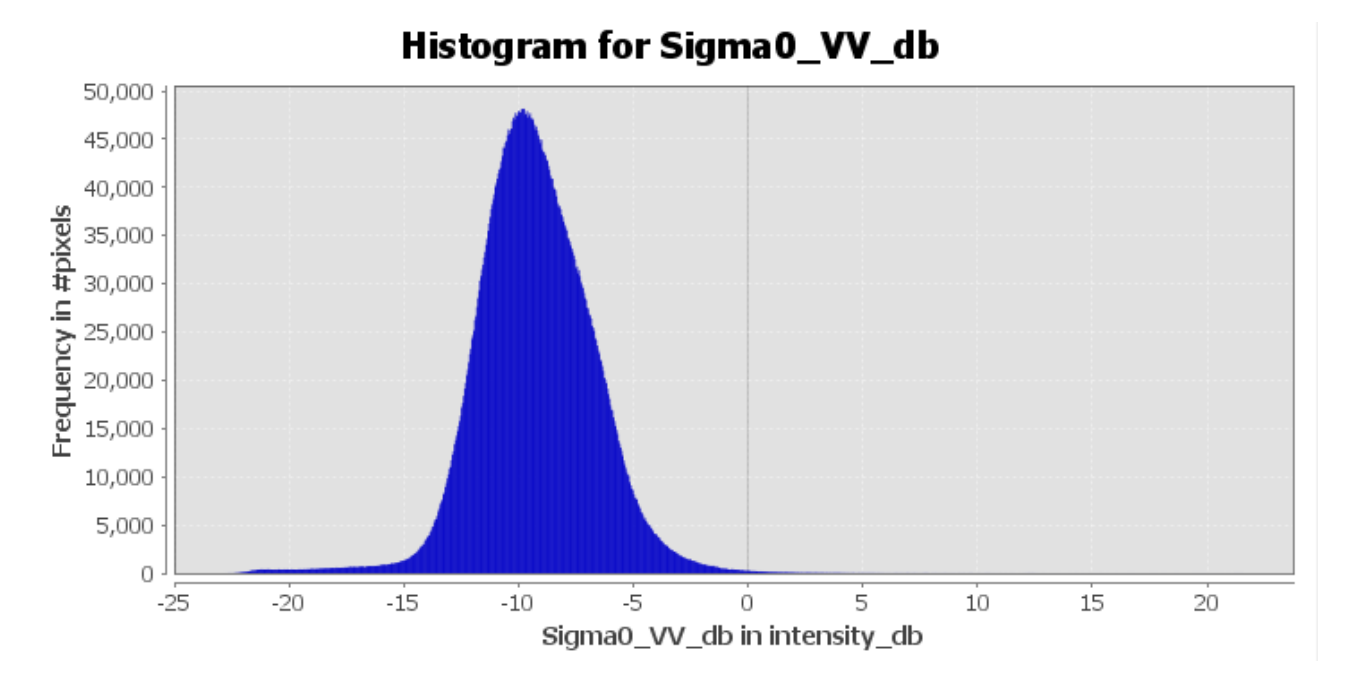

*Εικόνα 13: Ιστόγραμμα sigma0\_db:πλημμύρα*

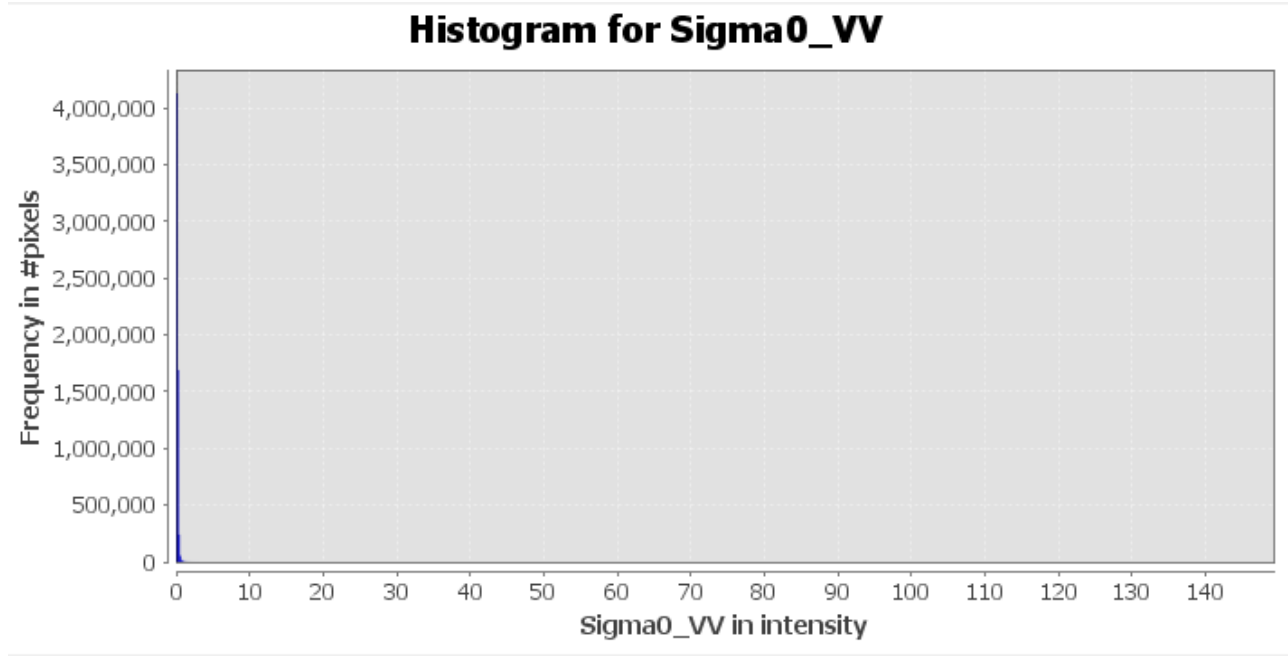

*Εικόνα 14: Ιστόγραμμα sigma0: πλημμύρα*

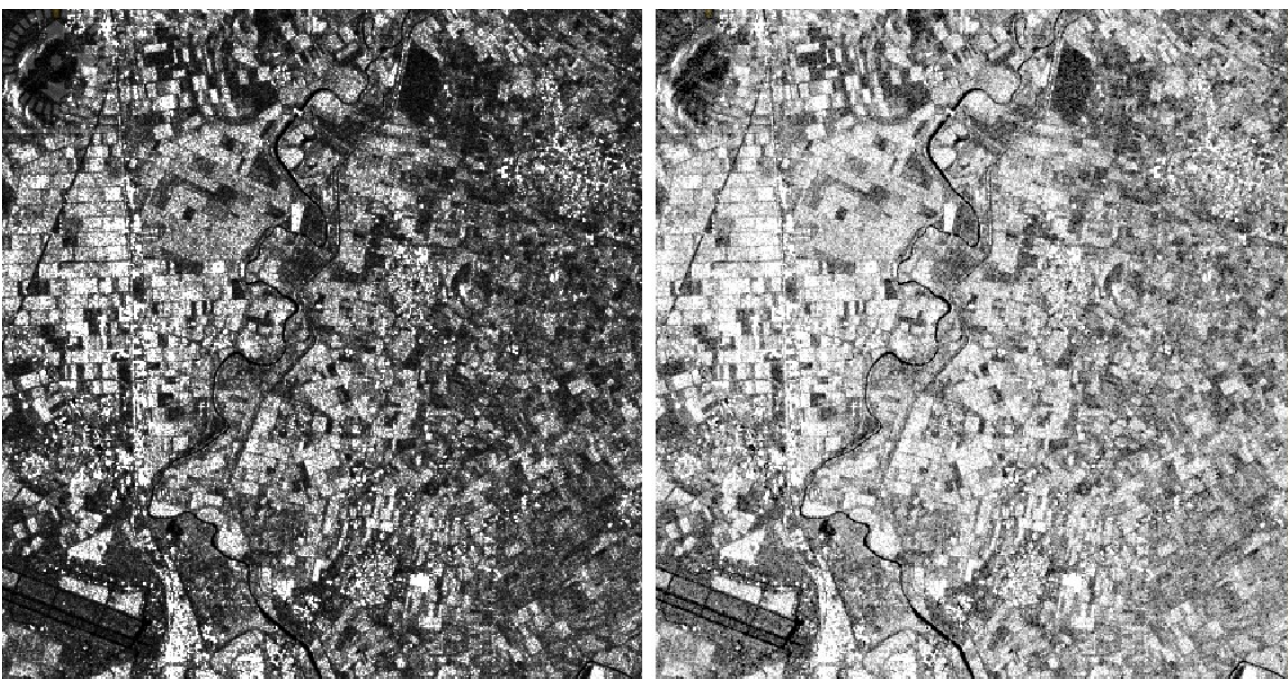

*Εικόνα 15: Αριστερά: sigma0 , Δεξιά: sigma0\_db : πριν την πλημμύρα*

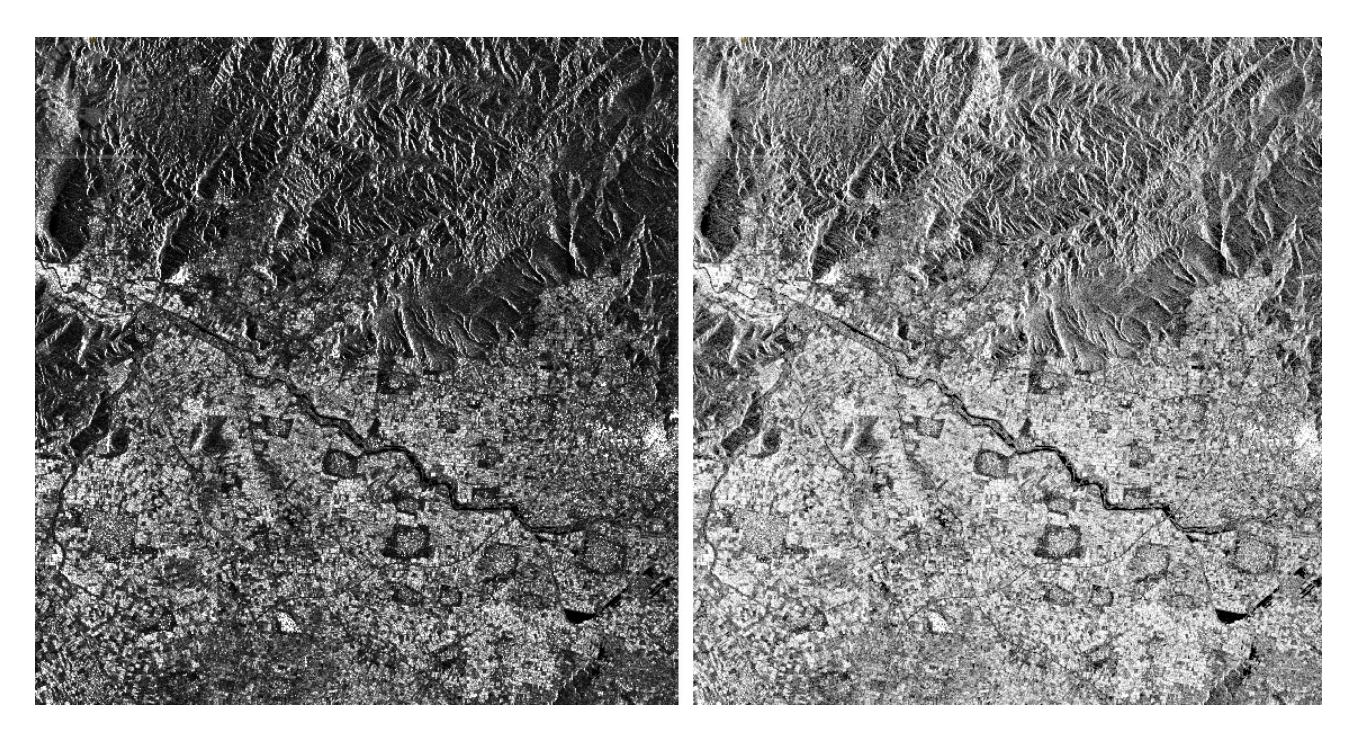

*Εικόνα 16: sigma0 , Δεξιά: sigma0\_db: πριν την πλημμύρα*

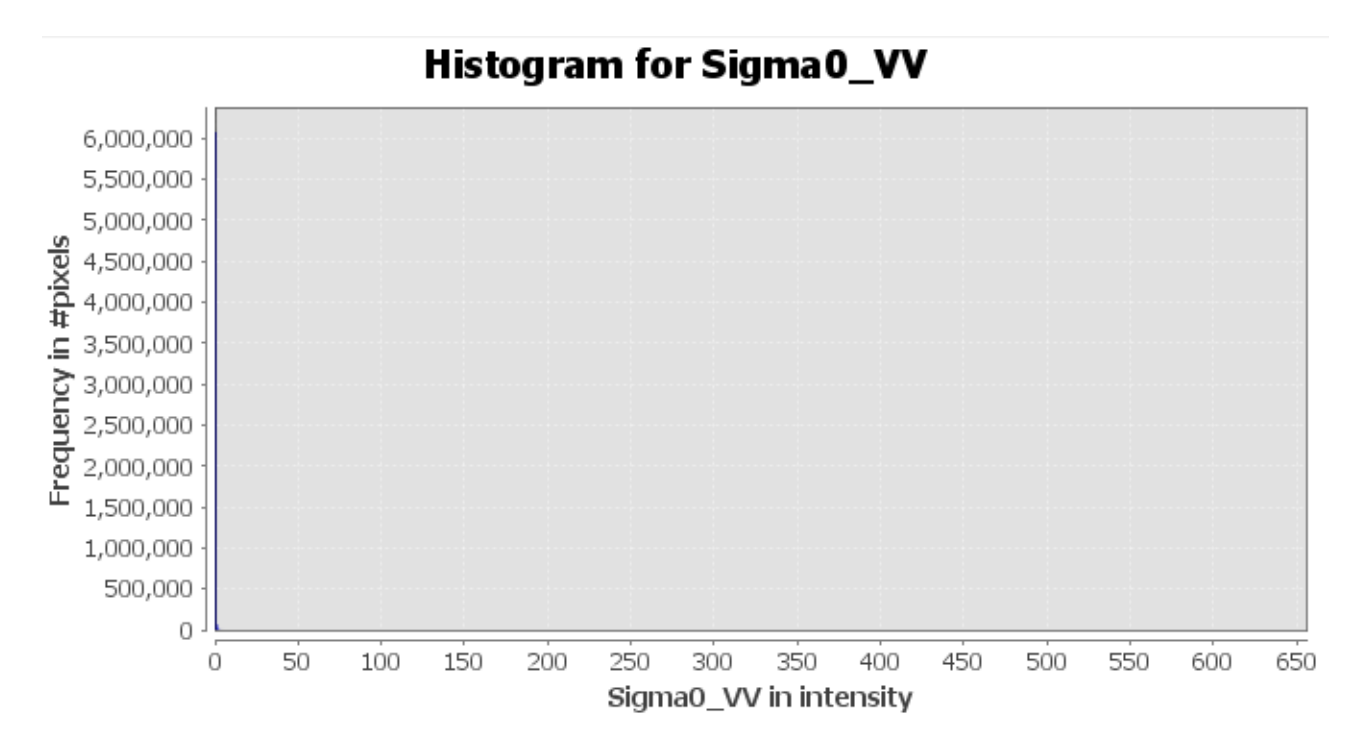

*Εικόνα 17: Ιστόγραμμα sigma0: Πριν την πλημμύρα*

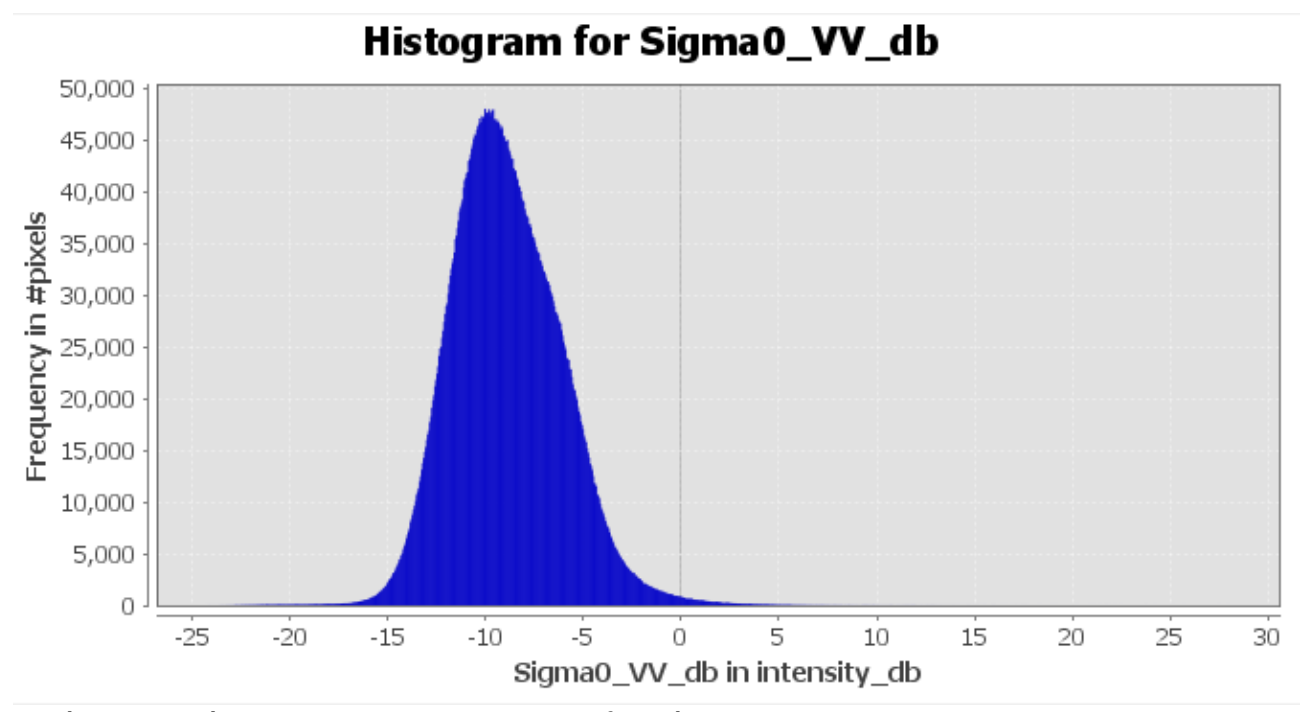

*Εικόνα 18: Ιστόγραμμα sigma0\_db: πριν την πλημμύρα*

## **3.2.7 Range Doppler Γεωμετρική διόρθωση αναγλύφου**

Λόγω του αναγλύφου της περιοχής της απεικόνισης και της κλίσης του αισθητήρα, οι αποστάσεις μπορεί να παραμορφωθούν στις εικόνες SAR. Τα δεδομένα της απεικόνισης που δεν βρίσκονται στη θέση Nadir του αισθητήρα θα έχουν κάποια παραμόρφωση. Οι διορθώσεις του εδάφους αποσκοπούν στην αντιστάθμιση αυτών των παραμορφώσεων έτσι ώστε η γεωμετρική αναπαράσταση της εικόνας να είναι όσο το δυνατόν πλησιέστερη στον πραγματικό κόσμο (SNAP help contents). Παρακάτω φαίνονται τα αποτελέσματα της γεωμετρικής διόρθωσης του αναγλύφου για τις απεικονίσεις πριν (εικόνα 19) και μετά (εικόνα 20) την πλημμύρα.

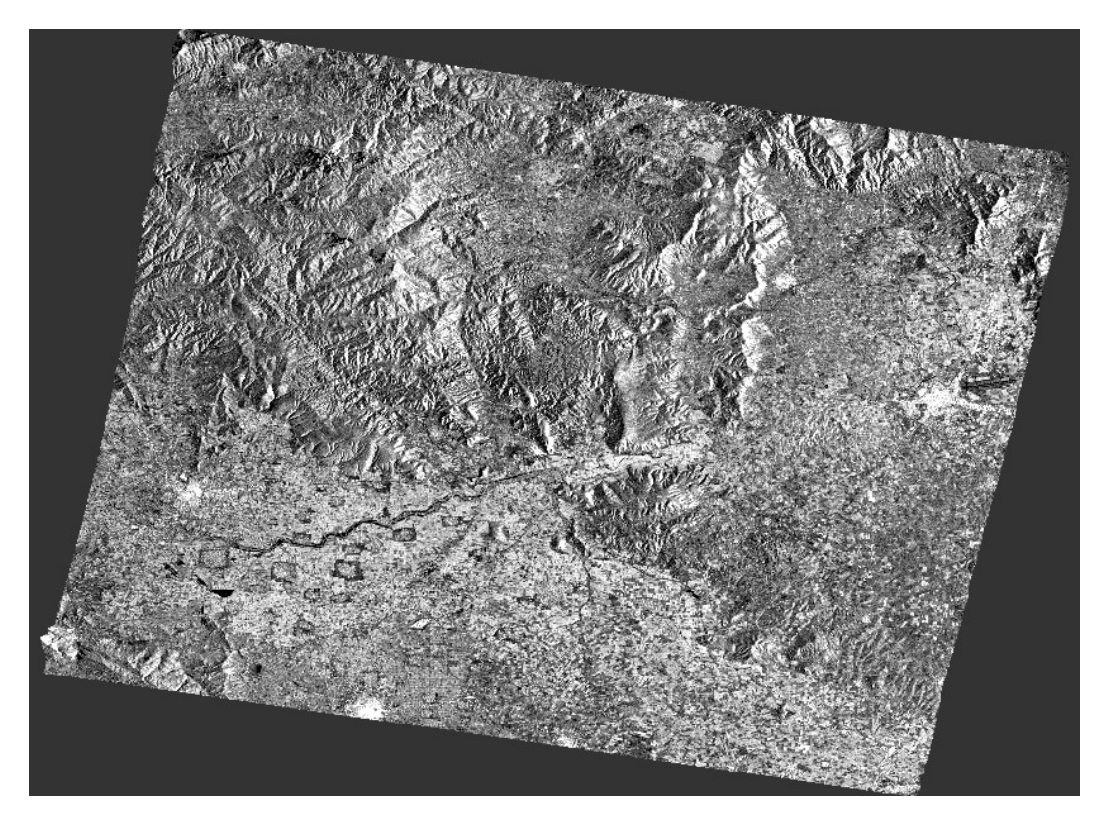

*Εικόνα 19: Γεωμετρική διόρθωση ανάγλυφου απεικόνιση πριν την πλημμύρα*

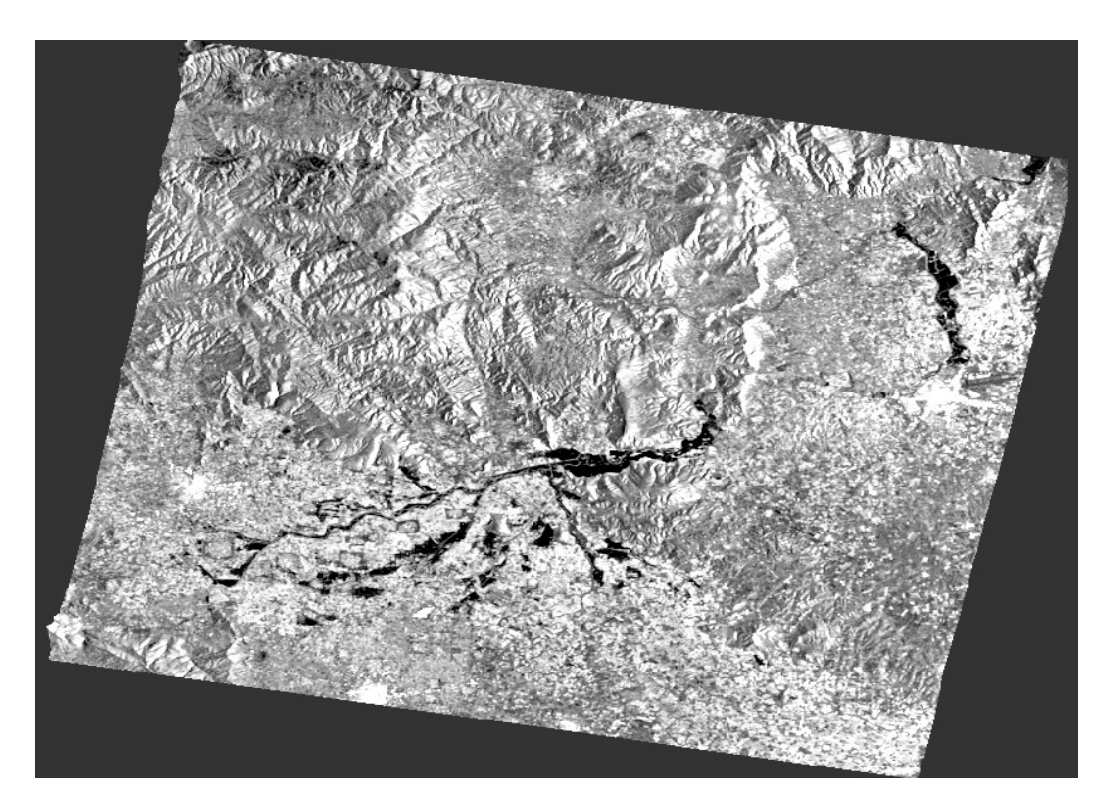

*Εικόνα 20: Γεωμετρική διόρθωση ανάγλυφου απεικόνιση πλημμύρας*

## **3.2.8 Πολύγωνα**

Για να χαρτογραφηθεί η περιοχή σε κάθε απεικόνιση που αποτελείται από υδάτινους όγκους (κύρια ροή Πηνειού ποταμού, πλημμυρισμένο έδαφος, μόνιμοι υδάτινοι όγκοι κ.τ.λ) υπολογίστηκε ένα κατώφλι των τιμών οπισθοσκέδασης κάτω από το οποίο τα Pixel που έχουν αυτές τις τιμές αντιστοιχούν σε νερό. Για να μπορέσουν να υπολογιστούν αυτές οι δυο τιμές, μια για την απεικόνιση με την πλημμύρα και μια για την απεικόνιση χωρίς αυτή, δημιουργήθηκαν πολύγωνα εκπαίδευσης. Τα πολύγωνα αυτά δημιουργήθηκαν πάνω στην επιφάνεια που βλέπουμε πως είναι νερό καθώς βρίσκεται είτε πάνω στην κύρια ροή του ποταμού είτε γύρω από το ποτάμι, την ημέρα της πλημμύρας. Παρακάτω φαίνονται τα πολύγωνα εκπαίδευσης στην απεικόνιση με την πλημμύρα (εικόνες 21,22) και τα πολύγωνα εκπαίδευσης στην απεικόνιση πριν το πλημμυρικό γεγονός (εικόνες 23,24)

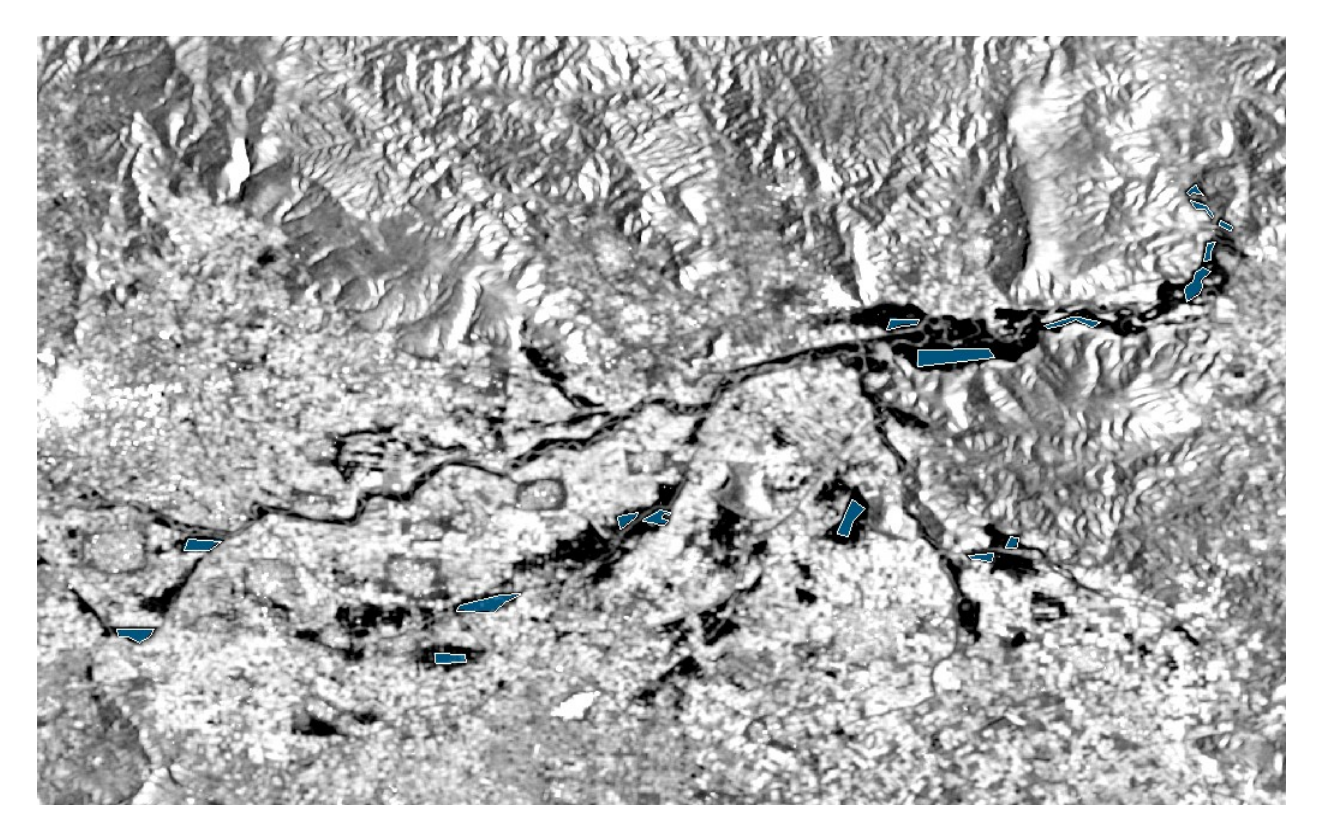

*Εικόνα 21: Πολύγωνα πλημμύρας περιοχή 1*

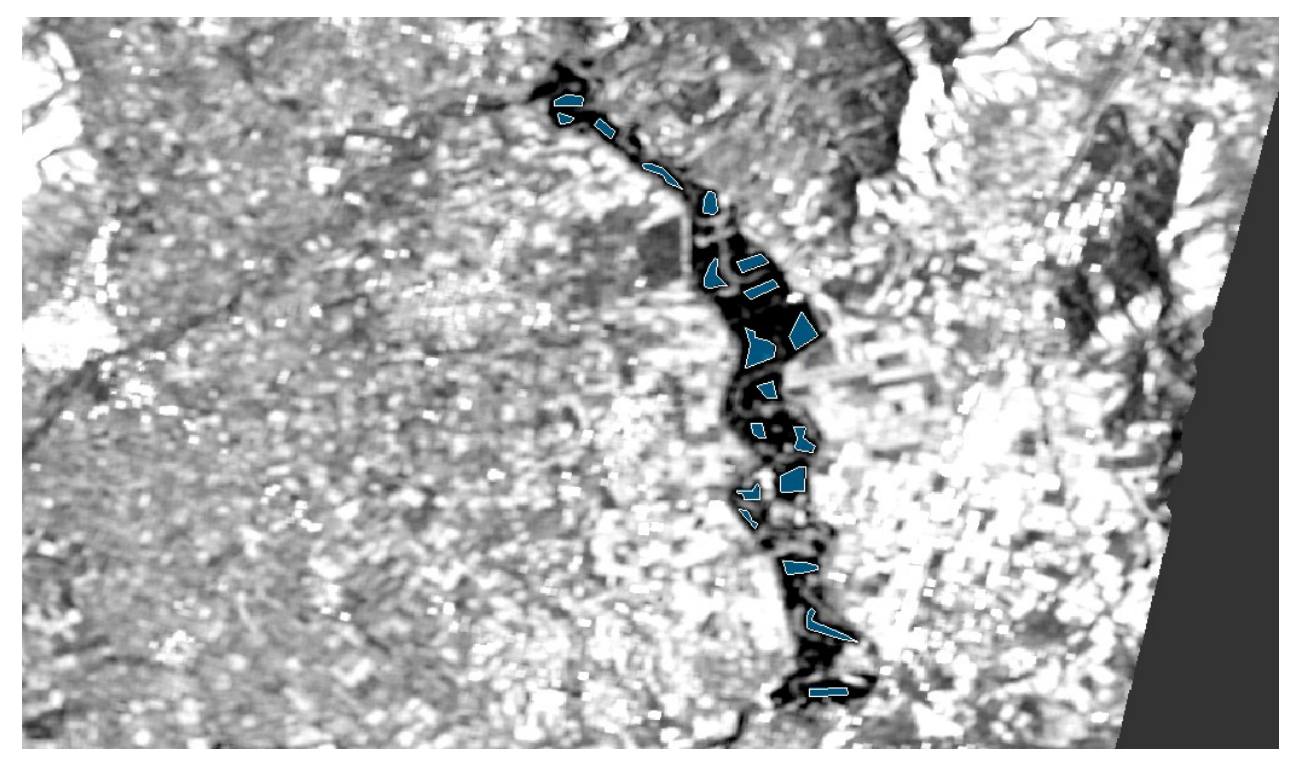

*Εικόνα 22: Πολύγωνα πλημμύρας περιοχή υδραυλικής προσομοίωσης*

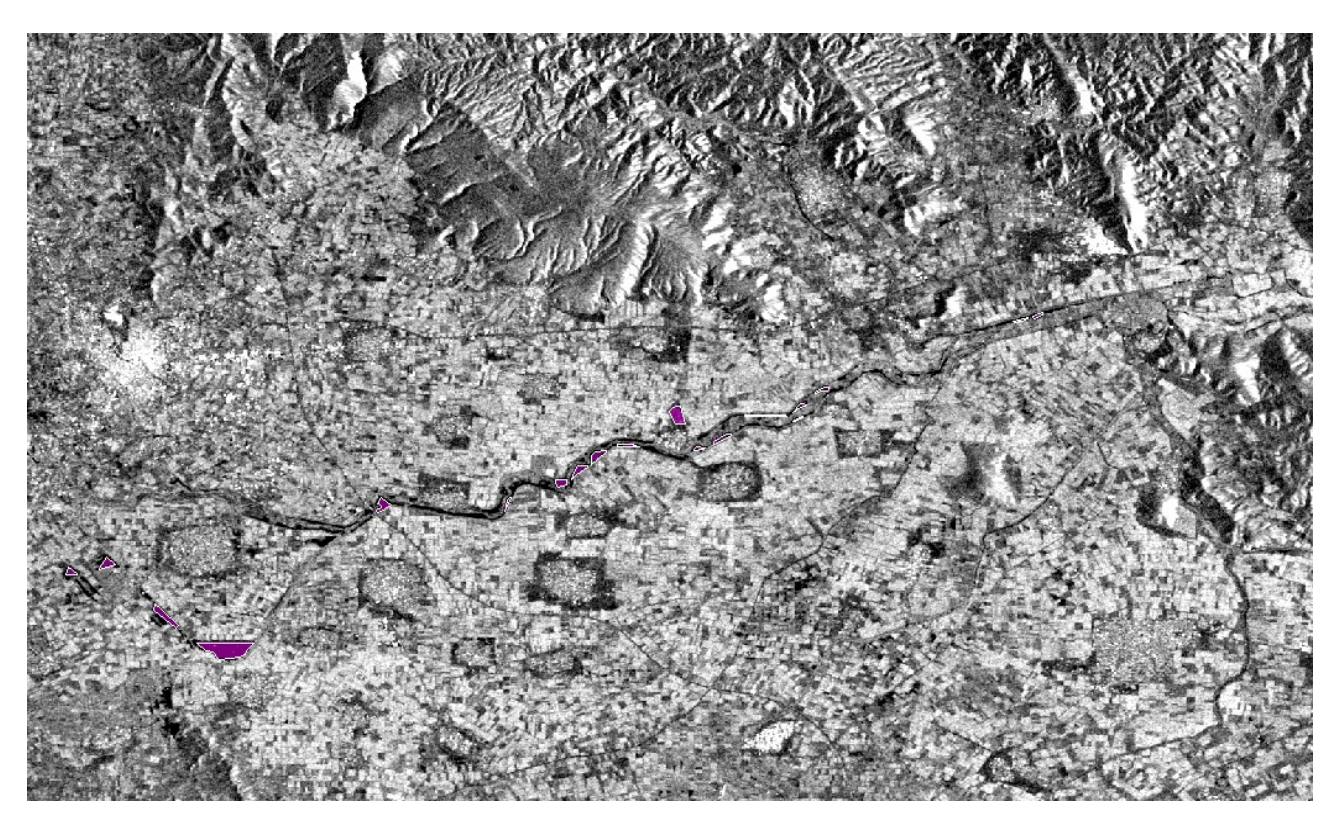

*Εικόνα 23: Πολύγωνα πριν την πλημμύρα περιοχή 1*

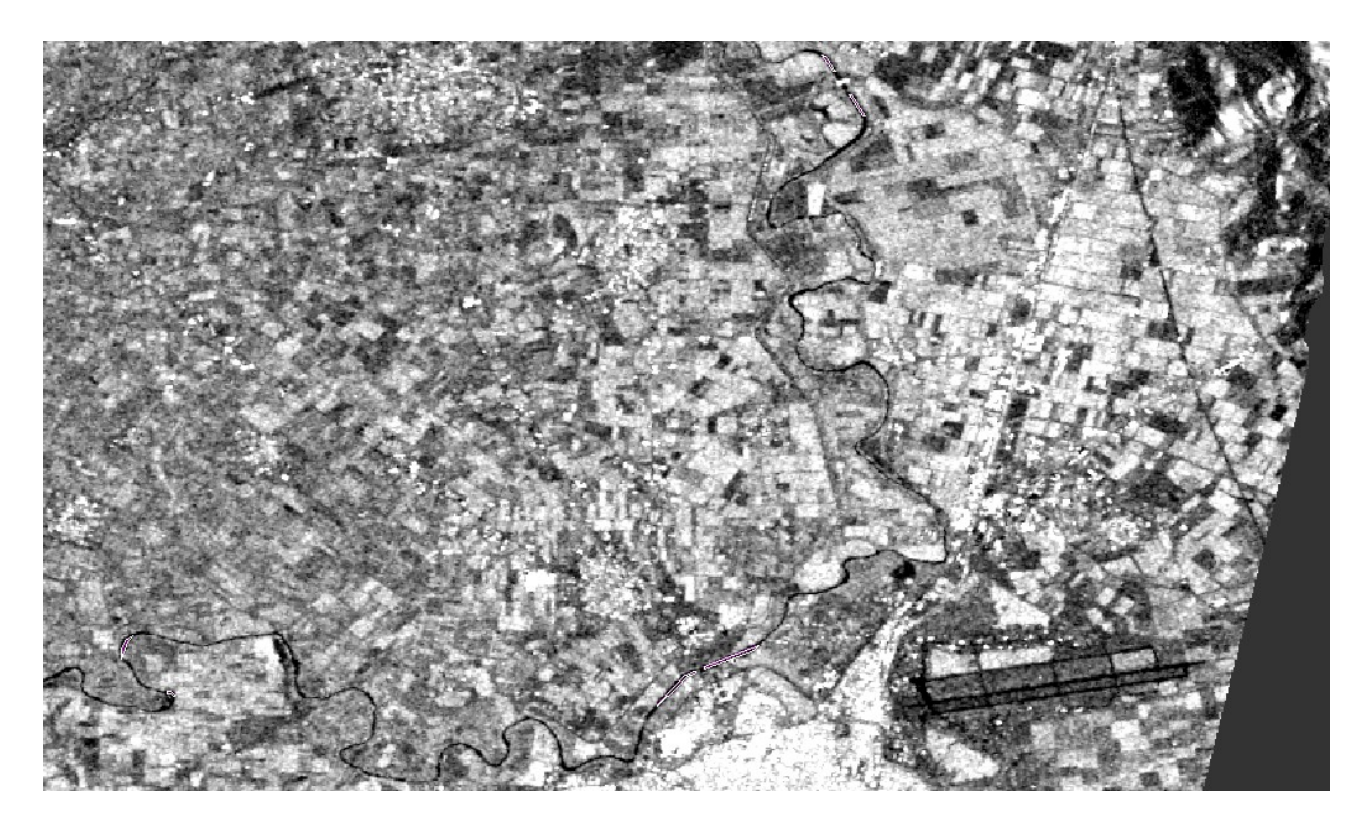

*Εικόνα 24: Πολύγωνα πριν την πλημμύρα περιοχή υδραυλικής προσομοίωσης*

## **3.2.9 Στατιστικά πολύγωνων**

Αφού δημιουργήθηκαν τα πολύγωνα για να μπορέσει να υπολογιστεί το κατώφλι υπολογίστηκαν τα στατιστικά των πολύγωνων. Από τον υπολογισμό αυτών προκύπτουν δύο διαγράμματα. Στο πρώτο εμφανίζεται ο αριθμός των pixels συναρτήσει των τιμών της οπισθοσκέδασης και στο δεύτερο οι τιμές της οπισθοσκέδασης συναρτήσει του ποσοστού των pixels. Απο το δεύτερο ιστόγραμμα επιλέγεται ως κατώφλι η τιμή οπισθοσκέδασης που αντιστοιχεί το 95% των pixels. Για την απεικόνιση πριν την πλημμύρα επιλέχθηκε ως κατώφλι η τιμή -12.779 (εικόνα 26) και για την απεικόνιση με το πλημμυρικό γεγονός επιλέχθηκε η τιμή -13.541 (εικόνα 27).

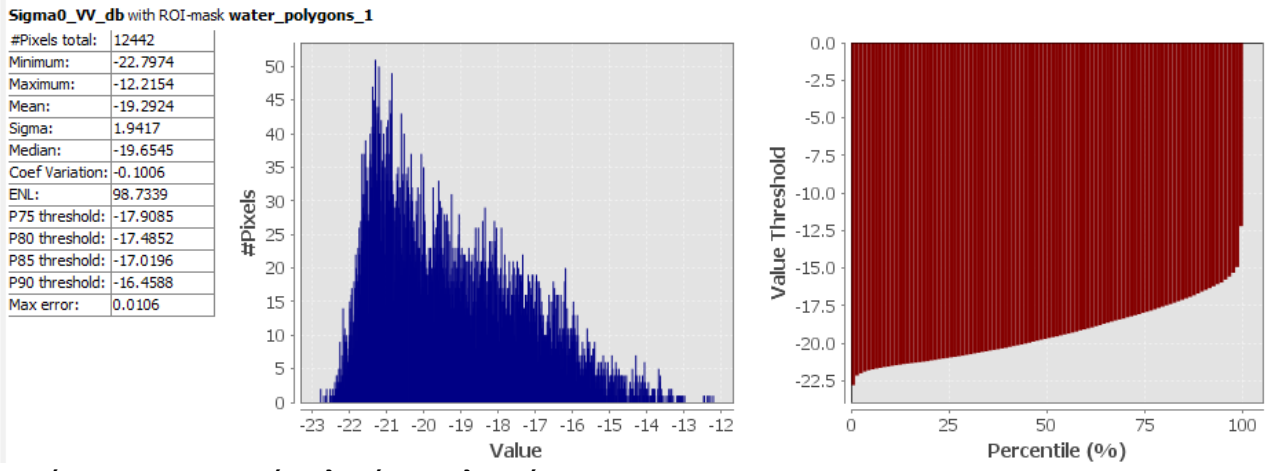

*Εικόνα 25: Στατιστικά πολυγώνων πλημμύρας*

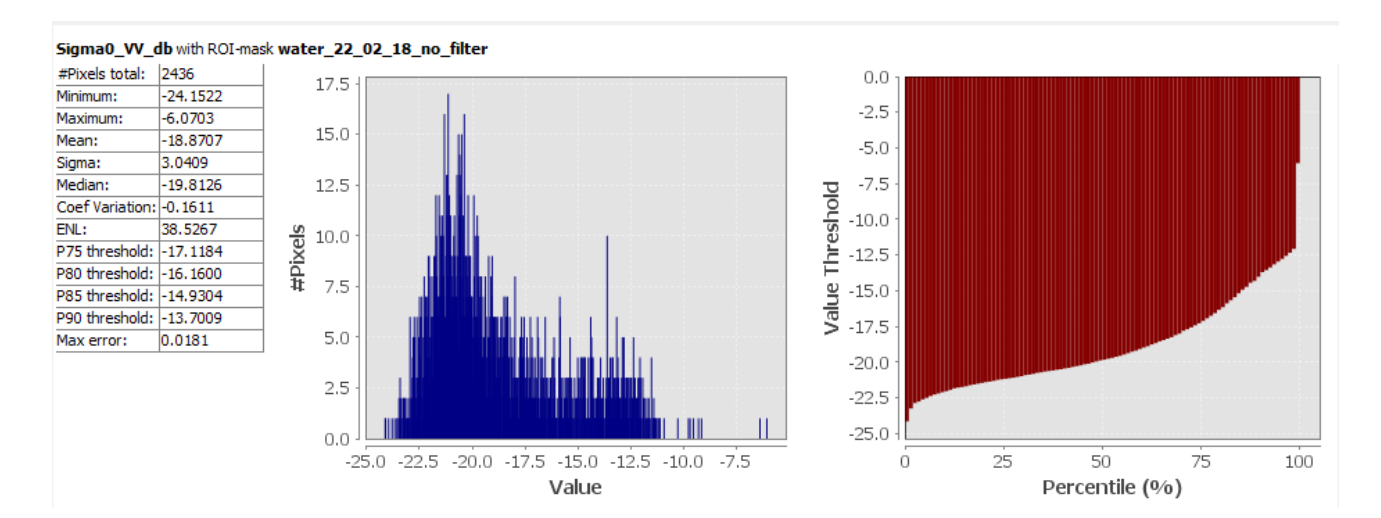

*Εικόνα 26: Στατιστικά πολύγωνων πριν την πλημμύρα*

### **3.2.10 Κατώφλι**

Η εφαρμογή του κατωφλίου έγινε στο περιβάλλον "band math". Το εργαλείο αυτό χρησιμοποιείται για τη δημιουργία μιας νέας εικόνας που περιέχει τιμές που έχουν εξαχθεί από τα υπάρχοντα κανάλια, από tie-point σημεία ή σημαίες (flags). Τα δεδομένα εισάγονται μπορούν να προέρχονται από όλα τα προϊόντα που είναι ανοικτά και χωρικά συμβατά. Τα δεδομένα εισαγωγής συνδυάζονται με μαθηματικές εκφράσεις για τη δημιουργία των νέων απεικονίσεων. Παρακάτω φαίνονται τα αποτελέσματα της εφαρμογής του κατωφλιού. Στην εικόνα 27 φαίνεται το αποτέλεσμα της κατωφλίωσης σε όλη την απεικόνιση πριν την πλημμύρα και στις εικόνες 28 και 29 έχει γίνει εστίαση στις δύο περιοχές που

εντοπίζεται ο μεγαλύτερος όγκος πλημμύρας στην απεικόνιση με το πλημμυρικό γεγονός. Στην εικόνα 29 φαίνεται η περιοχή που έγινε η υδραυλική προσομοίωση. Στην εικόνα 30 φαίνεται η εφαρμογή του κατωφλιού στην απεικόνιση με το πλημμυρικό γεγονός και στην εικόνα 31 έχει γίνει εστίαση στην περιοχή που έγινε η υδρολογική προσομοίωση.

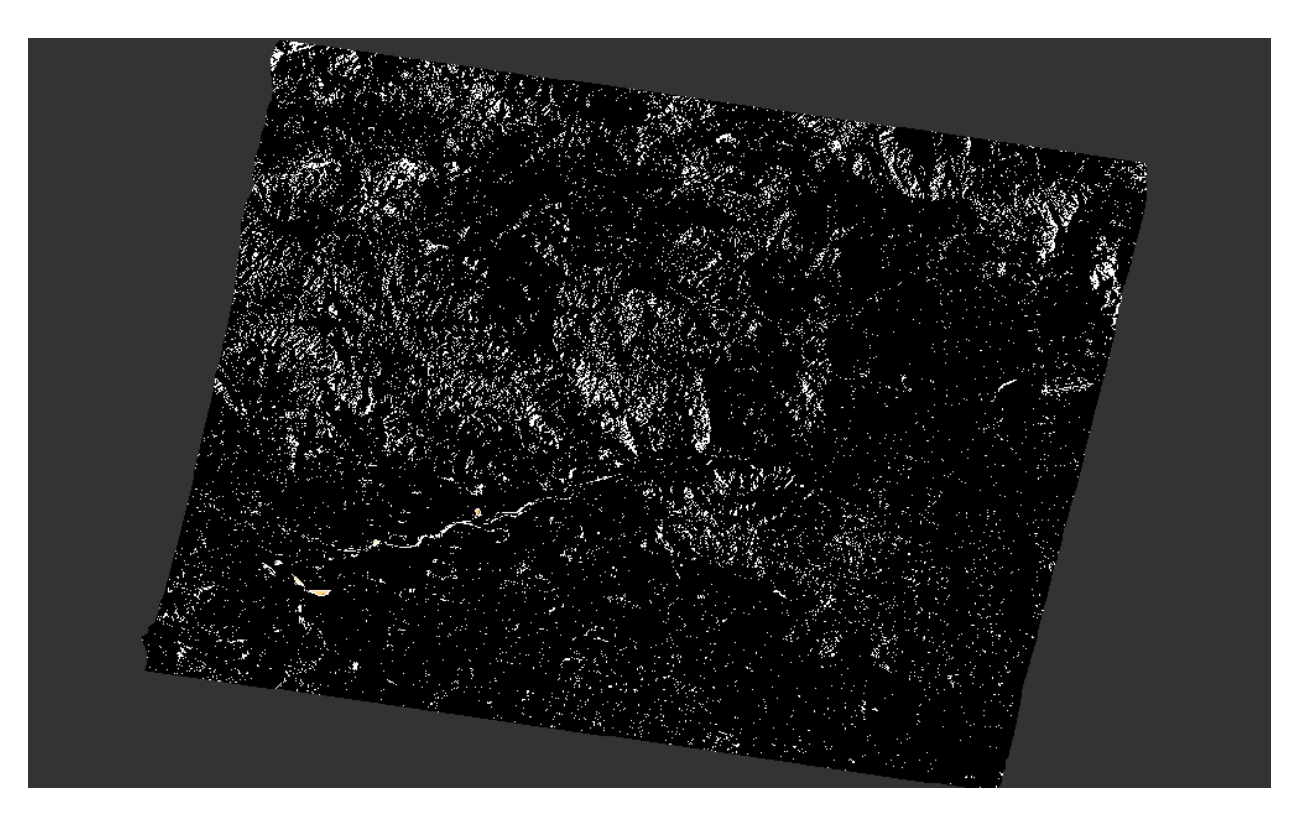

*Εικόνα 27: Εφαρμογή κατωφλίου εικόνα πριν την πλημμύρα*

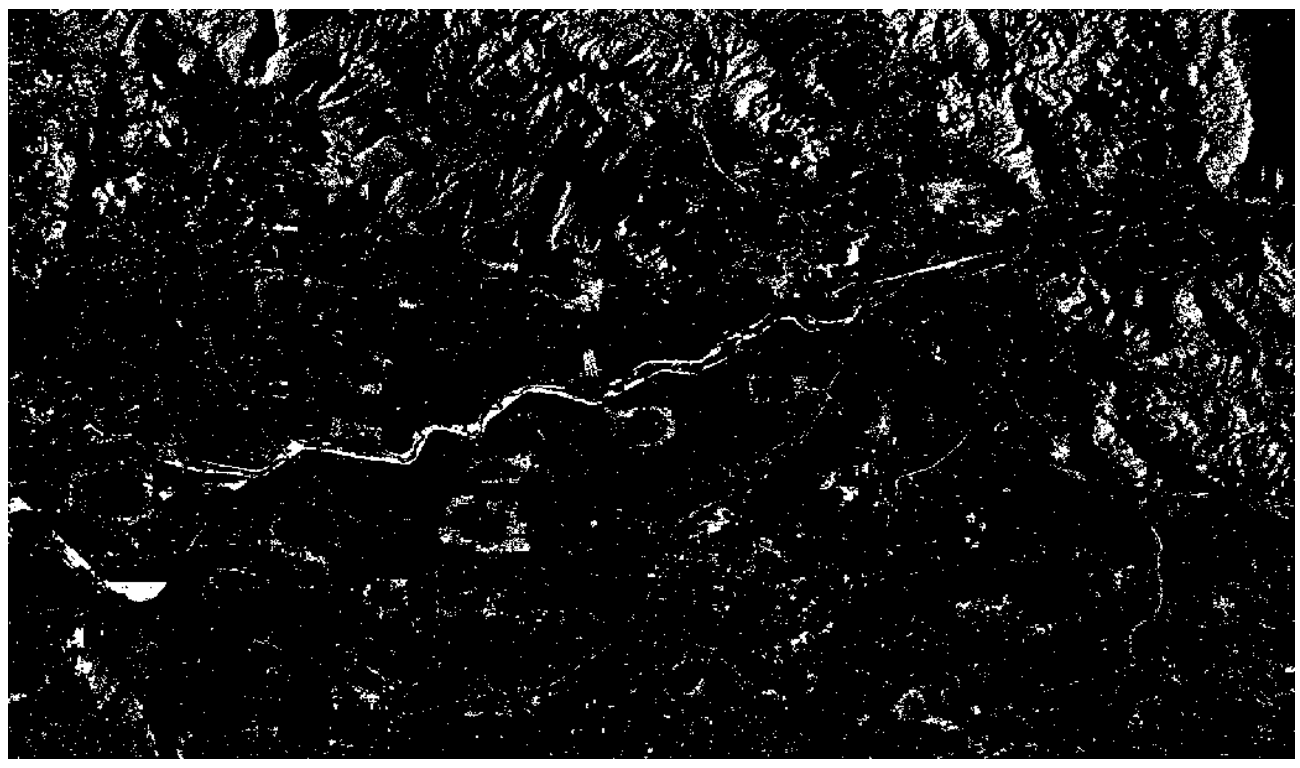

*Εικόνα 28: Εφαρμογή κατωφλίου εικόνα πριν την πλημμύρα περιοχή 1*

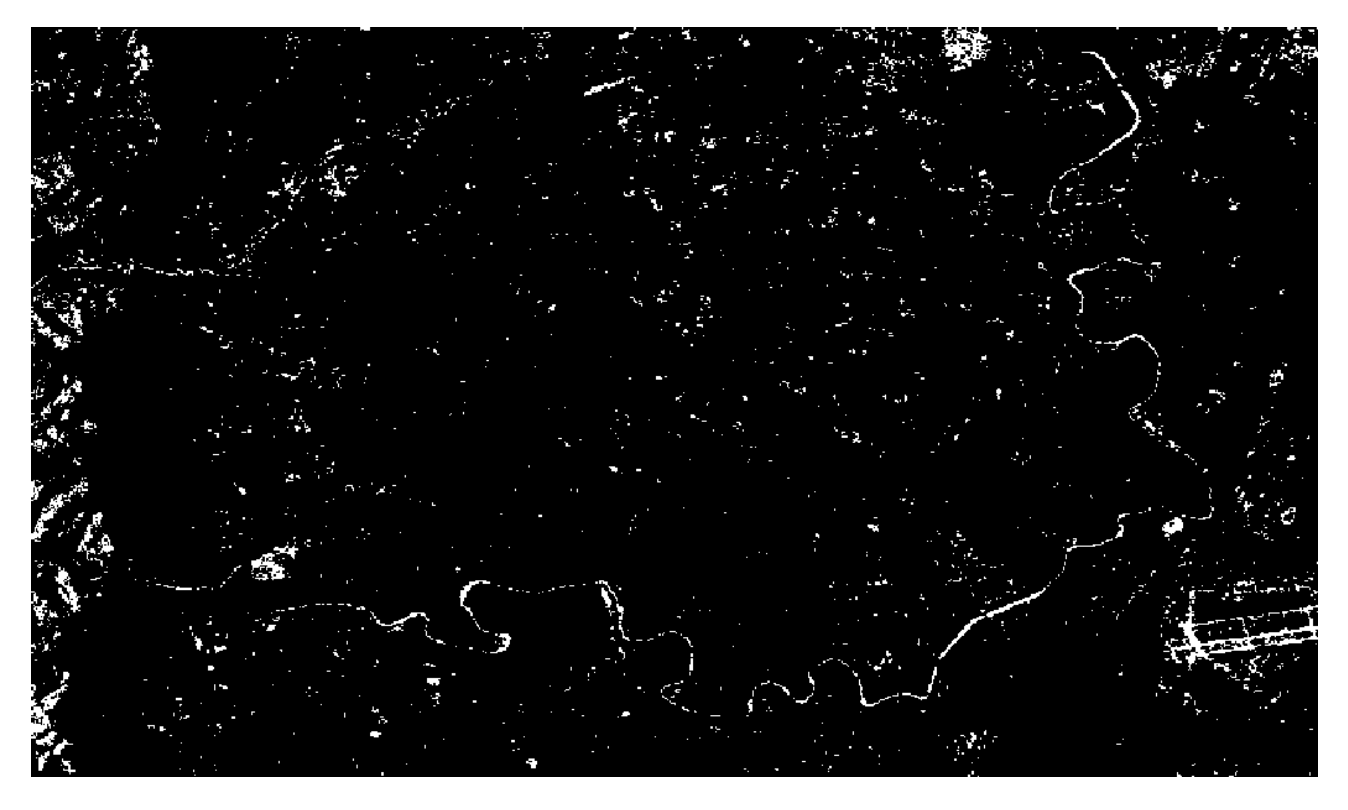

*Εικόνα 29: Εφαρμογή κατωφλίου εικόνα πριν την πλημμύρα περιοχή υδραυλικής προσομοίωσης*

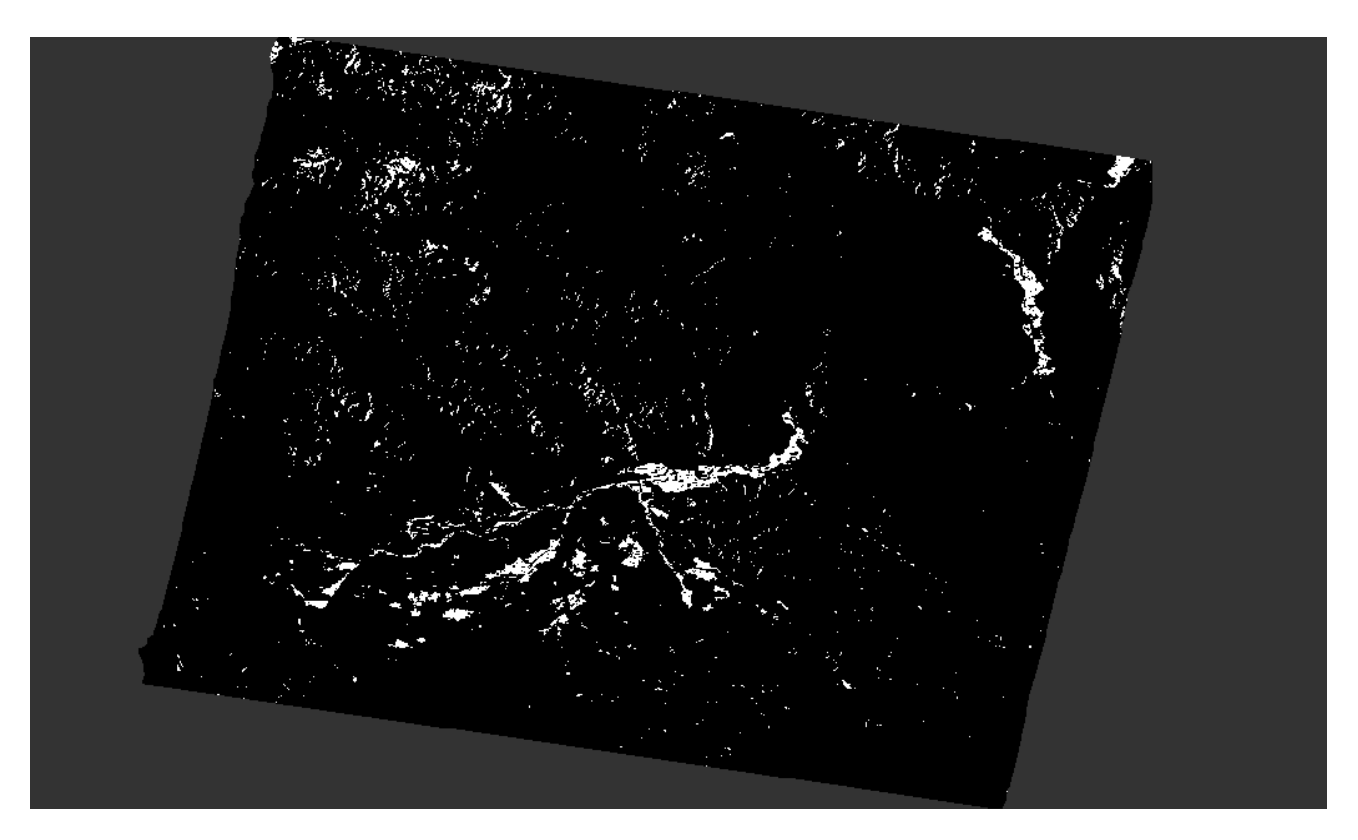

*Εικόνα 30: Εφαρμογή κατωφλίου εικόνα με πλημμύρα*

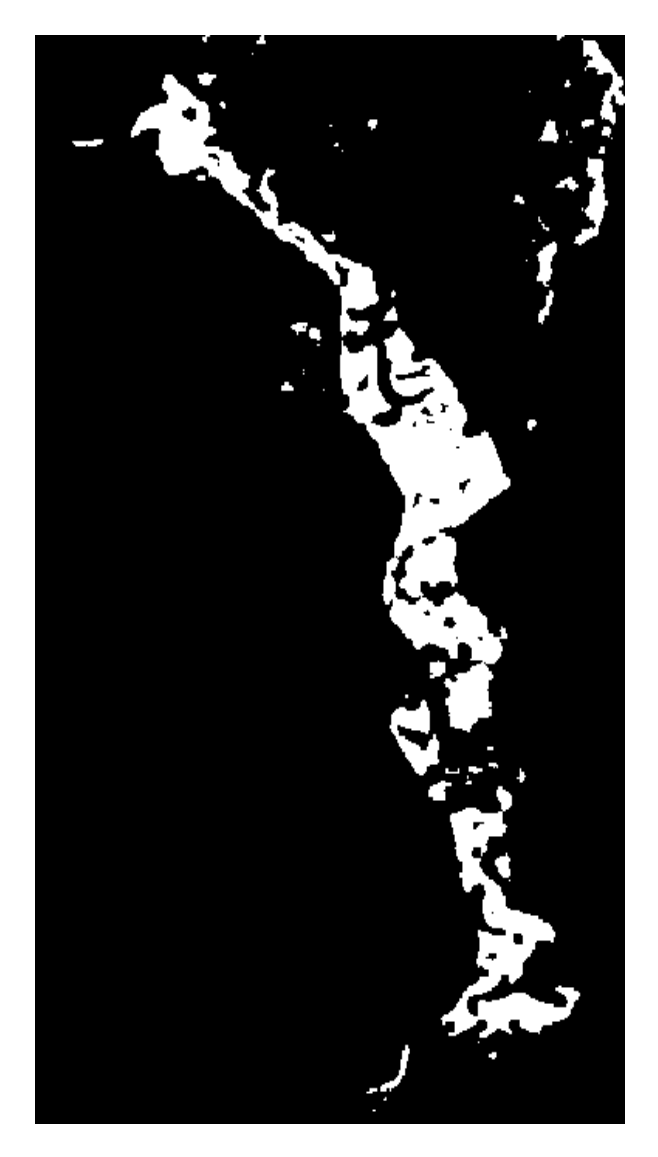

*Εικόνα 31: Εφαρμογή κατωφλίου εικόνα με πλημμύρα: Περιοχή υδραυλικής προσομοίωσης*

Όπως παρατηρείται στην εικόνα με την πλημμύρα (εικόνα 30), έχει γίνει καλύτερος εντοπισμός των pixels σε σχέση με την εικόνα χωρίς πλημμύρα (εικόνα 27). Αυτό συμβαίνει καθώς στην πρώτη τα πολύγωνα εκπαίδευσης ήταν περισσότερα σε αριθμό και μεγαλύτερα σε μέγεθος πράγμα που έδωσε μια καλύτερη προσέγγιση για την τιμή που πέρα από αυτή τα pixel αντιστοιχούν σε νερό, σε αντίθεση με την εικόνα χωρίς πλημμύρα όπου τα πολύγωνα είναι πολύ λίγα και περιορισμένα σε μέγεθος. Επίσης λόγω του περιορισμού που δημιουργεί η μικρή έκταση της κοίτης του ποταμού στην μη πλημμυρισμένη εικόνα είναι πιο εύκολο να γίνει αστοχία στην ψηφιοποίηση και να συμπεριληφθούν pixel που δεν αποτελούν νερό.

# **3.2.11 Αφαίρεση εικόνων**

Ο σκοπός για τον οποίο έγινε η επεξεργασία και της εικόνας χωρίς πλημμύρα είναι να μπορέσει να δημιουργηθεί ένα προϊόν στο οποίο θα περιλαμβάνεται μόνο η πλημμυρισμένη περιοχή γύρω από τον Πηνειό. Για να επιτευχθεί αυτό έγινε η αφαίρεση των pixels που εντοπίστηκαν ως νερό στην απεικόνιση πριν την πλημμύρα από αυτά που εντοπίστηκαν στην απεικόνιση μετά την πλημμύρα. Η διαδικασία αυτή έγινε με την λειτουργιά "band math". Παρακάτω στην εικόνα 32 φαίνεται το αποτέλεσμα της αφαίρεσης των εικόνων και στην εικόνα 33 έχει γίνει εστίαση στην περιοχή που θα γίνει η υδραυλική προσομοίωση.

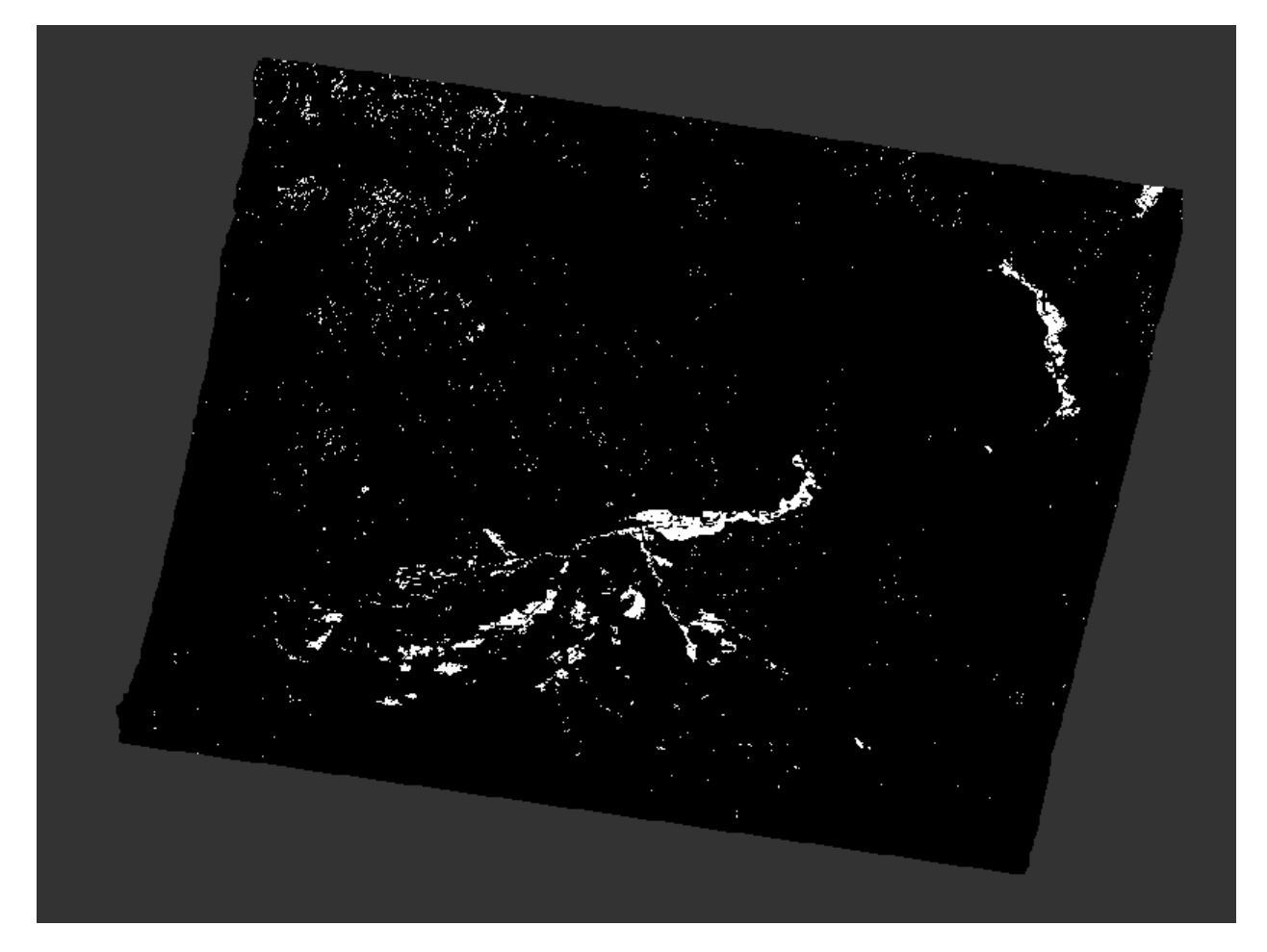

*Εικόνα 32: Αφαίρεση εικόνων*

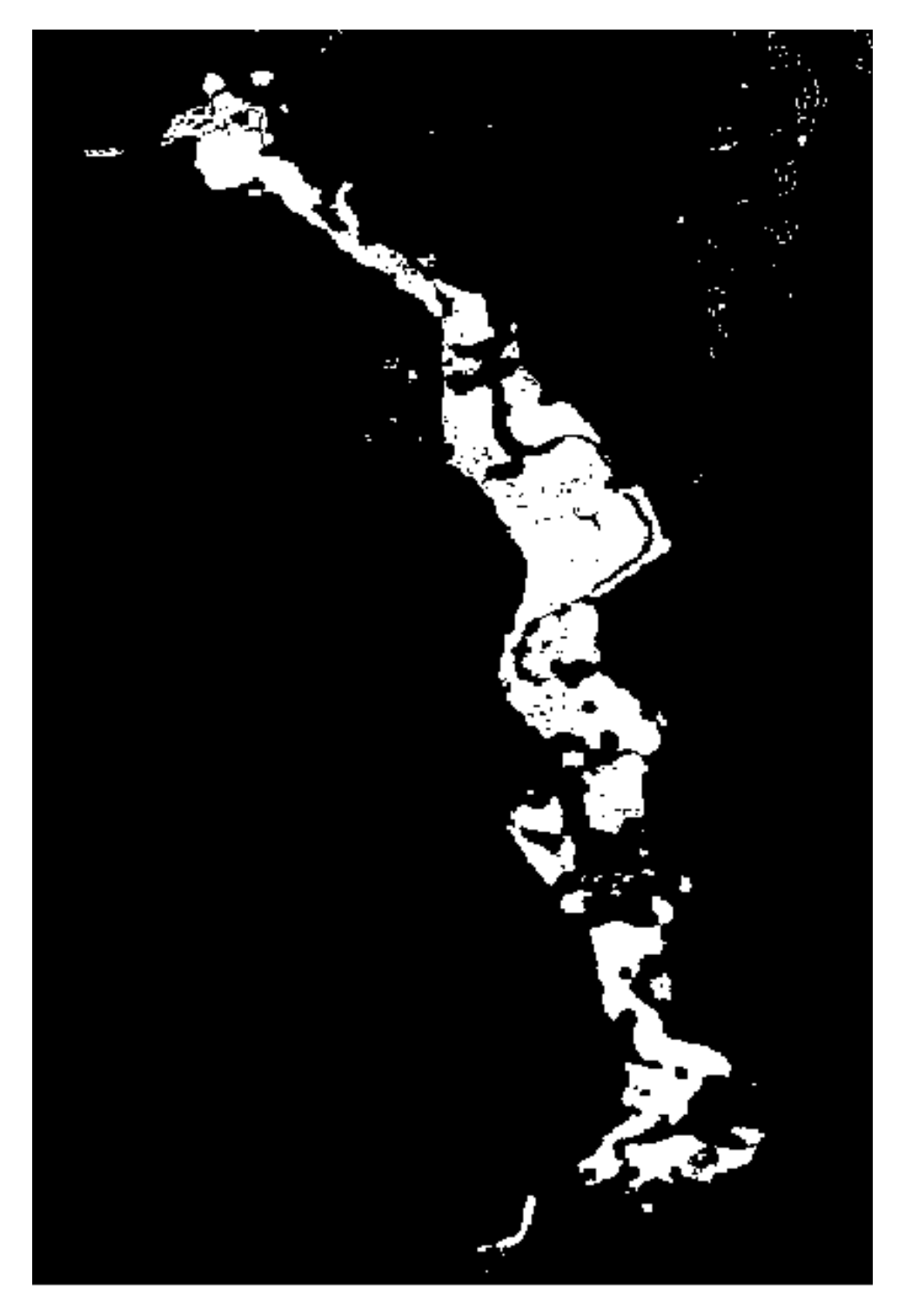

*Εικόνα 33: Αφαίρεση εικόνων στην περιοχή προσομοίωσης*

# **3.2.12 Δημιουργία μάσκας εδάφους**

Η λειτουργία δημιουργίας μάσκας εδάφους δίνει σε όσα εικονοστοιχεία αντιστοιχούν σε έδαφος μη πλημμυρισμένο τιμή "no data" και στα εικονοστοιχεία που βρίσκονται σε περιοχές πλημμύρας διατηρεί την τιμή . Οι περιοχές μη πλημμύρας δίνονται από τον χρήστη με πολύγωνα κατόπιν φωτοερμηνείας.

#### *Μάσκα*

Για να εξαλειφθούν ακόμα περισσότερα pixels τα οποία αποτελούν νερό αλλά δεν προέρχονται απο το γεγονός πλημμύρας που μελετάται, δημιουργήθηκε μια μάσκα η οποία περιέχει την κύρια ροή του Πηνειού καθώς, τις γύρω περιοχές έχουν πλημμυρίσει απο την υπερχείλιση του ποταμού, λόγω του συγκεκριμένου γεγονότος βροχής. Παρακάτω φαίνεται το αποτέλεσμα μετά την εφαρμογή μάσκας σε όλη την περιοχή (εικόνα 34) και εστιασμένα στην περιοχή υδραυλικής προσομοίωσης (εικόνα 35).

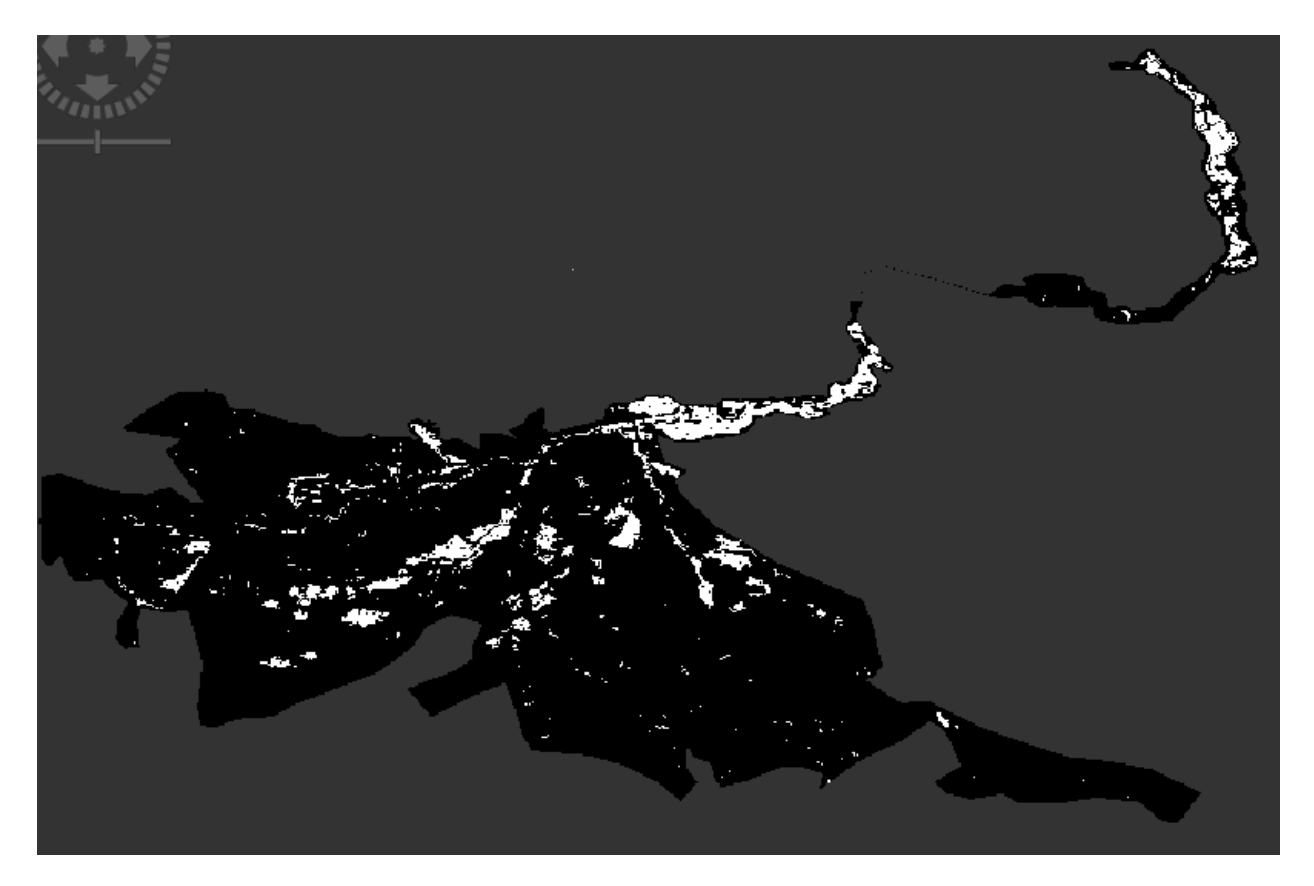

*Εικόνα 34: Τελικό προϊόν περιοχής μελέτης.*

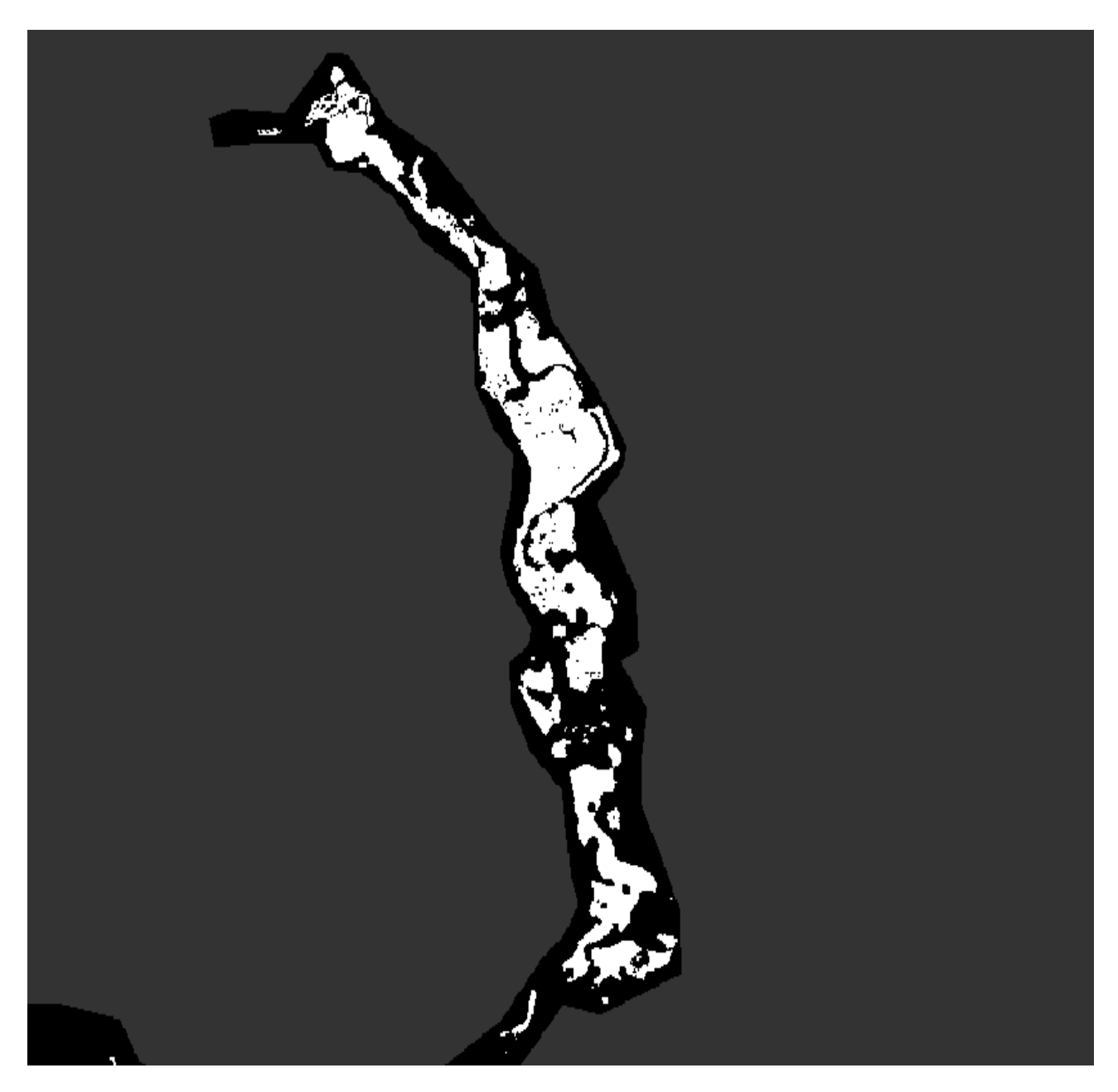

*Εικόνα 35: Τελικό προϊόν περιοχή υδραυλικής προσομοίωσης*

# **3.3 Γεωμορφολογική και Υδρολογική ανάλυση της λεκάνης**

Η γεωμορφολογική και υδρολογική ανάλυση της λεκάνης πραγματοποιήθηκε σε περιβάλλον GIS, με τη βοήθεια της εργαλειοθήκης του HEC-GeoHMS. Μέσα σε αυτό το περιβάλλον δίνεται η δυνατότητα στον χρήστη να οπτικοποιεί την χωρική πληροφορία και να καταγράφει τα χαρακτηριστικά των λεκανών και των υδρολογικών σχηματισμών που είναι απαραίτητα για την υδρολογική προσομοίωση του μοντέλου που δημιουργείται. Επίσης δίνεται η δυνατότητα να παραχθούν τα απαραίτητα αρχεία εισόδου ώστε να εκτελεστεί το υδρολογικό μοντέλο στο περιβάλλον του HEC-HΜS. Τα αρχεία τα οποία εισάγονται στο HEC-GeoHMS είναι:

- το ψηφιακό μοντέλο εδάφους
- ο υδρογεωλογικός χάρτης
- ο χάρτης χρήσεων γης

Τα αρχεία εισόδου για το πρόγραμμα HEC-HΜS τα οποία προκύπτουν από την επεξεργασία στο περιβάλλον GIS με την εργαλειοθήκη HEC-GeoHMS είναι:

- Ο χάρτης με το υπόβαθρο της περιοχής, ο οποίος αποτελείται από τις υπολεκάνες απορροής και τα υδατορεύματα.
- Το μοντέλο της λεκάνης απορροής, το οποίο περιέχει τα υδρολογικά και γεωμορφολογικά στοιχεία της λεκάνης καθώς και την μεταξύ τους σύνδεση
- Το μετεωρολογικό μοντέλο

Τα βασικά βήματα που ακολουθούνται στο HEC-GeoHMS είναι:

- Η προεπεξεργασία του μοντέλου εδάφους
- Ο ορισμός της υπολεκάνης μελέτης
- Η επεξεργασία της λεκάνης απορροής
- Ο προσδιορισμός των γεωμορφολογικών και υδρολογικών δεδομένων
- Η δημιουργία του μοντέλου της λεκάνης απορροής

# **3.3.1 Υπολεκάνη μελέτης**

Στην παρούσα μελέτη επιλέχθηκε να γίνει προσομοίωση της πλημμύρας με διόδευση υδρογραφήματος από το σημείο Στάση Γιάννουλη (x=363245.4, y=4390122.7) όπου βρίσκεται σταθμημετρικός σταθμός που ανήκει στο Υπουργείο Αγροτικής Ανάπτυξης και Τροφίμων. Οι συντεταγμένες του δίνονται από το Υδροσκόπιο. Για να υπολογιστεί το υδρογράφημα επιλέχθηκε να γίνει η επεξεργασία στην υπολεκάνη ανάντη του σημείου αυτού. Παρακάτω στην εικόνα 36 φαίνεται η υπολεκάνη μελέτης.

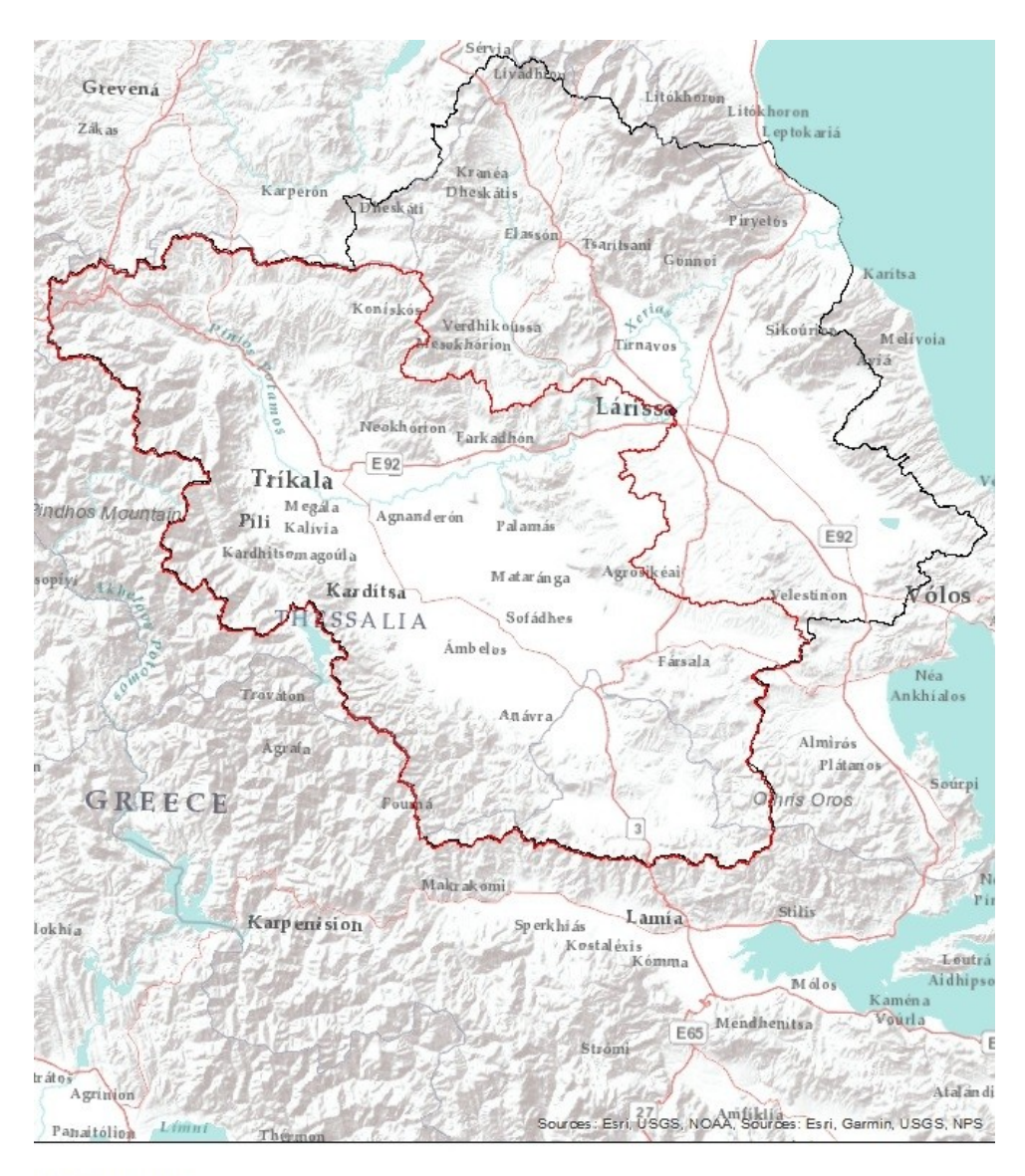

#### Υπόμνημα

Σημείο εξόδου Υπολεκάνη μελέτης Λεκάνη απορροής Πηνειού

*Εικόνα 36: Υπολεκάνη μελέτης*

# **3.3.2 Προεπεξεργασία του μοντέλου εδάφους**

H προεπεξεργασία των γεωμορφολογικών χαρακτηριστικών του ψηφιακού μοντέλου εδάφους της περιοχής μελέτης είναι απαραίτητη ώστε το ΨΜΕ που χρησιμοποιήθηκε να διαμορφωθεί κατάλληλα ώστε η πληροφορία που θα εξαχθεί να δίνει όσο το δυνατόν πιο αξιόπιστα ποσοτικά και ποιοτικά χαρακτηριστικά. Στη παρούσα εργασία, το ψηφιακό μοντέλο εδάφους που χρησιμοποιήθηκε έχει διάσταση κανάβου 25m x 25m και διατέθηκε από το πρόγραμμα "Copernicus Land Monitoring Service" [\(https://land.copernicus.eu/imagery-in-situ/eu-dem\)](https://land.copernicus.eu/imagery-in-situ/eu-dem). Αποτελεί ένα ευρωπαϊκό πρόγραμμα παρακολούθησης της γης στο οποίο τα δεδομένα αντλούνται από δορυφόρους παρακολούθησης της γης και συνδυάζονται με δεδομένα παρατήρησης από δίκτυα δεκτών στην επιφάνεια της γης. Στην εικόνα 37 φαίνεται το ΨΜΕ της υπολεκάνης μελέτης.

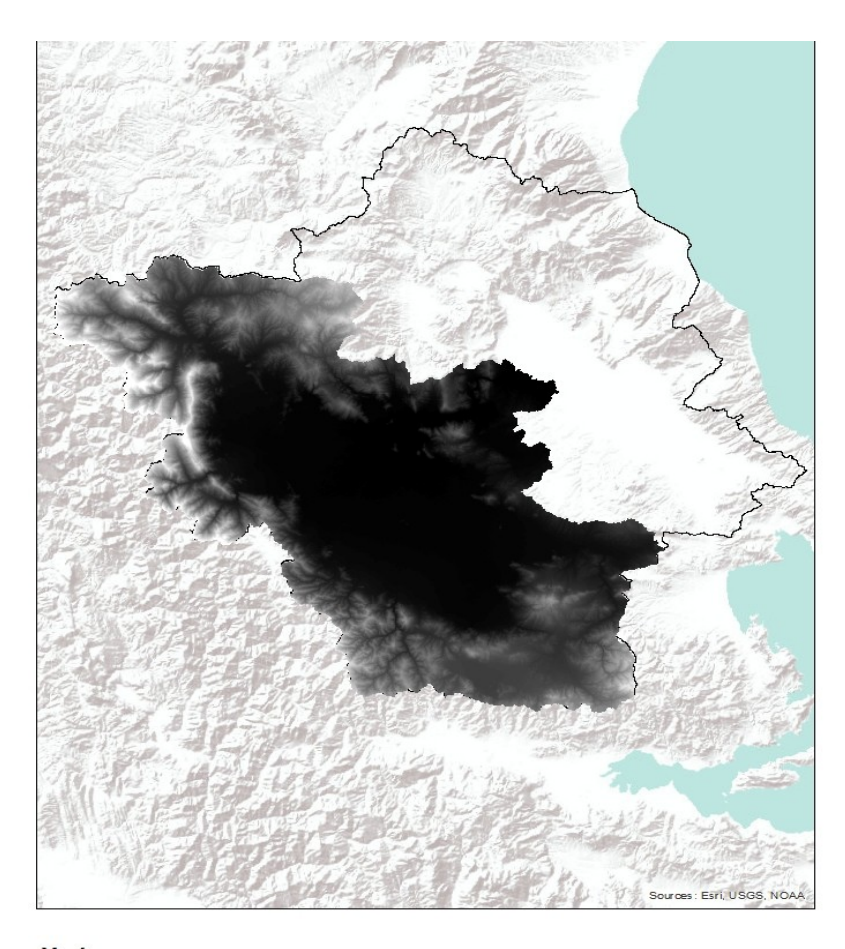

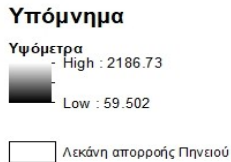

*Εικόνα 37: Ψηφιακό μοντέλο εδάφους περιοχής μελέτης*

#### *Διόρθωση ψευδών βυθισμάτων*

Κατά τη δημιουργία του ψηφιακού μοντέλου εδάφους προκύπτουν ψευδή βυθίσματα στο ανάγλυφο. Ως βύθισμα, θεωρείται ένα ή περισσότερα φατνία, γύρω από τα οποία υπάρχουν φατνία με υψηλότερο υψόμετρο. Τα βυθίσματα αυτά διορθώνονται ώστε να μην απομονώνουν τμήματα της λεκάνης που δημιουργούν προβλήματα στη μετέπειτα διαδικασία εξαγωγής του υδρογραφικού δικτύου (Στάμου και Σκοπελίτη 2013).

#### *Διεύθυνση απορροής*

Στη συνέχεια, δημιουργείται ο κάναβος διεύθυνσης απορροής. Εφαρμόζεται στον κάναβο υψομέτρου και υπολογίζει για κάθε φατνίο προς τα πού θα κατευθυνθεί η ροή.

#### *Υπολογισμός κανάβου συγκεντρωτικής ροής*

Βασιζόμενοι στον κάναβο διεύθυνσης απορροής που δημιουργήθηκε προηγουμένως, ακολουθεί ο προσδιορισμός του κανάβου της συγκεντρωτικής ροής του ψηφιακού μοντέλου εδάφους. Η συγκεντρωτική ροή κάθε φατνίου του κανάβου ισούται με το άθροισμα των γειτονικών φατνίων που απορρέουν σε αυτό. Τα φατνία με τις μηδενικές τιμές αντιστοιχούν στις κορυφογραμμές ενώ αυτά με υψηλές τιμές αντιστοιχούν στις μισγάγγειες (Στάμου και Σκοπελίτη 2013).

#### *Κάναβος υδατορευμάτων*

Το επόμενο βήμα είναι η δημιουργία του κανάβου των υδατορευμάτων ο οποίος προκύπτει από τον ορισμό ενός κατωφλιού στον κάναβο της συγκεντρωτικής απορροής, το οποίο αποτελεί την ελάχιστη τιμή της οριοθέτησης του ποταμού. Το κατώφλι λειτουργεί επιλέγοντας τα κελιά που έχουν συσσώρευση ροής μεγαλύτερη από το κατώφλι. Στο παράθυρο εισαγωγής των δεδομένων, εμφανίζεται μια προεπιλεγμένη τιμή, η οποία αποτελεί το 1% της μέγιστης συσσωρευμένης ροής(HecGeo-HMS user's manual 2013). Έπειτα από δοκιμές με μικρότερες και μεγαλύτερες τιμές κατωφλιού για την περιοχή επιλέχθηκε να τηρηθεί η προεπιλεγμένη τιμή καθώς με αυτή απεικονίζεται ικανοποιητικός αριθμός υπολεκανών και ικανοποιητικά πυκνό το δίκτυο. Τιμές μικρότερες από αυτό οδηγούσαν σε υπερβολικά πυκνό δίκτυο το οποίο είναι δύσκολα διαχειρίσιμο χωρίς ουσιαστική ποιοτική διάφορα και τιμές μεγαλύτερες από αυτό έχουν ως αποτέλεσμα πολύ αραιό δίκτυο το οποίο πιθανώς δεν θα έδινε ικανοποιητικά αποτελέσματα. Η τιμή του κατωφλιού αντιστοιχεί σε 79156 φατνία.

#### *Ιεράρχηση υδρογραφικού δικτύου*

Η ιεράρχηση του υδρογραφικού δικτύου αποτελεί την ταξινόμηση των τύπων των ροών ανάλογα με τον αριθμό των παραποτάμων. Για την διαδικασία αυτή επιλέχθηκε ανάμεσα στις δυο διαθέσιμες μεθόδους Stahler και shreve η πρώτη.

#### *Δημιουργία υπολεκανών*

Στην συνεχεία δημιουργήθηκαν οι υπολεκάνες για κάθε τμήμα του υδρογραφικού δικτύου και έγινε εξαγωγή των πολυγώνων τους.

#### *Εξαγωγή υδρογραφικού δικτύου*

Το υδρογραφικό δίκτυο μετατράπηκε από μορφή κανάβου (grid) σε διανυσματική μορφή. Παρακάτω (εικόνα 38) φαίνεται το υδρογραφικό δίκτυο της περιοχής.

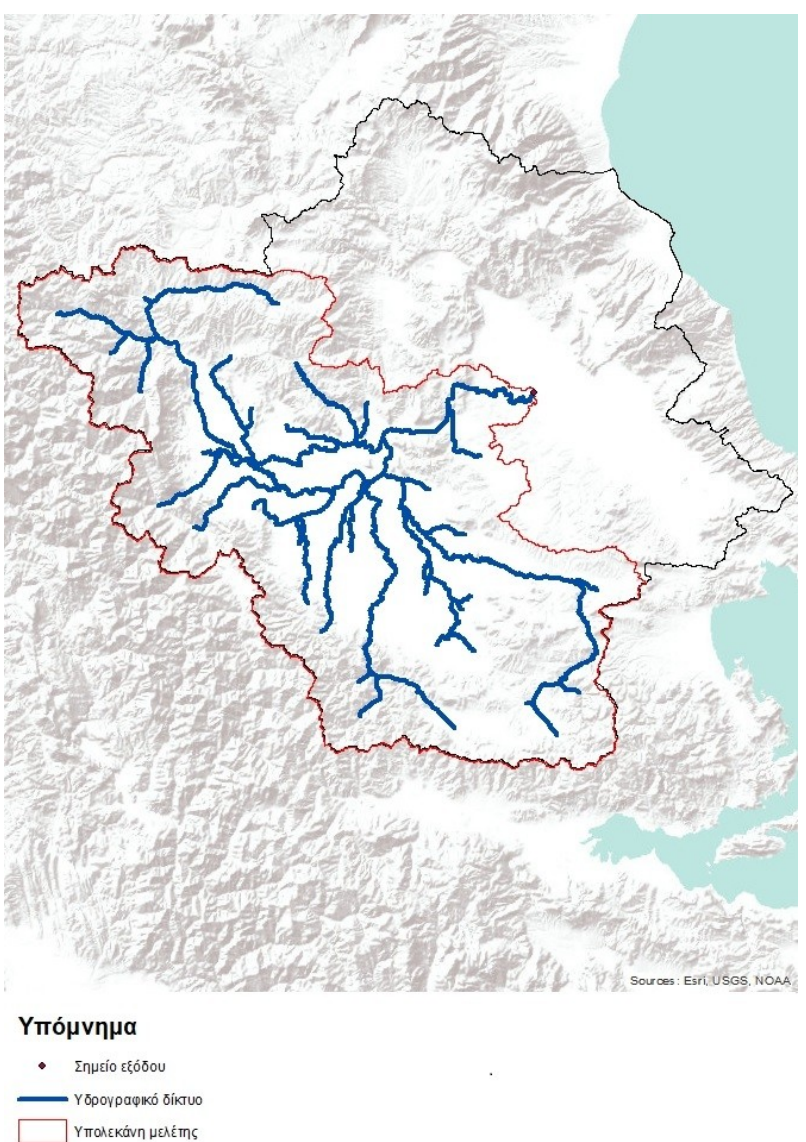

| Λεκάνη απορροής Πηνειού

*Εικόνα 38: Υδρογραφικό δίκτυο περιοχής μελέτης*

Ένωση υπολεκανών

Σε αυτό το βήμα αθροίζονται οι ανάντη υπολεκάνες σε κάθε συμβολή του υδατορεύματος έως ότου επιτευχθεί ένας ικανοποιητικός αριθμός, χωρίς όμως να υπάρχει κάποια υδρολογική σημασία σε αυτή τη διαδικασία. Παρακάτω (εικόνα 39) φαίνονται οι υπολεκάνες που δημιουργήθηκαν στην περιοχή μελέτης μετά την ένωση των αρχικών.

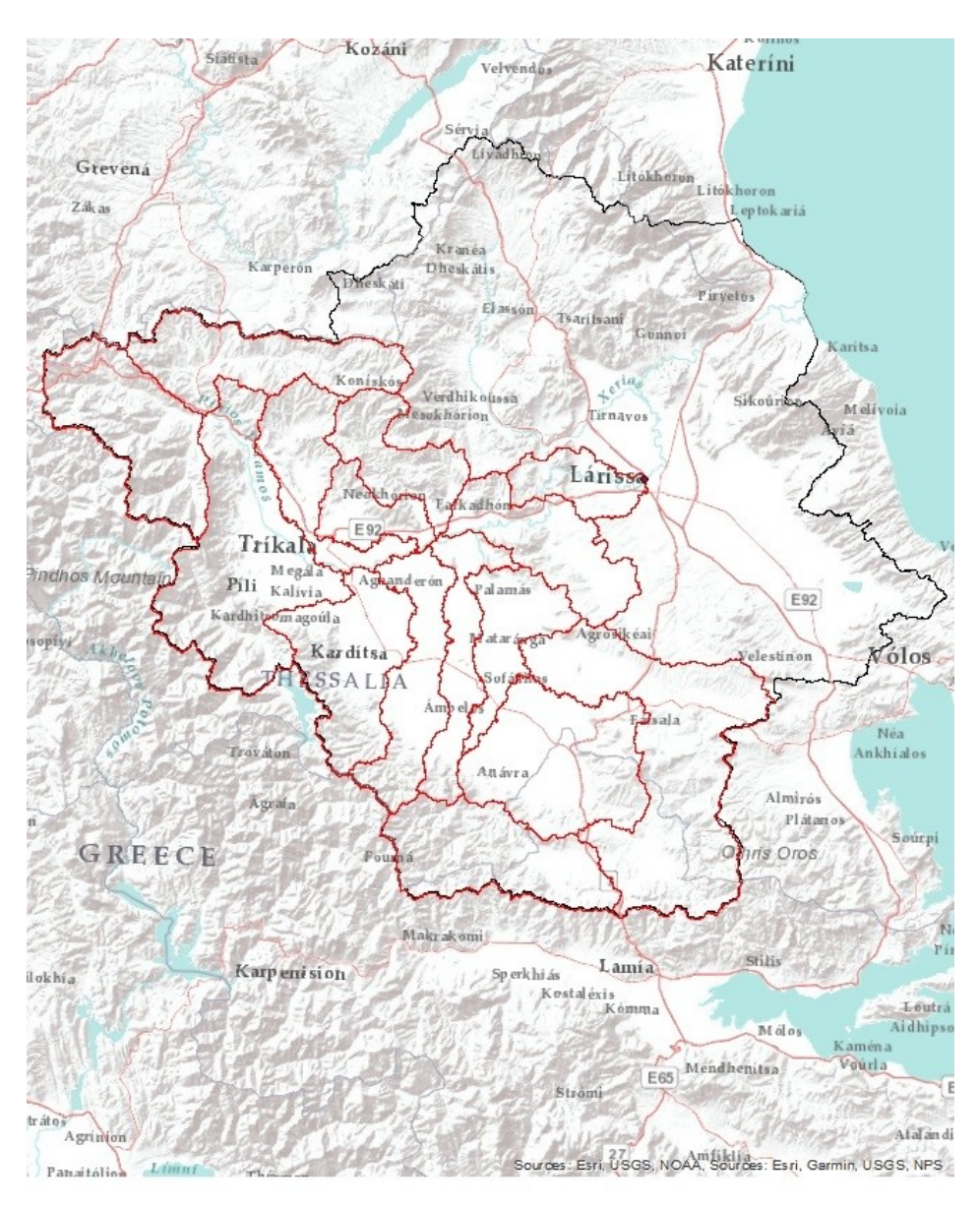

#### Υπόμνημα

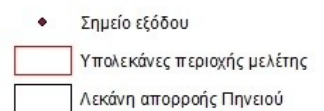

*Εικόνα 39: Υπολεκάνες περιοχής μελέτης*

# **3.3.3 Υπολογισμός βασικών χαρακτηριστικών υπολεκανών και υδατορευμάτων**

Τα χαρακτηριστικά που είναι αναγκαία για την δημιουργία του μοντέλου που θα εισαχθεί στο HEC-HΜS είναι τα εξής(HecGeo-HMS user's manual 2013):

- Τα μήκη των υδατορευμάτων
- Η κλίσεις των υδατορευμάτων
- Οι κλίσεις των υπολεκανών
- Το κέντρο βάρους κάθε υπολεκάνης
- Το μέγιστο μήκος της υδάτινης διαδρομής της υπολεκάνης μέχρι την έξοδο
- Το μήκος της υδάτινης διαδρομής από το κέντρο βάρους της λεκάνης μέχρι την έξοδό της

# **3.3.4 Πρότυπο απωλειών βροχής**

Στην παρούσα εργασία, επιλέχθηκε το μοντέλο απωλειών αριθμού καμπύλης SCS. Για τον υπολογισμό των απωλειών βροχής με τη μέθοδο SCS απαιτείται ο υπολογισμός του αριθμού CN. Η διαδικασία για τον υπολογισμό του αριθμού CN για κάθε υπολεκάνη βασίζεται στο grid με το CN. Το grid αυτό βασίζεται στην επικάλυψη των υδρολιθολογικών χαρτών με τους τύπους εδαφών και τις χρήσεις γης της περιοχής μελέτης. Με την εισαγωγή των υπολεκανών και του grid σε περιβάλλον GIS υπολογίστηκε μέσω της εργαλειοθήκης ο αριθμός CN που αντιστοιχεί στην κάθε υπολεκάνη. Παρακάτω φαίνεται το grid του CN (εικόνα 40).

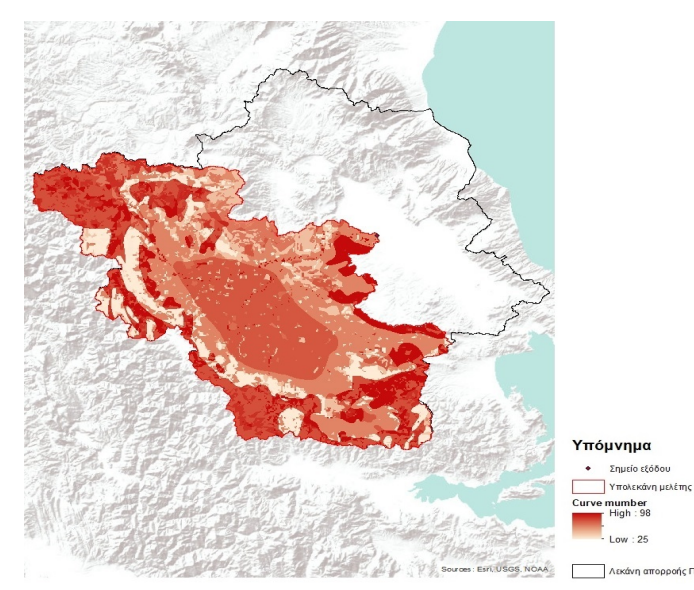

*Εικόνα 40: Curve number grid*

## **3.3.5 Πρότυπο άμεσης απορροής**

Στη παρούσα εργασία χρησιμοποιήθηκε το Συνθετικό Υδρογράφημα της Soil Conservation Service (SCS), το οποίο περιγράφηκε στο 2ο κεφάλαιο.

#### **3.3.6 Μαθηματικά πρότυπα**

#### *Πρότυπο βασικής ροής*

Στην παρούσα εργασία, δεν ενσωματώθηκε στο υδρολογικό μοντέλο η βασική ροή καθώς υπήρχε έλλειψη δεδομένων για την προσομοίωση της.

*Πρότυπο διόδευσης πλημμυρογραφήματος*

Στην παρούσα εργασία χρησιμοποιήθηκε η μέθοδος διόδευσης Muskingum.

Για κάθε τμήμα υδατορεύματος, οι τιμές των παραμέτρων διόδευσης ορίζονται ως εξής.

Μια προσέγγιση της παραμέτρου Κ αποτελεί ο λόγος του μήκους του υδατορεύματος προς τη ταχύτητα του κύματος. Η αρχική ταχύτητα ροής θεωρήθηκε ίση με 1 m/s και το μήκος του υδατορεύματος υπολογίστηκε στο περιβάλλον GIS όπου μετρήθηκε το μήκος όλων των υδατορευμάτων που αποτελούν το υδρολογικό δίκτυο της λεκάνης απορροής. Το χρονικό βήμα της προσομοίωσης είναι 10min. Παρακάτω φαίνεται η εξίσωση υπολογισμού του Κ (HEC-HMS user's manual 2016).

$$
K = \frac{L}{3600\,\text{V}}\qquad(13)
$$

όπου:

Κ: παράμετρος, h

L: μέγιστο μήκος υδατορεύματος, m

V: μέση ταχύτητα ροής, m/s

Καθώς τα μήκη των υδατορευμάτων στην συγκεκριμένη περιοχή μελέτης είναι αρκετά μεγάλα είναι απαραίτητο το κάθε υδατόρευμα να υποδιαιρείται σε επιπλέον τμήματα ίσου μήκους, ώστε ο χρόνος ροής σε αυτά να ικανοποιούν την παρακάτω συνθήκη (Yuan και Qaiser 2011):

 $2K < \Delta t < K$  όπου:

Κ: παράμετρος, min

Δt: χρονικό βήμα προσομοίωσης, min

Το πλήθος των υπορεμάτων προκύπτει εφαρμόζοντας τη παρακάτω σχέση (Yuan και Qaiser 2011):

$$
n = \int \left(2x\left(\frac{\frac{L}{60V}}{\Delta t}\right) + 1\right) \tag{14}
$$

όπου:

x: παράμετρος μεθόδου διόδευσης

L: μήκος υδατορεύματος από την έξοδο μιας λεκάνης μέχρι την επόμενη, m

### V: ταχύτητα ροής, 1 m/s

Στον πινάκα 4 φαίνονται συγκεντρωτικά τα αποτελέσματα. Τα υδατορεύματα των οποίων οι συντελεστές περιγράφονται στον πίνακα φαίνονται στην εικόνα 46.

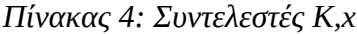

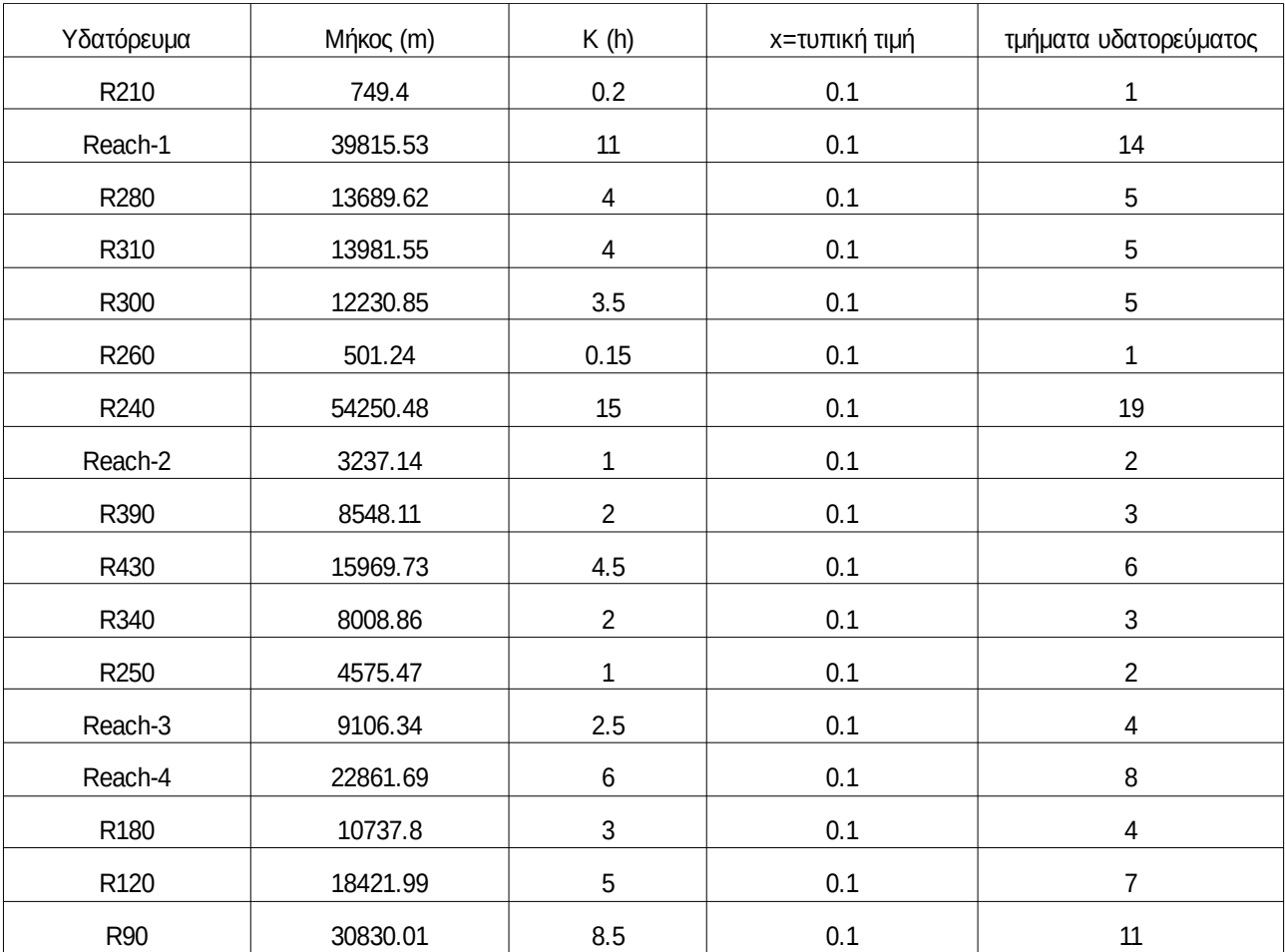

## **3.4 Μετεωρολογικό μοντέλο**

Η δημιουργία του μετεωρολογικού μοντέλου έχει ως σκοπό την εισαγωγή των στοιχείων της μετεωρολογικής πληροφορίας στο υδρολογικό μοντέλο. Η μετεωρολογική πληροφορία εισάγεται είτε μέσω παρατηρημένων βροχογραφημάτων είτε μέσω υποθετικών επεισοδίων βροχής με συγκεκριμένη περίοδο επαναφοράς. Στην συγκεκριμένη περιοχή μελέτης χρησιμοποιήθηκαν δεδομένα από 5 μετεωρολογικούς σταθμούς της περιοχής. Τις χρονοσειρές παρείχε το Εθνικό Αστεροσκοπείο Αθηνών (Lagouvardos 2017) για τις ημερομηνίες 22-28 Φεβρουαρίου 2018. Δημιουργήθηκαν βάρη για κάθε λεκάνη απορροής με την μέθοδο των πολύγωνων Thiessen. Στους πινάκες 5 και 6 φαίνονται τα στοιχειά του μετεωρολογικού μοντέλου. Στην εικόνα 41 φαίνεται το μετεωρολογικό μοντέλο της περιοχής μελέτης.

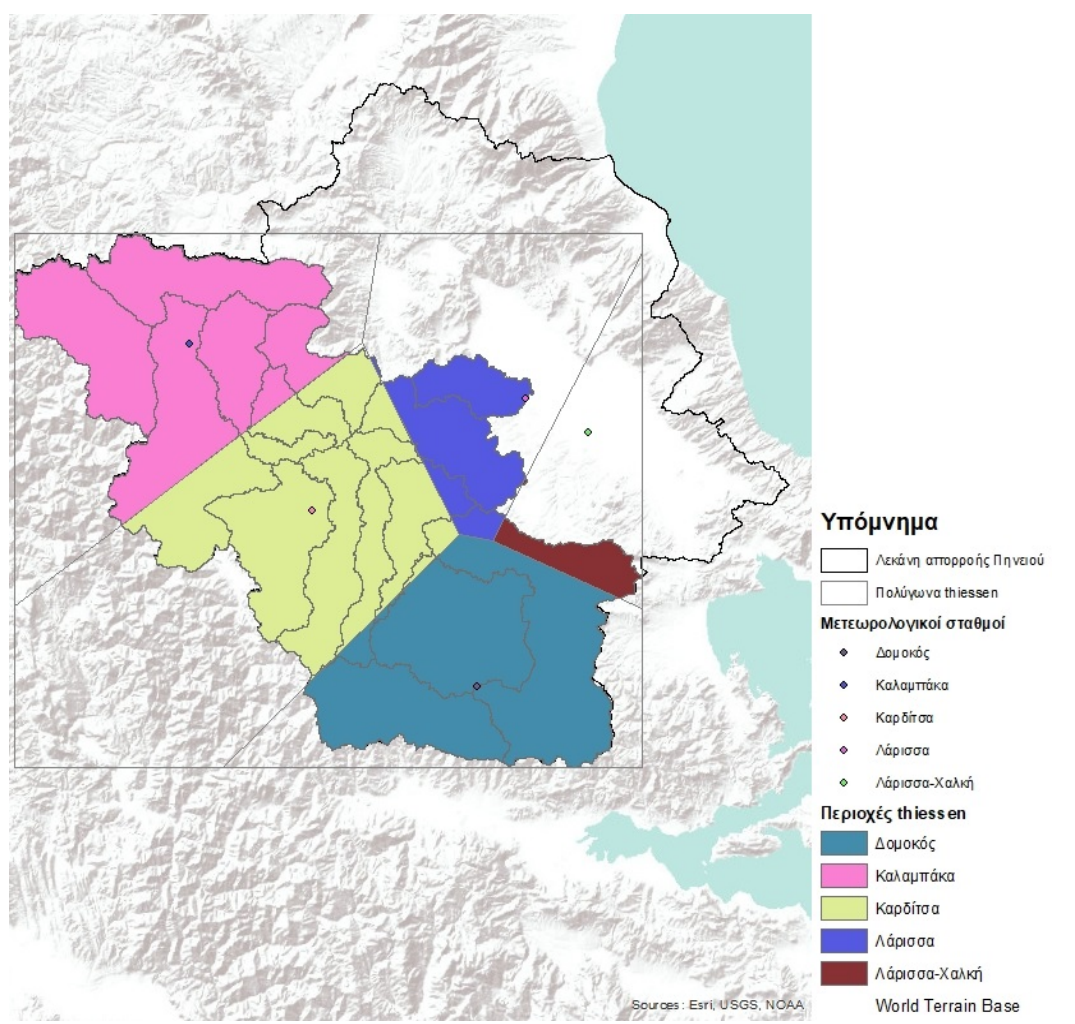

*Εικόνα 41: Μετεωρολογικό μοντέλο περιοχής μελέτης*

*Πίνακας 5: Συντεταγμένες μετεωρολογικών σταθμών Εθνικού Αστεροσκοπείου Αθηνών*

| Σταθμός       | Χ      |         |
|---------------|--------|---------|
| Αγιά          | 393738 | 4396699 |
| Δομοκός       | 352921 | 4332020 |
| Καλαμπάκα     | 296548 | 4397861 |
| Καρδίτσα      | 320405 | 4365767 |
| Λάρισσα       | 362432 | 4387356 |
| Λάρισσα-Χαλκή | 374732 | 4380852 |
| Όλυμπος       | 347843 | 4443450 |

*Πίνακας 6: Βάρη μεθόδου Thiessen*

| Υπολεκάνη | Ρδομοκος (%)   | Ρκαλαμπακα(%) | Ρκαρδιτσα(%) | Pλαρισσα(%) | Ρλαρισσα-χαλκη(%) |
|-----------|----------------|---------------|--------------|-------------|-------------------|
| W680      | $\mathbf 0$    | 100           | 0            | $\mathbf 0$ | 0                 |
| W730      | $\mathbf 0$    | 100           | 0            | $\mathbf 0$ | 0                 |
| W740      | $\mathbf 0$    | 60            | 40           | 0           | 0                 |
| W750      | $\mathbf 0$    | 78            | 22           | $\mathbf 0$ | 0                 |
| W770      | $\mathbf 0$    | $\pmb{0}$     | $\mathbf 0$  | 100         | 0                 |
| W820      | $\mathbf 0$    | $\pmb{0}$     | 15           | 85          | 0                 |
| W840      | 0              | 55            | 45           | $\mathbf 0$ | 0                 |
| W850      | $\mathbf 0$    | 31            | 69           | $\mathbf 0$ | 0                 |
| W860      | 12             | $\pmb{0}$     | 88           | $\mathbf 0$ | 0                 |
| W970      | $\overline{2}$ | 0             | 79           | 19          | 0                 |
| W1030     | $\mathbf 0$    | $\pmb{0}$     | 100          | $\mathbf 0$ | 0                 |
| W1080     | $\mathbf 0$    | $\mathbf 0$   | 100          | $\mathbf 0$ | 0                 |
| W1090     | 98             | 0             | 2            | $\mathbf 0$ | 0                 |
| W1260     | 100            | $\mathbf 0$   | 0            | $\mathbf 0$ | 0                 |
| W1300     | 75             | 0             | 4            | 4           | 18                |
# **3.5 Υδραυλική ανάλυση της περιοχής μελέτης**

Η υδραυλική ανάλυση της περιοχής μελέτης εκπονήθηκε στο λογισμικό HEC-GeoRAS που αποτελεί επέκταση του ArcGIS. Δημιουργήθηκαν τα γεωμετρικά δεδομένα που είναι απαραίτητα για εισαγωγή στο HEC-RAS όπου γίνεται η τελική τους επεξεργασία. Η υδραυλική προσομοίωση πραγματοποιείται κατάντη του σημείου που επιλέχθηκε ως σημείο εξόδου της υπολεκάνης μελέτης, για την οποία υπολογίστηκε το υδρογράφημα απορροής, για την χρονοσειρά 22-28 Φεβρουαρίου 2018. Στην εικόνα 42 φαίνονται τα βασικά χαρακτηριστικά της περιοχής υδραυλικής προσομοίωσης.

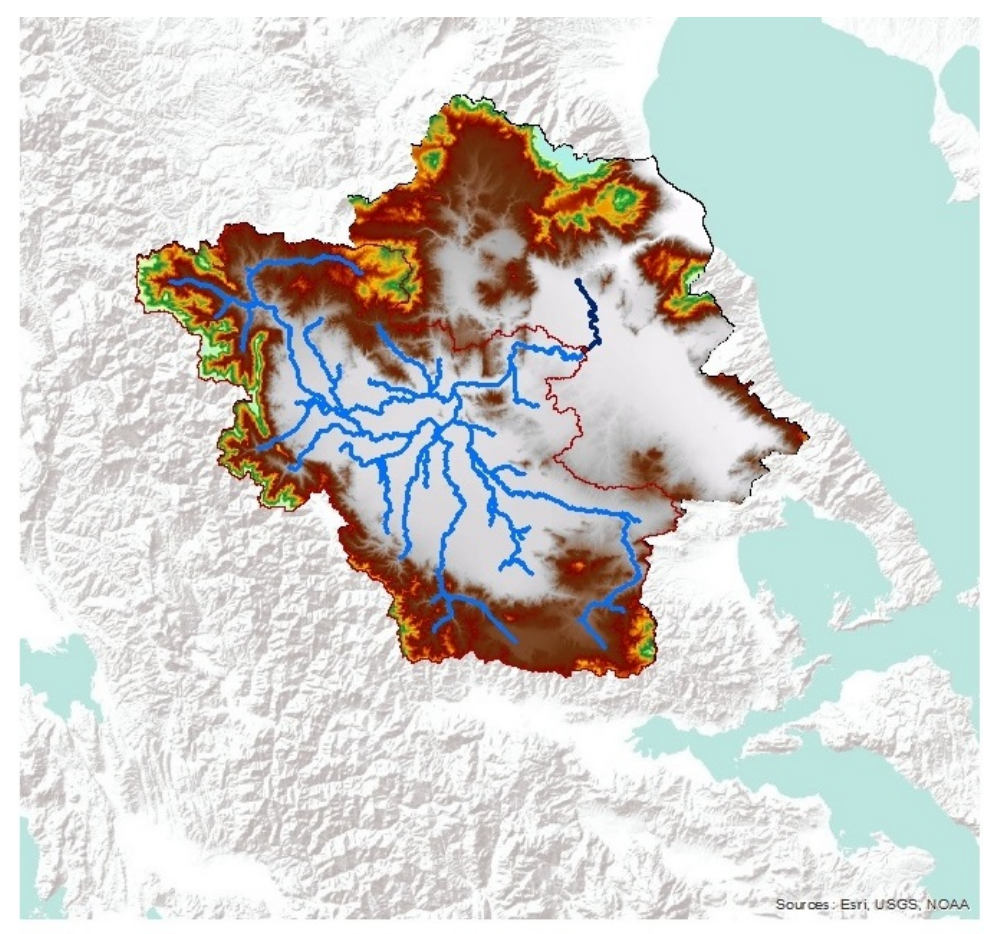

# Υπόμνημα

- Σημείο εξόδου Δίκτυο υδατορευμάτων περιοχής μελέτης Υδατόρευμα υδραυλικής μελέτης
- Υπολεκάνη περιοχής μελέτης
- Υψόμετρα High: 2720.05
	- Low: 2.77918

Λεκάνη απορροής Πηνειού World Terrain Base

*Εικόνα 42: Περιοχή υδραυλικής προσομοίωσης*

### *Παραγωγή ισοϋψών από το ψηφιακό μοντέλο εδάφους*

Για την διαδικασία της ψηφιοποίησης των βασικών γεωμετρικών χαρακτηριστικών του τμήματος του Πηνειού που θα μελετηθεί κρίθηκε απαραίτητη η δημιουργία ισοϋψών καμπύλων με ισοδιάσταση 2m ώστε να υπάρχει καλύτερη εποπτεία των υψομετρικών διαφορών της περιοχής μελέτης και μεγαλύτερη ακρίβεια στην χάραξη της κοίτης.

#### *Χάραξη κύριας γραμμής ροής ποταμού*

Με βάση το υδρογραφικό δίκτυο του μοντέλου εδάφους που δημιουργήθηκε, κατά την υδρολογική ανάλυση ψηφιοποιείται η κύρια γραμμή ροής του υδατορεύματος που θα μελετηθεί. Η ψηφιοποίηση γίνεται κατά τη φορά της ροής, από τα ανάντη στα κατάντη. Στη συνέχεια ελέγχεται ο προσανατολισμός των τμημάτων του υδρογραφικού δικτύου που έχει σχηματιστεί, υπολογίζονται τα μήκη της κύριας γραμμής ροής για κάθε τμήμα και καθορίζεται η φορά της ροής και γίνεται η μετατροπή της δισδιάστατης γραμμής ροής σε τρισδιάστατη με τη χρήση του ψηφιακό μοντέλο εδάφους

#### *Κύριες όχθες*

Οι όχθες του ποταμού αποτελούν το όριο που διαχωρίζει την ροή εντός και εκτός της κοίτης του ποταμού. Ακριβώς δυο τέτοιες γραμμές πρέπει να τέμνουν κάθε διατομή. Για να γίνει σωστά η ψηφιοποίηση τους κρίνεται σκόπιμο να χρησιμοποιηθούν σαν οδηγός οι ισοϋψείς καμπύλες και το τρισδιάστατο μοντέλο εδάφους.

#### *Κύριες διευθύνσεις ροής*

Οι κύριες διευθύνσεις ροής χρησιμοποιούνται για να μετρηθεί η απόσταση της κάθε διατομής από την κατάντη, ώστε να υπολογιστούν οι στροφές του υδατορεύματος και να υπολογιστούν οι απώλειες κινητικής ενεργείας του νερού λόγω αυτών.

#### *Διατομές*

Η κατασκευή των διατομών πρέπει να γίνεται σε αντιπροσωπευτικές θέσεις του ποταμού και να είναι κάθετη στη ροή του ποταμού, από τα αριστερά προς τα δεξιά.

### Στην συνεχεία υπολογίζονται τα εξής:

- Η απόσταση κάθε διατομής από τα κατάντη του ποταμού
- Η απόσταση κάθε διατομής από τη δεξιά και την αριστερή όχθη αντίστοιχα
- Η απόσταση κάθε διατομής από την επόμενη κατάντη διατομή, λαμβάνοντας υπόψη τις κύριες διευθύνσεις ροής

• Το υψόμετρο από το ψηφιακό μοντέλο εδάφους και η μετατροπή των δισδιάστατων διατομών σε τρισδιάστατες

Στην εικόνα 43 φαίνεται η γεωμετρία του υδραυλικού μοντέλου.

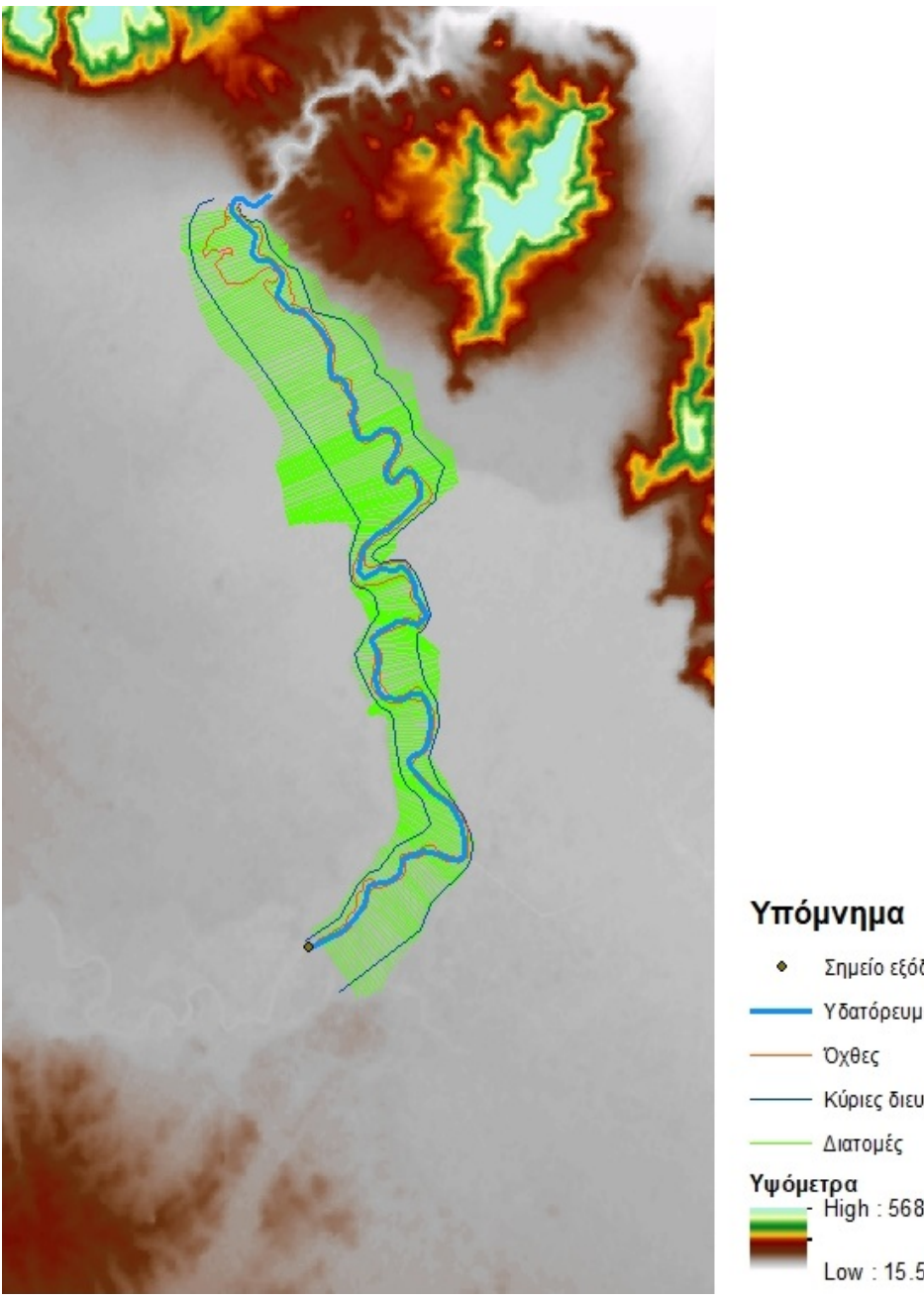

*Εικόνα 43: Γεωμετρία υδραυλικού μοντέλου*

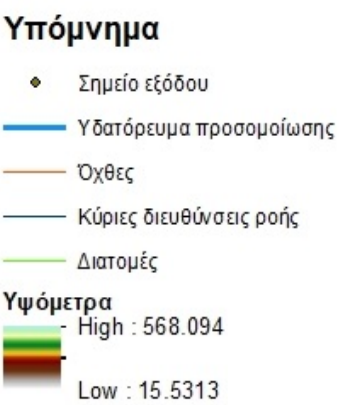

# **4 Αποτελέσματα**

# **4.1 Χαρτογραφημένη πλημμύρα από απεικονίσεις Sentinel-1**

# **4.1.1 Αποτελέσματα**

Παρακάτω παρατίθενται τα αποτελέσματα της χαρτογράφησης του γεγονότος πλημμύρας του Πηνειού που έλαβε χώρα στις 28 Φεβρουαρίου 2018, στο κομμάτι που έγινε η υδραυλική προσομοίωση το οποίο αποτελεί και την περιοχή για την οποία θα συγκριθούν τα αποτελέσματα των δυο μεθόδων. Στην εικόνα 44 βλέπουμε τον χάρτη πλημμύρας για τις 28 Φεβρουαρίου στην οποίο απεικονίζεται η υπερχείλιση του ποταμού Πηνειού στην περιοχή που θα γίνει η υδραυλική προσομοίωση. Στην εικόνα 45 φαίνεται ο χάρτης πλημμύρας από τον οποίο έχει αφαιρεθεί η κύρια ροή του ποταμού και στον οποίο απεικονίζεται μόνο η υπερχείλιση του ποταμού.

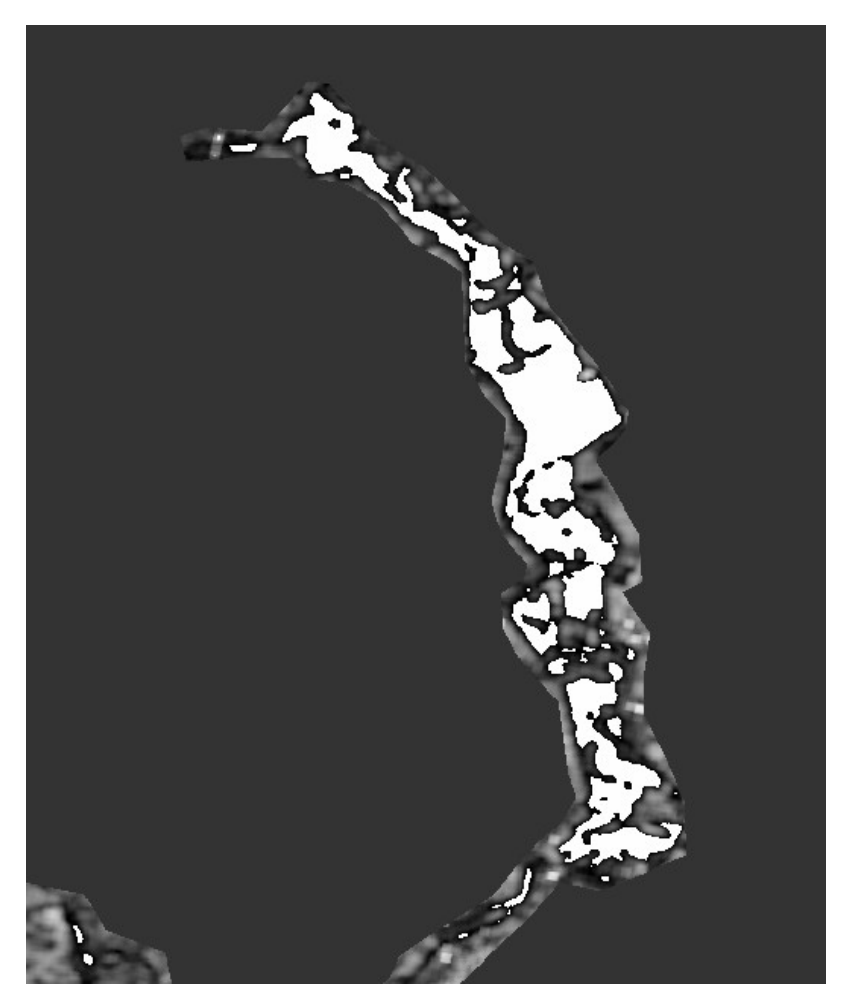

*Εικόνα 44: Αποτέλεσμα χαρτογράφησης πλημμύρας με Sentinel-1 απεικόνιση 28/02/18*

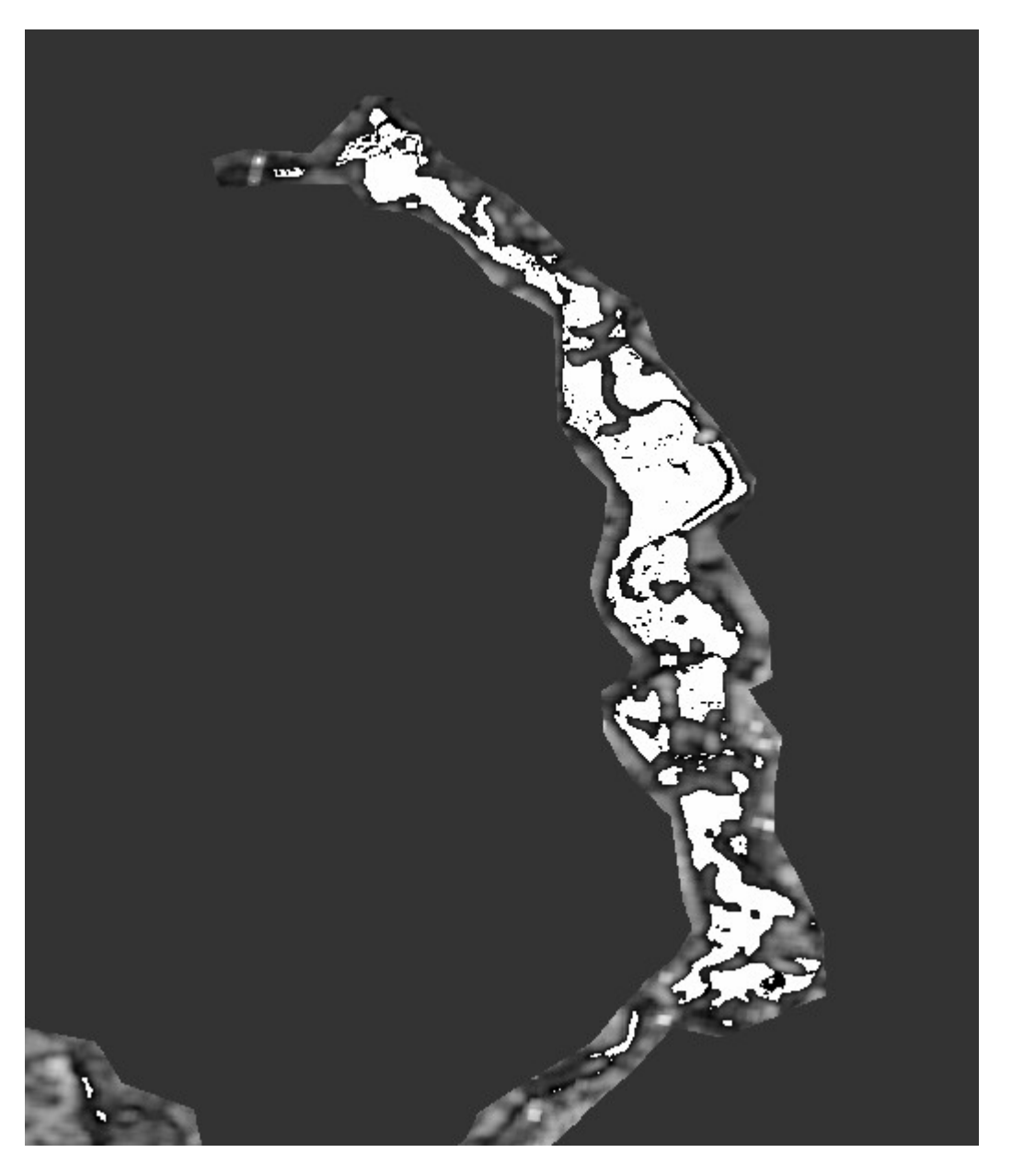

*Εικόνα 45: Αποτέλεσμα χαρτογράφησης πλημμύρας με αφαίρεση της κύριας ροής του ποταμού*

Στις δυο παραπάνω εικόνες (εικόνες 44,45) έχει τοποθετηθεί η περιοχή που χαρτογραφήθηκε ως πλημμύρα μετά την προτεινόμενη επεξεργασία, πάνω στην αρχική Sentinel-1 απεικόνιση. Σκοπός αυτής της υπέρθεσης είναι να συγκριθεί το αποτέλεσμα της μεθόδου εξαγωγής της πλημμύρας με την πλημμυρισμένη περιοχή που μπορεί να διακριθεί φωτοερμηνευτικά. Διαπιστώνεται πως υπάρχουν περιοχές οι οποίες αποτελούν μέρος της πλημμύρας όμως δεν εντοπίστηκαν από την μέθοδο. Οι περιοχές αυτές στην συνέχεια ψηφιοποιηθήκαν ώστε να βρεθεί το ποσοστό επιτυχίας της μεθόδου.

# **4.1.2 Αξιολόγηση**

Από την ψηφιοποίηση προέκυψε πως η έκταση της πλημμύρας που χαρτογραφήθηκε με την τηλεπισκοπική μέθοδο είναι 11.931.529,34 m<sup>2</sup>. Η περιοχή που εντοπίζεται στον έλεγχο ως πλημμύρα προέκυψε απο την ψηφιοποίηση των περιοχών που φωτοερμηνευτικά εντοπίζονται ως πλημμύρα και φαίνεται πως δεν εντοπίστηκαν στην εικόνα με την υπέρθεση της χαρτογραφημένης περιοχής πάνω στην αρχική εικόνα. Το εμβαδό αυτής της περιοχής είναι  $135.885$ ,62 m<sup>2</sup>.

Ο συντελεστής εντοπισμού είναι:

εντοπισ μένηπ εριο χή – μηεντοπισ μένη περιο χή *ε ν τ ο π ι σ μ έ ν η π ε ρ ιο χ ή* <sup>=</sup>*98,8* % (15)

# **4.2 Αποτελέσματα HEC-HMS**

Σκοπός του συγκεκριμένου τμήματος της εργασίας είναι η ανάλυση της υδρολογικής απόκρισης της περιοχής μελέτης για το επεισόδιο βροχής πους προκάλεσε το πλημμυρικό γεγονός που εξετάζεται. Η επεξεργασία γίνεται σε περιβάλλον HEC-HMS

#### *Μοντέλο λεκάνης απορροής*

Μέσω του HEC-GeoHMS δημιουργήθηκε το αρχείο μοντελοποίησης της λεκάνης απορροής, όπως περιγράφηκε. Το αρχείο εισάγεται στο HEC-HMS και εμφανίζεται, ως ένα σύστημα κόμβων και διαύλων, που συνδέουν διάφορα υδρολογικά στοιχεία. Επίσης παραθέτονται οι χάρτες υποβάθρου της λεκάνης και του ποταμού ώστε να υπάρχει και οπτικοποίηση του συστήματος.

Για κάθε υπολεκάνη δίνονται στοιχεία για την έκτασή της, το τμήμα ρέματος με το οποίο συνδέεται κατάντη και τα μαθηματικά πρότυπα που έχουν επιλεχθεί. Παρακάτω φαίνεται το υδρολογικό μοντέλο της περιοχής μελέτης (εικόνα 46).

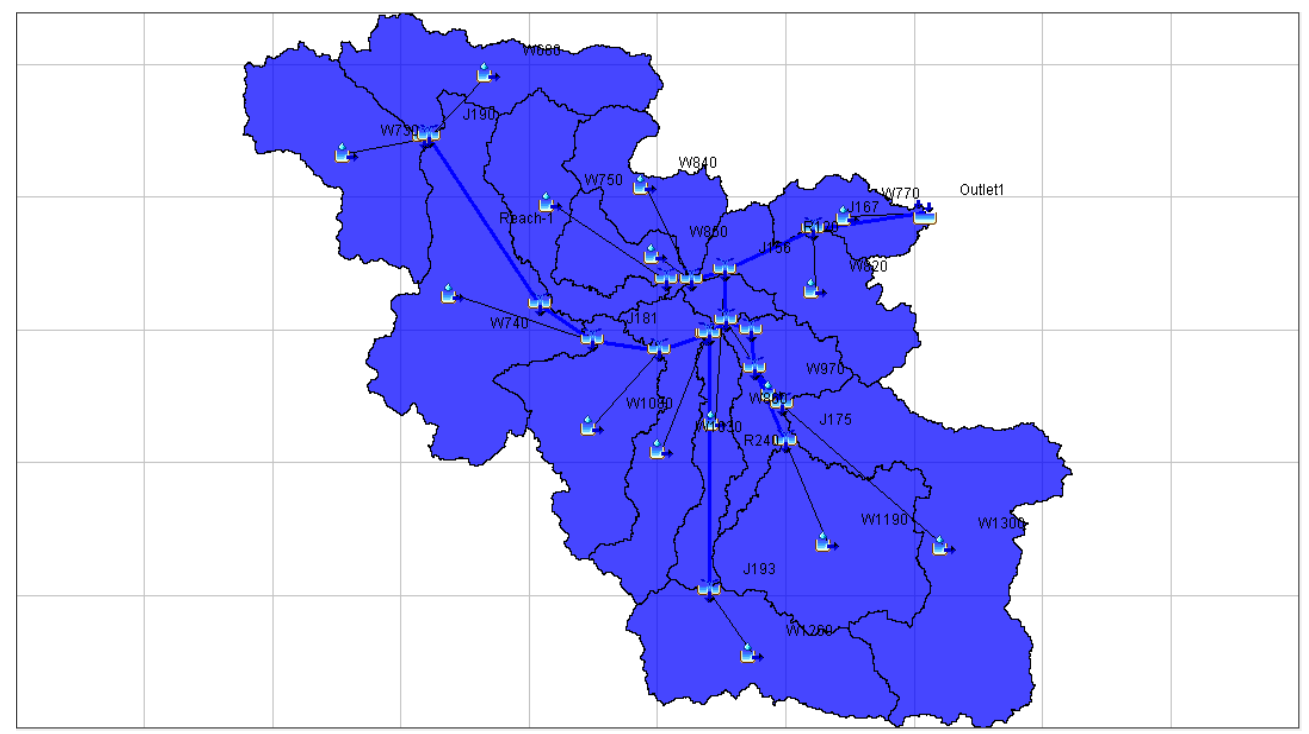

*Εικόνα 46: Υδρολογικό μοντέλο λεκάνης απορροής περιοχής μελέτης*

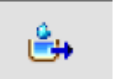

Υπολεκάνη

 Σύνδεσμος: Συνδυάζει τις ροές των υπόλοιπων στοιχείων στα ανάντη. æ

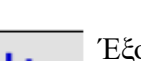

Έξοδος λεκάνης

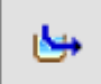

Σύνδεση μεταξύ κόμβων

### *Διόδευση Muskingum*

Εισάγονται στο πρόγραμμα οι συντελεστές K x καθώς και τα τμήματα υδατορεύματος που υπολογίστηκαν στο προηγούμενο κεφάλαιο.

# *Χρονοσειρές*

Εισάγονται στο πρόγραμμα οι χρονοχρεώσεις των 5 σταθμών με βάση τους οποίους δημιουργήθηκαν τα πολύγωνα Thiessen στην περιοχή μελέτης και αντιστοιχήθηκαν τα βάρη για κάθε υπολεκάνη.

#### *Μετεωρολογικό Μοντέλο*

Σε κάθε υπολεκάνη αντιστοιχήθηκαν οι χρονοσειρές κάθε βροχομετρικού σταθμού που έχουν επιρροή σε αυτή καθώς και το ποσοστό με το οποίο συμμετέχουν όπως αυτό υπολογίστηκε στο προηγούμενο κεφάλαιο.

#### *Αποτελέσματα*

Τα αποτελέσματα περιλαμβάνουν το υδρογράφημα της κάθε λεκάνης, διαγράμματα και πινάκες άμεσης απορροής. Παρακάτω στην εικόνα 47 φαίνεται το υδρογράφημα απορροής.

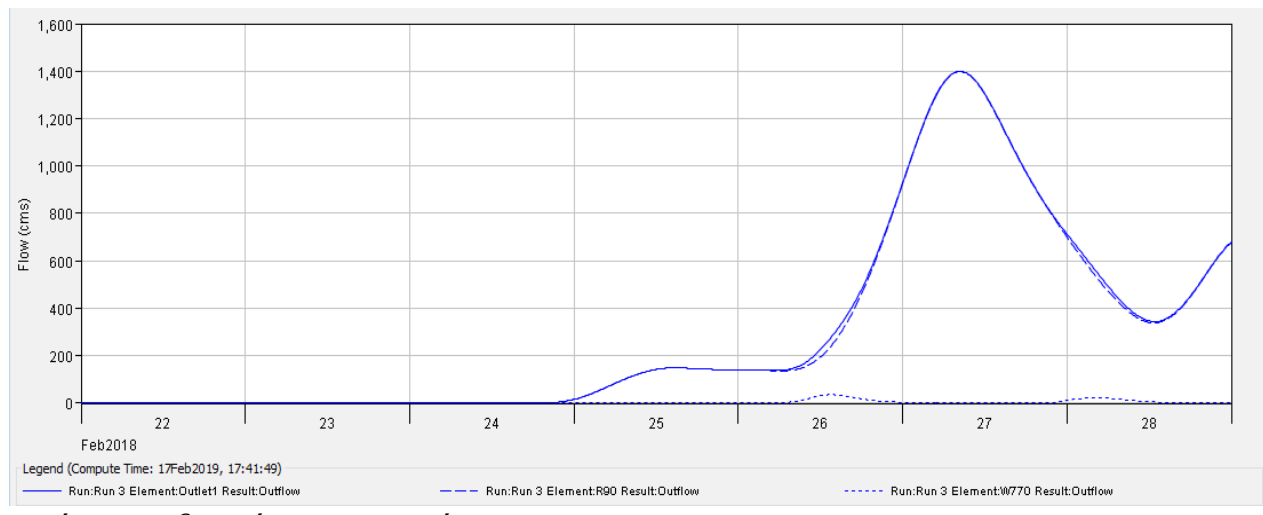

*Εικόνα 47: Υδρογράφημα απορροής*

### **4.3 Αποτελέσματα HEC-RAS**

Για την προσομοίωση της πλημμύρας που μελετάμε έγινε η εισαγωγή των γεωμετρικών δεδομένων του υδατορεύματος που περιγράφηκαν στο προηγούμενο κεφάλαιο στο περιβάλλον HEC-RAS. Η προσομοίωση έγινε σε συνθήκες ασταθούς ροής με ανάντη οριακή συνθήκη το υδρογράφημα που υπολογίστηκε από το υδρολογικό μοντέλο. Ως κατάντη οριακή συνθήκη λόγω έλλειψης δεδομένων ορίστηκε το ομοιόμορφο βάθος ίσο με την κλίση του υδατορεύματος.

### Κλίση υδατορεύματος=0.0003

 $\Omega$ ς αρχική συνθήκη λόγω έλλειψης δεδομένων ορίστηκε μια τυπική παροχή Q=50 m²/s.

Ο συντελεστής manning ορίστηκε με τυπική τιμή n=0.03 και έγιναν δοκιμές ώστε να γίνει έλεγχος των αποτελεσμάτων του μοντέλου συγκριτικά με τον χάρτη πλημμύρας της τηλεπισκοπικής μεθόδου. Συγκεκριμένα δοκιμάστηκαν οι τιμές n=0.04 και n=0.05.

Στην συνέχεια έγινε διόδευση του υδρογραφήματος \*0.8 και \*1.2 ώστε να ελεγχθεί πόσο επηρεάζεται η επικάλυψη των δύο μοντέλων σε σχέση με τα δεδομένα εισόδου.

Από το μοντέλο έγινε εξαγωγή για κάθε συντελεστή manning και για κάθε υδρογράφημα ο πλημμυρικός χάρτης που προκύπτει από το μοντέλο με όριο πλημμύρας> 0.05m. Στον παρακάτω πίνακα φαίνονται οι έκταση της πλημμυρισμένης περιοχής που προκύπτει από κάθε δοκιμή.

|                  | Έκταση $m2$ |             |             |
|------------------|-------------|-------------|-------------|
|                  | $n=0.03$    | $n = 0.04$  | $n=0.05$    |
| Υδρογράφημα *0.8 | 12738221.18 | 14283780.54 | 15242818.7  |
| Υδρογράφημα *1   | 13793184.56 | 15054605.58 | 15082870.53 |
| Υδρογράφημα *1.2 | 14514325.46 | 15751396.28 | 16628148.37 |

*Πίνακας 7: Πίνακας εκτάσεων πλημμύρας που προέκυψαν απο τις δοκιμές*

# **4.4 Σύγκριση πλημμυρικών χαρτών**

Για την σύγκριση των πλημμυρικών χαρτών χρησιμοποιήθηκε ο παρακάτω συντελεστής όπως δίνεται από τούς Aronica et al. (2002)

$$
F = \frac{A_{obs} \cap A_{mod}}{A_{obs} \cup A_{mod}} \quad (16)
$$

όπου Αobs: η περιοχή από δεδομένα παρατήρησης και Αmod: η περιοχή από τα αποτελέσματα του μοντέλου

Στον παρακάτω πίνακα φαίνονται τα ποσοστά επικάλυψης:

*Πίνακας 8: Συντελεστές επικάλυψης*

| Συντελεστής Επικαληψης |                  |                |                  |  |
|------------------------|------------------|----------------|------------------|--|
|                        | Υδρογράφημα *0.8 | Υδρογράφημα *1 | Υδρογράφημα *1.2 |  |
| Manning 0.03           | 58.50%           | 61.20%         | 62.30%           |  |
| Manning 0.04           | 62.00%           | 63.00%         | 62.20%           |  |
| Manning 0.05           | 63.00%           | 62.20%         | 64.00%           |  |

Παρακάτω παρατίθενται οι χάρτες με τα αποτελέσματα (εικόνες 50-58)

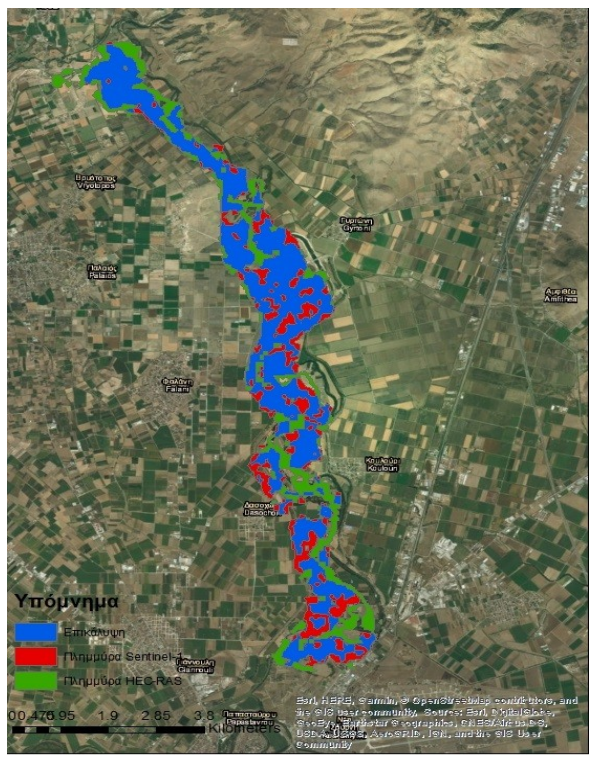

*Εικόνα 48: Υδρογράφημα\*0.8 n=0.03*

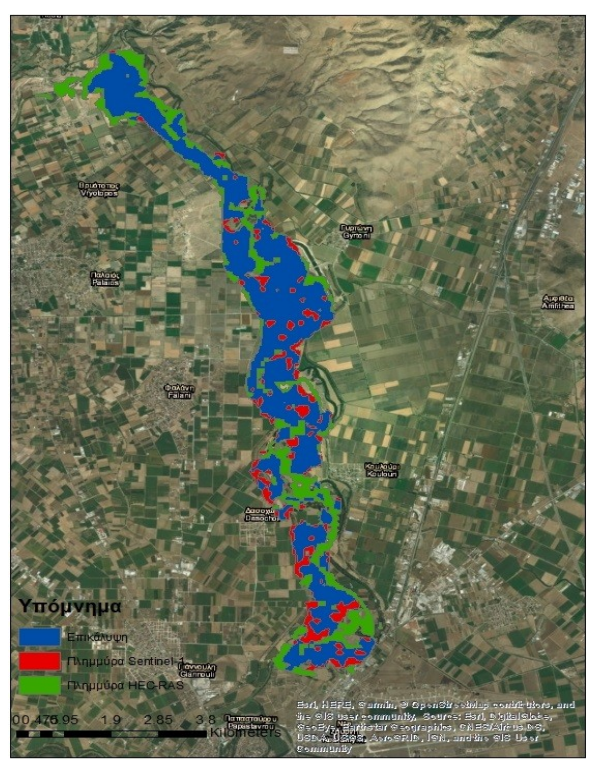

*Εικόνα 49: Υδρογράφημα\*0.8 n=0.04*

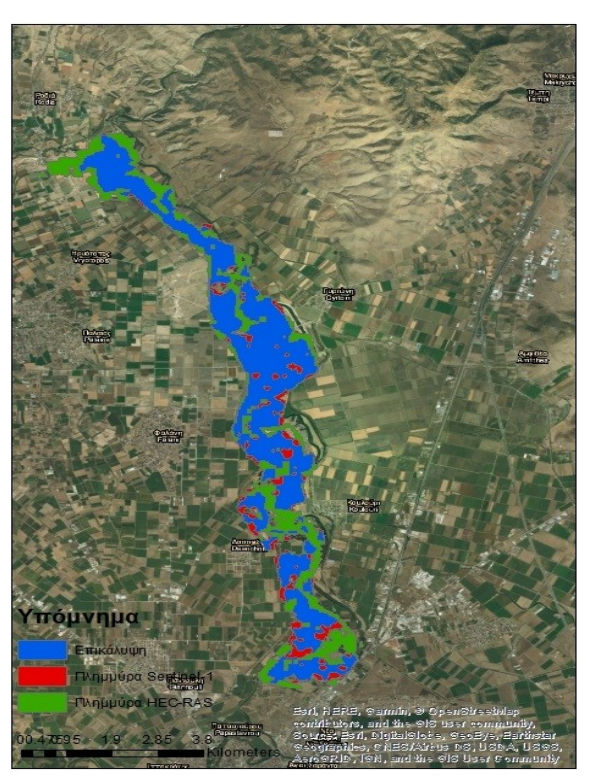

*Εικόνα 50: Υδρογράφημα\*0.8 n=0.05*

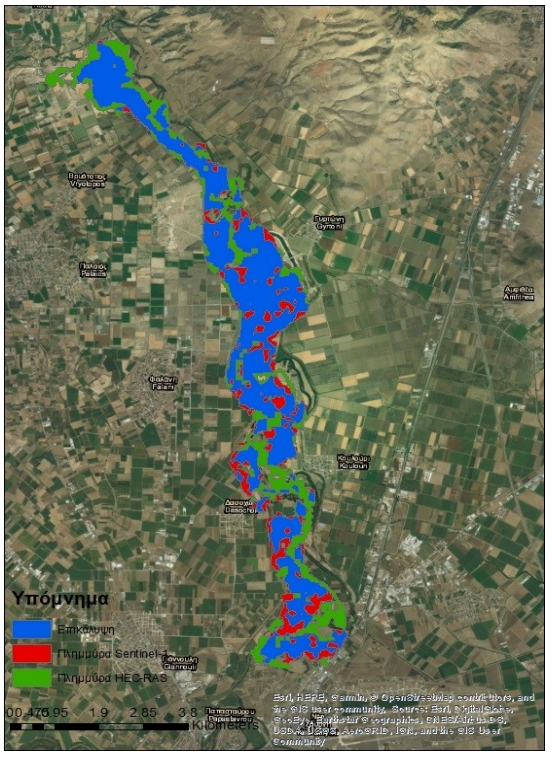

*Εικόνα 51: Υδρογράφημα\*1 n=0.03*

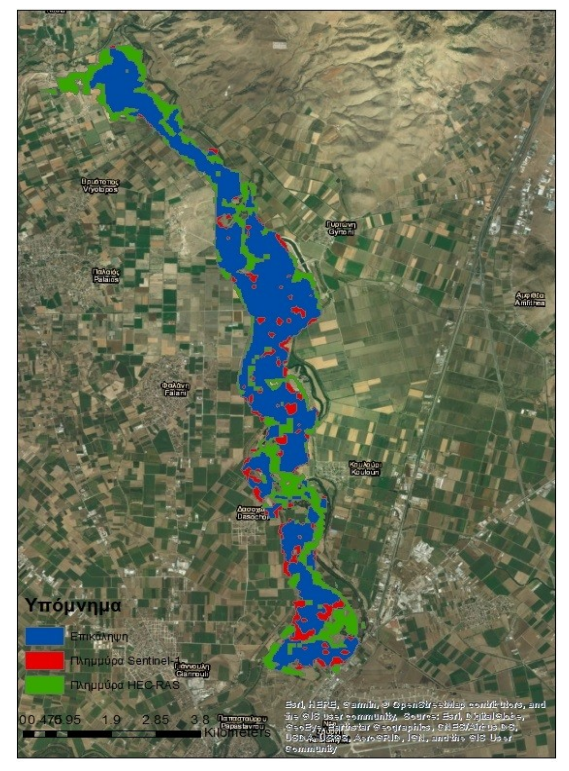

*Εικόνα 52: Υδρογράφημα\*1 n=0.04*

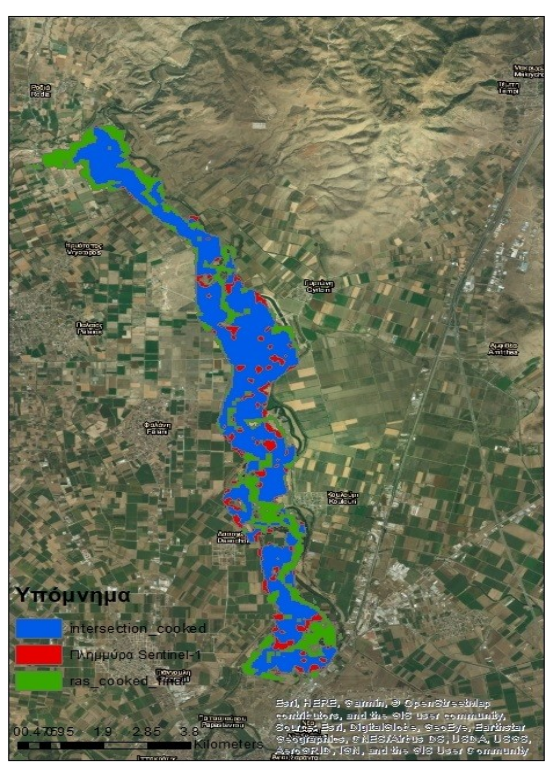

*Εικόνα 53: Υδρογράφημα\*1 n=0.05*

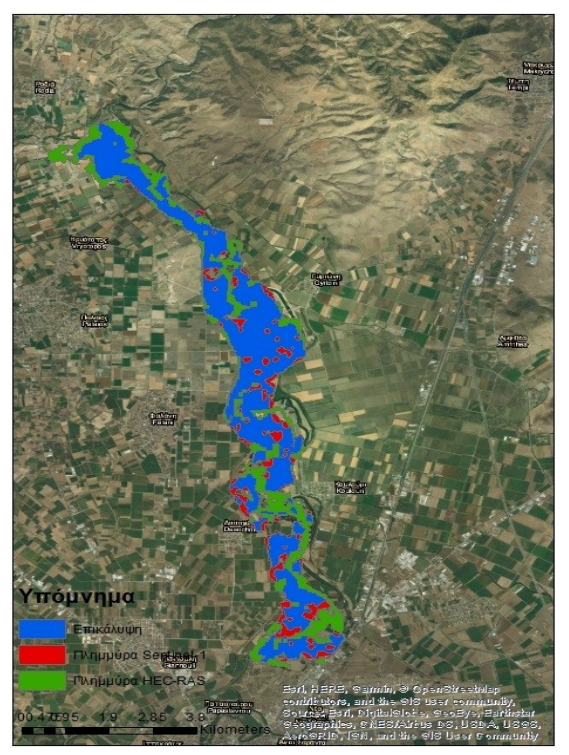

*Εικόνα 54: Υδρογράφημα\*1.2 n=0.03*

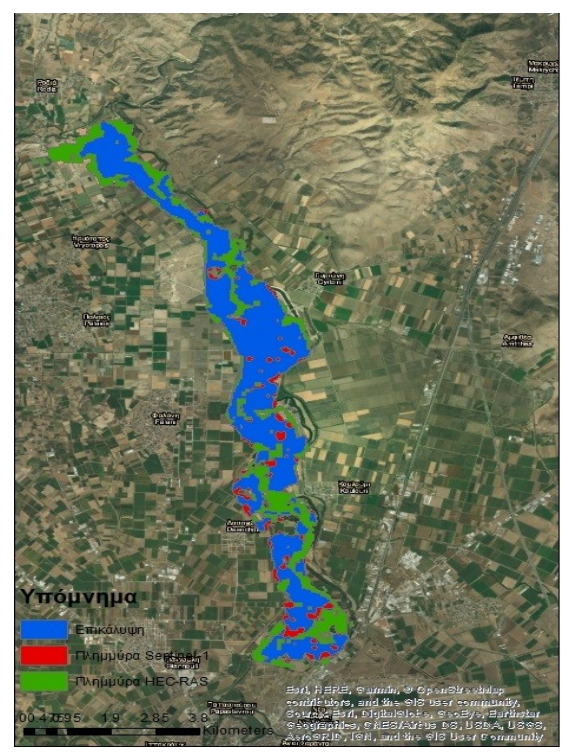

*Εικόνα 55: Υδρογράφημα\*1.2 n=0.04*

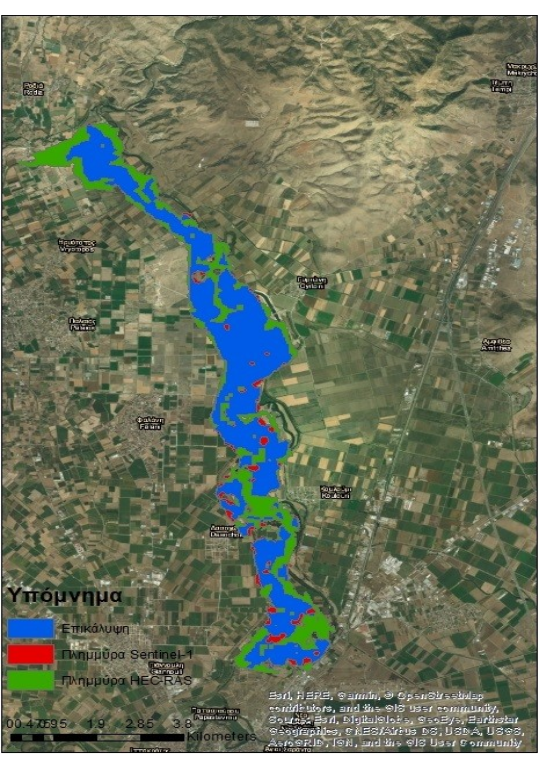

*Εικόνα 56: Υδρογράφημα\*1.2 n=0.05*

# **5 ΣΥΜΠΕΡΑΣΜΑΤΑ**

### **5.1 Γενικά**

 Το αντικείμενο της παρούσας εργασίας είναι η κατάρτιση μεθοδολογίας για την δημιουργία χαρτών πλημμύρας με δύο μεθόδους και ο έλεγχος για το κατά πόσο επικαλύπτονται. Η πρώτη μέθοδος χαρτογράφησης αξιοποιεί τηλεπισκοπικές μεθόδους με χρήση δορυφορικών απεικονίσεων Sentinel-1 και η δεύτερη υδραυλικές και υδρολογικές μεθόδους, με προσομοίωση της πλημμύρας του συγκεκριμένου γεγονότος βροχής που εμφανίζεται στην Sentinel-1 απεικόνιση, σε τμήμα ποταμού με διόδευση του υδρογραφήματος του αντίστοιχου γεγονότος βροχής. Ως περιοχή μελέτης, επιλέχθηκε μέρος της λεκάνης απορροής του Πηνειού ποταμού. Παρακάτω, αναφέρονται τα σημαντικότερα συμπεράσματα σχετικά με τη μεθοδολογία.

 Η υδρολογική προσομοίωση έγινε με το λογισμικό HEC-HΜS αφού είχε δημιουργηθεί στην επέκταση HEC-GeoHMS του συστήματος γεωγραφικών πληροφοριών ArcGIS το υδρολογικό και το μετεωρολογικό μοντέλο. Η προσομοίωση έγινε για ένα γεγονός βροχής που διήρκησε από τις 22 Φεβρουαρίου 2018 έως τις 28 Φεβρουαρίου 2018. Οι χρονοσειρές δόθηκαν από το Εθνικό Αστεροσκοπείο Αθηνών για 5 βροχομετρικούς σταθμούς με βάση τους οποίους έγινε το μετεωρολογικό μοντέλο. Το αποτελέσματα της προσομοίωσης ήταν το υδρογράφημα απορροής του υδρολογικού μοντέλου. Λόγω του ότι δεν έγινε βαθμονόμηση του υδρολογικού μοντέλου υπάρχει σημαντική αβεβαιότητα στο αποτέλεσμα.

 Η υδραυλική προσομοίωση έγινε για 27 περίπου χιλιόμετρα του ποταμού, τα οποία αποτελούν το μέρος του Πηνειού που εμφανίζεται πλημμυρισμένο στην Sentinel-1 απεικόνιση. Σχεδιάσθηκε με την επέκταση HEC-GeoRAS του συστήματος γεωγραφικών πληροφοριών ArcGIS. Η υδραυλική προσομοίωση έγινε σε συνθήκες ασταθούς ροής και η πλημμυρική έκταση εξήχθη για τις 28 Φεβρουαρίου στις 4.40 π.μ. την ίδια ώρα με την λήψη της απεικόνισης και για βάθος νερού μεγαλύτερο από 5cm. Η διαδικασία αυτή έγινε για συντελεστές manning n=0.03, n=0.04, n=0.05, αλλά και για το υδρογράφημα άμεσης απορροής επί 0.8 και επί 1.2 ώστε να παρατηρηθεί η συμπεριφορά του συντελεστή επικάλυψης για διαφορετικούς συντελεστές τραχύτητας αλλά και για διαφορετικά δεδομένα εισόδου. Στην συνέχεια σε περιβάλλον ArcGIS έγινε η σύγκριση των πλημμυρισμένων εκτάσεων που υπολόγισε η κάθε μέθοδος των δύο πλημμυρικών χαρτών. Τα ποσοστά επικάλυψης κυμαίνονται από 58,5% έως 64%.

 Τα συμπεράσματα που προκύπτουν από την επικάλυψη των πλημμυρικών χαρτών των δύο μεθόδων είναι τα ακόλουθα. Παρά το γεγονός ότι ο χρόνος προσομοίωσης στο HEC-RAS είναι πολύ μικρός (3 – 4 λεπτά ανά προσομοίωση), η δημιουργία του γεωμετρικού αρχείου σε περιβάλλον ArcGIS ήταν μια χρονοβόρα διαδικασία καθώς το αρχείο χρειάστηκε να διορθωθεί αρκετές φορές ώστε να αντιπροσωπεύει όσο το δυνατόν καλύτερα τις πραγματικές συνθήκες στην περιοχή μελέτης. Σε αυτό συνέβαλε και το ψηφιακό μοντέλο εδάφους το οποίο είχε πολύ χαμηλή χωρική ανάλυση σε σχέση με τις ανάγκες της μελέτης. Η χωρική του ανάλυση είναι 25x25 m πράγμα που δημιούργησε πολλά προβλήματα καθώς ήταν αρκετά δύσκολος ο εντοπισμός της κύριας ροής του ποταμού καθώς και της κοίτης του.

 Πέρα από αυτό, στο ΨΜΕ δεν είχαν αποτυπωθεί λόγω της χωρικής ανάλυσης βασικές υδραυλικές κατασκευές και αναχώματα τα οποία περιορίζουν σε μεγάλο βαθμό την έκταση της πλημμύρας. Όπως εντοπίστηκε από τον έλεγχο της περιοχής μέσω του Google Earth σε όλη την έκταση του τμήματος του ποταμού που μελετήθηκε υπήρχαν αναχώματα, δρόμοι και ένα μέρος του ποταμού ήταν διευθετημένο. Παρά την διόρθωση που έγινε με την εισαγωγή αυτών των αναχωμάτων στο υδρολογικό μοντέλο, το ποσοστό επικάλυψης παραμένει σχετικό καθώς πέρα από αυτές τις κατασκευές δεν υπάρχει κατάλληλη πληροφορία για το ανάγλυφο σε όλη την υπόλοιπη περιοχή που λαμβάνει χώρα το πλημμυρικό επεισόδιο.

 Στην επικάλυψη συμβάλλει επίσης και το γεγονός πως ο πλημμυρικός χάρτης ο οποίος προέκυψε από την τηλεπισκοπική μέθοδο έχει και αυτός μέτρια χωρική ανάλυση. Η αρχική απεικόνιση είχε ανάλυση 20x22 m η οποία στην συνέχεια μειώθηκε και άλλο λόγω των επεξεργασιών που έγιναν για την εξάλειψη του θορύβου. Παρ' όλα αυτά πλημμυρικός χάρτης που προέκυψε από Sentinel-1 απεικόνιση βοήθησε πολύ στον έλεγχο του μοντέλου καθώς αποτελεί μια απεικόνιση της πραγματικότητας με βάση την οποία αναζητήθηκαν οι αστοχίες του υδραυλικού μοντέλου που προέκυπταν από την ανακρίβεια του ΨΜΕ.

# **5.2 Προτάσεις για περαιτέρω έρευνα της παρούσας εργασίας**

 Οι πλημμύρες αποτελούν ένα από τα σοβαρότερα προβλήματα στις μέρες μας καθώς πέρα απο το γεγονός ότι δημιουργούν μεγάλες καταστροφές σε πολλές περιπτώσεις στοιχίζουν ανθρώπινες ζωές. Η σημασία της εκτίμησης της έκτασης που μπορεί να πάρει μια πλημμύρα μιας περιοχής είναι μεγάλη, καθώς με βάση αυτό μπορούν να δημιουργηθούν διάφορα σενάρια και στην συνέχεια να γίνουν τα αντίστοιχα αντιπλημμυρικά έργα ώστε να αποφευχθούν καταστροφές και να μην υπάρξουν άλλες ανθρώπινες απώλειες. Η συγκεκριμένη μελέτη δείχνει πως η επιστημονική γνώση για την πρόγνωση πλημμυρών υπάρχει και με την ανάλογη έρευνα και την ανάπτυξη ακόμα καλύτερων εργαλείων μπορεί να γίνει με μεγαλύτερη ακρίβεια.

 Συνεπώς, οι προτάσεις που προκύπτουν απο την παρούσα εργασία είναι να γίνει βαθμονόμηση των μοντέλων και των παραμέτρων τους και να αναζητηθεί καλύτερη χωρική πληροφορία τόσο για το ΨΜΕ όσο και για SAR απεικονίσεις, και να γίνει η προσομοίωση σε 2D μοντέλο ώστε να υπολογιστούν με μεγαλύτερη ακρίβεια οι πλημμυρικές εκτάσεις. Στην συνέχεια, με την προϋπόθεση ότι υπάρχει καλύτερη χωρική πληροφορία μπορεί να γίνει εξαγωγή του βάθους της πλημμύρας για την SAR απεικόνιση και να συγκριθεί με αυτό που προκύπτει από την υδραυλική προσομοίωση. Τέλος, η συγκεκριμένη μεθοδολογία με την βελτιωμένη χωρική πληροφορία θα μπορούσε να χρησιμοποιηθεί για την δημιουργία πλημμυρικών χαρτών σε περιοχές που έχουν πληγεί απο φωτιές, οι οποίες αποτελούν ένα δεύτερο από τα σοβαρότερα προβλήματα των ημερών μας, ώστε να γίνει πρόβλεψη επικείμενων καταστροφών στις συγκεκριμένες περιοχές.

# **Βιβλιογραφία**

Καραθανάση Β. , *Μικροκυματική Τηλεπισκόπηση*, ΕΜΠ, Αθήνα 2014

Παρχαρίδης, Ι. 2015. Η τηλεπισκόπηση με την χρήση της μικροκυματικής ακτινοβολίας. [Κεφάλαιο Συγγράμματος]. Στο Παρχαρίδης, Ι. 2015. *Αρχές δορυφορικής τηλεπισκόπησης*. [ηλεκτρ. βιβλ.] Αθήνα:Σύνδεσμος Ελληνικών Ακαδημαϊκών Βιβλιοθηκών. κεφ 7. Διαθέσιμο στο: http://hdl.handle.net/11419/3967

Τερζίδης Γ. Α. , *Εφαρμοσμένη Υδραυλική*, Εκδόσεις Ζήτη, Θεσσαλονίκη 1997

Τσακίρης Γ. , *Υδατικοί πόροι: Ι. Τεχνική Υδρολογία & Εισαγωγή στην Διαχείρηση Υδατικων Πόρων*, Εκδόσεις Συμμετρία, Αθήνα 2013

Σκοπελίτη Α., Στάμου Λ., *Υδρολογική ανάλυση ψηφιακού μοντέλου εδάφους σε περιβάλλον ΓΣΠ*, Εκπαιδευτικές σημειώσεις, ΔΠΜΣ «Επιστήμη και Τεχνολογία Υδατικών Πόρων», ΕΜΠ, Αθήνα, 2013

Aronica, G. , Bates, P. D. and Horritt, M. S. (2002), *Assessing the uncertainty in distributed model predictions using observed binary pattern information within GLUE.* Hydrol. Process., 16: 2001-2016. doi:[10.1002/hyp.398](https://doi.org/10.1002/hyp.398)

Cazals, Cécile & Rapinel, Sébastien & Frison, Pierre-Louis & Bonis, Anne & Mercier, G & Mallet, Clément & Corgne, Samuel & Rudant, Jean-Paul. (2016). *Mapping and Characterization of Hydrological Dynamics in a Coastal Marsh Using High Temporal Resolution Sentinel-1A Images.* Remote Sensing. 8. 570. 10.3390/rs8070570.

Bruner G. W., CEIWR-HEC, *River Analysis System User's Manual Version 5.0*, U.S. Army Corps of Engineers, Institute for Water Resources, Hydrologic Engineering Center (HEC), 2016

Lagouvardos, K. , Kotroni, V. , Bezes, A. , Koletsis, I. , Kopania, T. , Lykoudis, S. , Mazarakis, N. , Papagiannaki, K. and Vougioukas, S. (2017), *The automatic weather stations NOANN network of the National Observatory of Athens: operation and database.* Geosci. Data J., 4: 4-16. doi: 10.1002/gdj3.44

Giustarini, Laura & Chini, Marco & Hostache, Renaud & Pappenberger, Florian & Matgen, Patrick. (2015). *Flood Hazard Mapping Combining Hydrodynamic Modeling and Multi Annual Remote Sensing data. Remote Sensing.* 7. 14200-14226. 10.3390/rs71014200.

Giustarini, Laura & Hostache, Renaud & Matgen, Patrick & Schumann, Guy & D. Bates, Paul & C. Mason, David. (2013). *A Change Detection Approach to Flood Mapping in Urban Areas Using TerraSAR-X. IEEE Transactions on Geoscience and Remote Sensing*. 51. 2417-2430. 10.1109/TGRS.2012.2210901

Fleming J.M., Doan H.J., *HEC-GeoHMS Geospatial Hydrologic Modeling Extension*, Version 10.1, U.S. Army Corps of Engineers, Hydrologic Engineering Center, HEC, USA, 2013

Wood, M., Hostache, R., Neal, J., Wagener, T., Giustarini, L., Chini, M., Corato, G., Matgen, P., and Bates, P.*: Calibration of channel depth and friction parameters in the LISFLOOD-FP hydraulic model using medium-resolution SAR data and identifiability techniques,* Hydrol. Earth Syst. Sci., 20, 4983- 4997, https://doi.org/10.5194/hess-20-4983-2016, 2016.

Voigt, Stefan & Martinis, Sandro & Zwenzner, Hendrik & Hahmann, Thomas & Twele, André & Schneiderhan, Tobias. (2008). *Extraction of Flood Masks Using Satellite Based Very High Resolution SAR Data for Flood Management and Modeling*.

Grimaldi, S., Li, Y., Pauwels, V.R.N. et al. Surv Geophys (2016) 37: 977. https://doi.org/10.1007/s10712-016-9378-y

W. Scharffenberg, *Hydrologic Modeling System HEC-HMS User's Manual Version 4.2*, U.S. Army Corps of Engineers, Hydrologic Engineering Center, HEC, USA, 2016

Yuan Y. & Qaiser K., *Floodplain modeling in the Kansas River Basin using Hydrologic Engineering Center (HEC) Models: Impacts of Urbanization and Wetlands for Mitigation*, U.S. Environmental Protection Agency, National Exposure Research Laboratory, Environmental Sciences Division, Las Vegas, 2011

SNAP - ESA Sentinel Application Platform v6.0.5, [http://step.esa.int](http://step.esa.int/)

Contains modified Copernicus Sentinel data (2018)

Contains modified Copernicus Service information (2018)

"© European Union, Copernicus Land Monitoring Service (2016), European Environment Agency (EEA)" : European Digital Elevation Model (EU-DEM), version 1.1